KfK 4977 Februar 1992

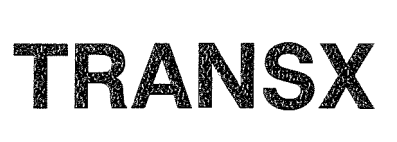

## ein Transformationsprogramm zur Bereitstellung makroskopischer Gruppenkonstanten aus SIGMN-Blöcken für Neutronentransport- und Diffusionsprogramme

G. Buckel, W. Götzmann, E. Kiefhaber, K. Küfner Institut für Neutronenphysik und Reaktortechnik Projekt Nukleare Sicherheitsforschung

# Kernforschungszentrum Karlsruhe

KERNFORSCHUNGSZENTRUM KARLSRUHE Institut für Neutronenphysik und Reaktortechnik Projekt Nukleare Sicherheitsforschung

#### KfK4977

 $\mathcal{L}^{\text{max}}_{\text{max}}$  $\mathcal{L}_{\text{max}}$ 

TRANSX - ein Transformationsprogramm zur Bereitstellung makroskopischer Gruppenkonstanten aus SIGMN-Blöcken für Neutronentransportund Diffusionsprogramme

G. Buckel, W. Götzmann, E. Kiefhaber, K. Küfner

Kernforschungszentrum Karlsruhe GmbH, Karlsruhe

Als Manuskript gedruckt Für diesen Bericht behalten wir uns alle Rechte vor

Kernforschungszentrum Karlsruhe GmbH Postfach 3640, 7500 Karlsruhe 1

**ISSN 0303-4003**

Zusammenfassung

Der KAPROS-Modul TRANSX stellt auf externen Datenfiles oder in KAPROS-Datenblöcken selbstabgeschirmte Gruppenkonstanten aus SIGMN-Datenblöcken für die Rechenprogramme TWODANT, DIAMANT2, TRITAC und DEGEN/DEGRAT bereit, die nicht selbst SIGMN-Blöcke verarbeiten können. Der vorliegende Bericht beschreibt die Vorgehensweise von TRANSX zur Übertragung der Wirkungsquerschnitte. Beispiele erläutern die Benutzung für die jeweiligen Anwendungsfälle.

### TRANSX - a Computer Code Supplying Macroscopic Group Constants to Neutron Transport and Diffusion Codes from SIGMN-Blocks

Abstract

The KAPROS module TRANSX provides self-shielded group constants from SIGMN-data-blocks on external data files or in KAPROS data blocks for the computer codes TWODANT, DIAMANT2, TRITAC and DEGEN/DEGRAT, which cannot handle SIGMN-blocks themselves. This report describes the procedures for the transfer of the cross sections. Some sample problems illustrate the use of TRANSX for each of the corresponding applications.

Inhaltsverzeichnis

 $\mathcal{L}_{\mathcal{A}}$ 

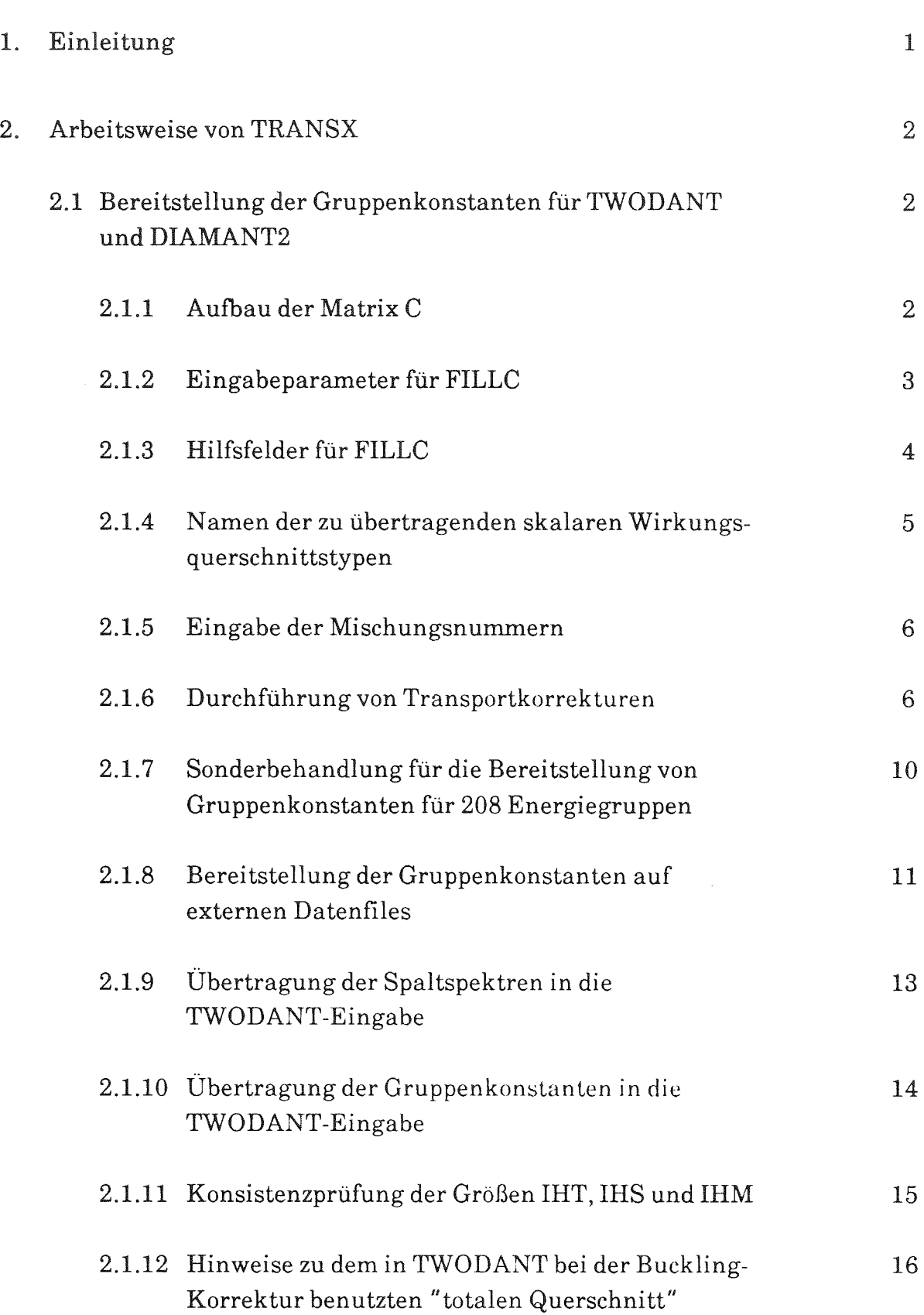

Seite

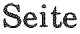

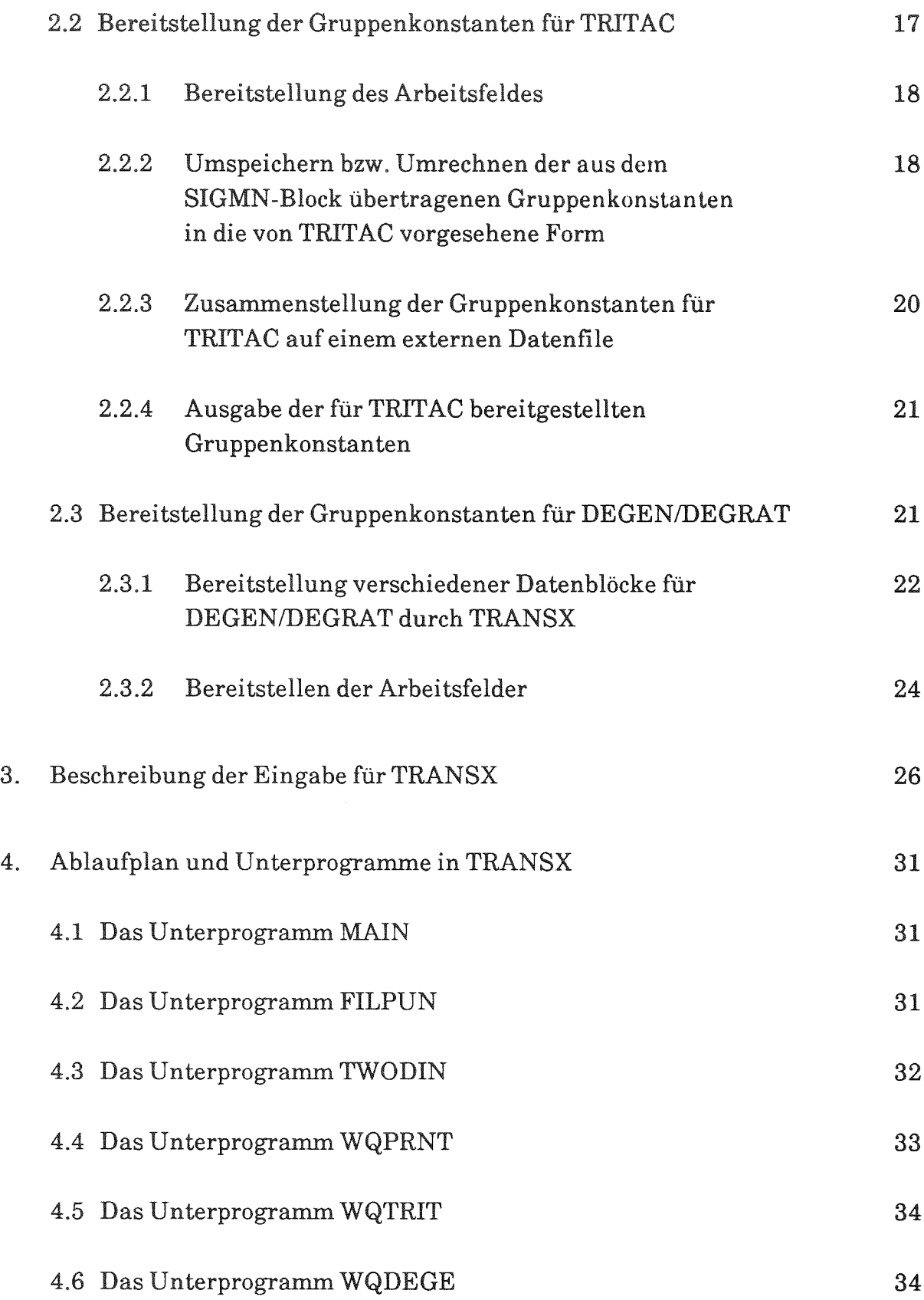

### Seite

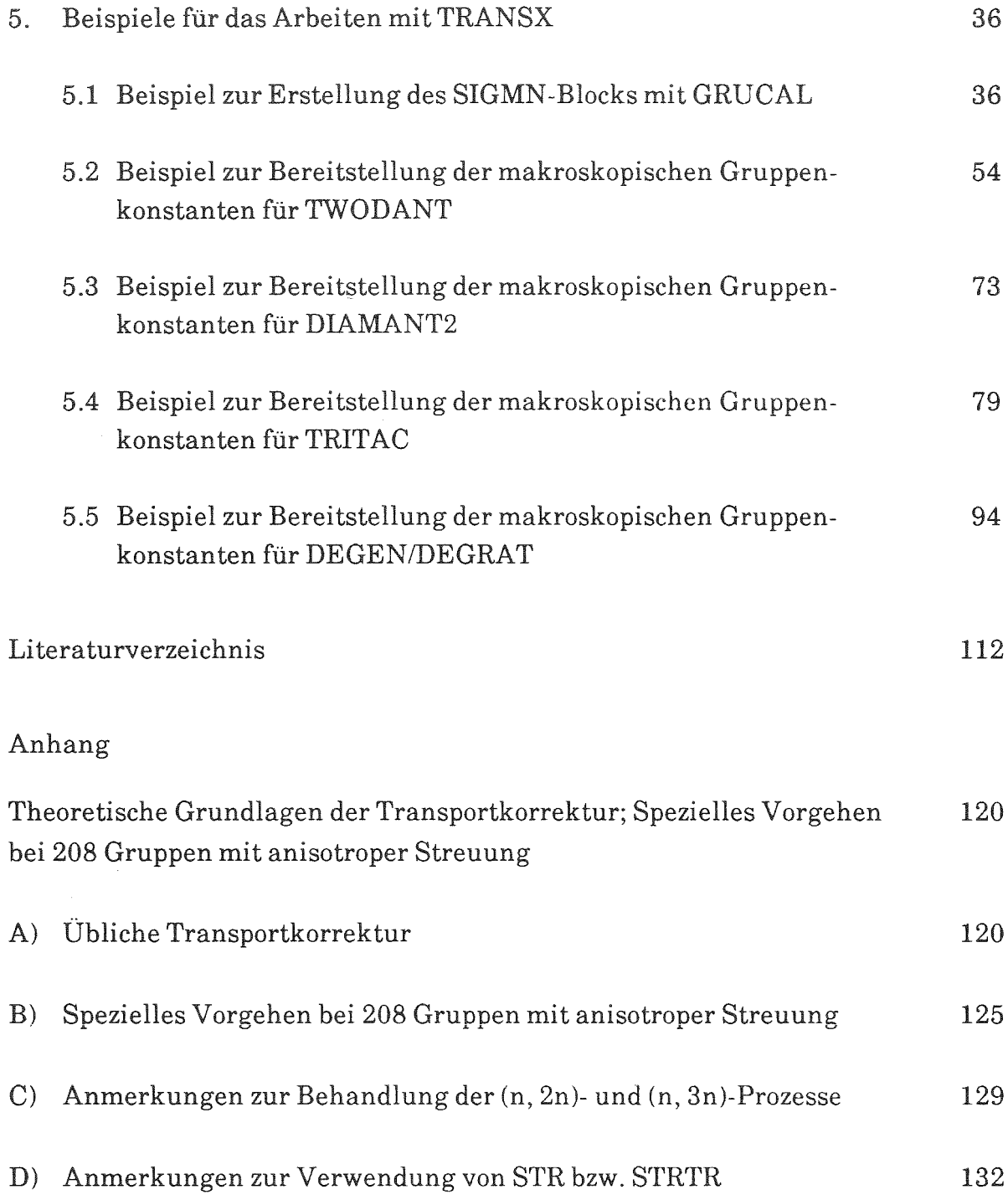

#### 1. Einleitung

Im Kernforschungszentrum Karlsruhe werden im Rahmen des Programmsystems KAPROS /1/ makroskopische (und für spezielle Auswertungen auch mikroskopische) Gruppenkonstanten in einem SIGMN-Datenblock /2/ zur weiteren Verwendung in Rechenprogrammen zur Bestimmung der Neutronenfluß-Verteilung und deren Auswertung bereitgestellt.

Für Rechenprogramme, die Gruppenkonstanten im sogenannten "standardisierten Los Alamos-Format" in einer 3-dimensionalen Matrix C erwarten und die in KAPROS integriert wurden (ONETRA /3/, TWOTRA /4/, DIAMANT2 /5/), wurde 1979 das Unterprogramm-Paket FILLC /6/ erstellt. FILLC überträgt die Gruppenkonstanten aus einem SIGMN-Datenblock unter Verwendung des Unterprogramms WQRG /7/ in die Matrix C. Inzwischen wurde FILLC wesentlich erweitert /8/.

Damit Gruppenkonstanten aus SIGMN-Datenblöcken auch für solche Rechenprogramme bereitgestellt werden können, die unabhängig von KAPROS laufen und die Wirkungsquerschnitte von einem externen Datenträger in die Matrix C einlesen, wurde der KAPROS-Modul TRANSX erstellt. Mit TRANSX ist es möglich, durch Aufruf des Unterprogramm-Pakets FILLC, Gruppenkonstanten aus einem SIGMN-Datenblock für TWODANT /9/ auf dem Eingabefile XSLIB bereitzustellen. Wahlweise können außerdem die Werte für das Spaltspektrum in die TWODANT-Eingabe eingefügt werden. TRANSX überprüft außerdem, ob die in der TWODANT-Eingabe vorhandenen Größen zur Spezifikation der Matrix C mit den im SIGMN-Block vorgefundenen Gegebenheiten konsistent sind und berichtigt gegebenfalls die TWODANT-Eingabe.

Mit TRANSX können außerdem die Gruppenkonstanten aus einem SIGMN-Datenblock für das Rechenprogramm TRITAC /10/ in einem externen Datenfile sowie für die KAPROS-Moduln DEGEN /11/ und den dazugehörigen Auswertemodul DEGRAT /12/ in KAPROS-Datenblöcken bereitgestellt werden.

TRANSX steht als Modul sowohl in KAPROS2 /13/ als auch in KAPROS3 /14/ zur Verfügung und erwartet neben dem SIGMN-Block als weitere Eingabe den Datenblock 'EINGABE\_TRANSX\_', dessen Aufbau im Kapitel 3 beschrieben ist.

#### 2. Arbeitsweise von TRANSX

TRANSX stellt die zur Berechnung der Neutronenfluß-Verteilung und deren Auswertung benötigten Gruppenkonstanten für die Rechenprogramme TWODANT, DIAMANT2 und TRITAC in externen Datenfiles sowie für DEGEN und den zugehörigen Auswertemodul DEGRAT in Eingabe-Datenblöcken in den von den einzelnen Codes vorgeschriebenen Eingabekonventionen bereit.

Aus der Eingabe berechnet TRANSX die Größe des benötigten Arbeitsfeldes und legt es durch Aufruf der KAPROS-Hilfsroutine KSPUTP /13/ dynamisch für jede spezielle AufgabensteIlung an. Dadurch ist lediglich die Größe des verfügbaren Kernspeichers eine Begrenzung für die aktuell zu rechnende Aufgabenstellung. Allein die Anzahl der zu speichernden Skalartypen und die Anzahl der maximal zugelassenen höheren Momente der Streumatrix sind mit  $M X S K \Lambda = 100$  und  $\text{ISCTMX} = 6 \text{ explicit be}$ 

#### 2.1 Bereitstellung der Gruppenkonstanten für TWODANT und DIAMANT2

TRANSX überträgt die Gruppenkonstanten aus einem SIGMN-Datenblock in die von TWODANT und DIAMANT2 benützte 3-dimensionale Matrix C durch Aufruf des Unterprogramm-Pakets FILLC. Dessen Arbeitsweise ist in /8/ ausführlich beschrieben;

#### 2.1.1 Aufbau der Matrix C

Der Aufbau der Matrix C zur Speicherung der Gruppenkonstanten ist in Figur 1 grob skizziert. Für jedes in der Rechnung zu berücksichtigende Material (zur Klarstellung wird darauf hingewiesen, daß im folgenden der Begriff "Material" i.a. eine Mischung aus mehreren Elementen bzw. Isotopen bedeutet und gleichbedeutend mit dem Ausdruck "Mischung" verwendet wird) wird eine 2-dimensionale Tabelle angelegt. Außerdem werden für jede anisotrop zu rechnende Mischung die höheren Momente der Legendre-Entwicklung des Streukerns in einer eigenen Materialtabelle abgelegt. In diesem Fall sind die Zeilen 1 bis IHT der entsprechenden Tabelle mit Nullen gefüllt. Die Anzahl der Energiegruppen bestimmt die Länge der Zeilen in der 2-dimensionalen Tabelle, die Anzahl der Zeilen ergibt sich aus der Summe der

der zu speichernden skalaren Speicherung Selbst-Matrix C ist 3.3 von /8/ gegeben. Anzahl der Aufwärtsstreugruppen IUPS plus der Anzahl der Energiegruppen zur

2.1.2 Eingabeparameter für

Die von FILLC in der Argumentliste erwarteten Eingabeparameter

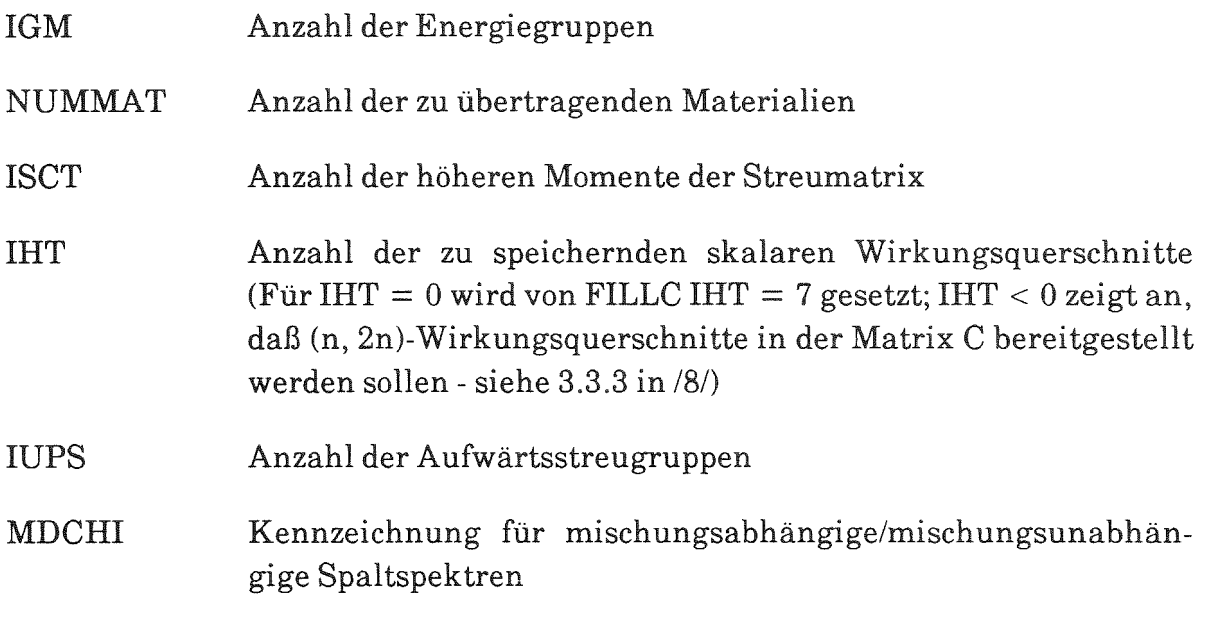

sowie die über den COMMON | FILLCO| erwartete Größe

NTRANS Kennzeichnung zur Durchführung und Auswahl einer Transportkorrektur

entnimmt TRANSX dem Eingabe-Datenblock EINGABE\_TRANSX\*, dessen Aufbau in Kapitel 3 beschrieben ist.

Nach KAPROS-Konventionen /1/ ist ein Datenblockname eine Zeichenkette bestehend aus 16 alphanumerischen Zeichen, deren erstes ein Buchstabe sein muß. Leerzeichen in dieser Zeichenkette werden mitgezählt. Da nach KAPROS-Eingabekonventionen die Zeichenketten für Datenblocknamen in den sog. \*KSIOX-Karten nicht zwischen Apostrophen geschrieben werden und Datenblocknamen mit weniger als 16 Zeichen automatisch rechtsbündig durch Leerzeichen ergänzt werden, wird zur Vermeidung von Fehlern bei der Erstellung von KAPROS-Eingaben im folgenden die Schreibweise DBN = EINGABE\_TRANSX verwendet, wobei mit \_das namensinterne Leerzeichen bezeichnet wird.

Die weiteren von FILLC in der Argumentliste erwarteten Eingabeparameter berechnet TRANSX gemäß

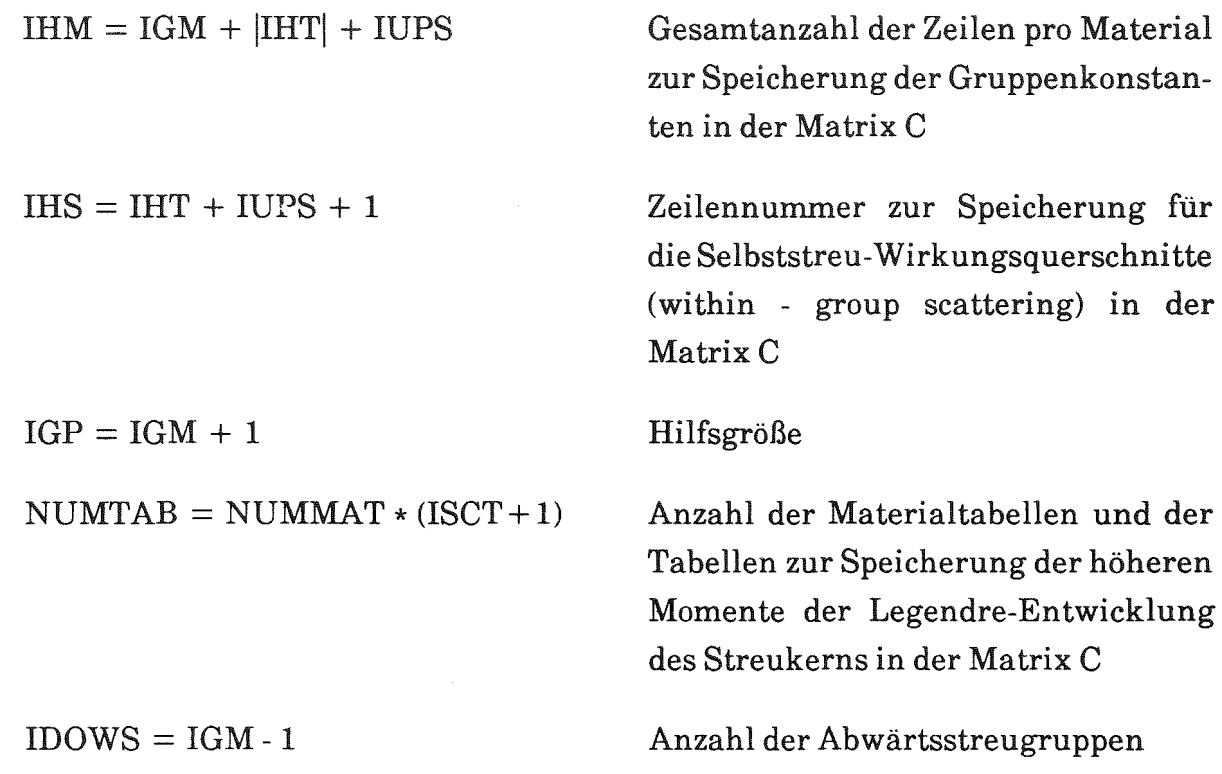

FILLC erwartet außerdem die Nummern der Ausgabeeinheit NFO und der Einheit für das KAPROS-Protokoll NPROT, die TRANSX durch den obligatorischen Aufruf der KAPROS-Systemroutine KSINIT zu Programmbeginn erhalten hat und in der Argumentliste an FILLC weiter gibt.

2.1.3 Hilfsfelder für FILLC

Zur Bereitstellung der von FILLC benötigten Hiflsfelder

C (IHM, IGM, NUMTAB)

CHI (IGP, IANZ)

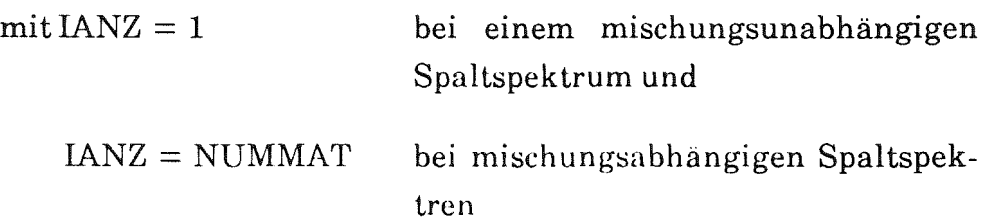

VELOC (IGM)

(NUMMAT)

(NUMMAT)

TRANSX durch den Aufruf der KAPROS-Systemroutine KSPUTP /13/ dessen Länge wie folgt berechnet

 $LAENGE = IHM * IGM * NUMTAB + 2 * NUMMAT + IGM + NANZ$ 

Fall eines mischungsunabhängigen Spaltspektrums ist

$$
NANZ = IGP,
$$

im Fall mischungsabhängiger Spaltspektren ist

$$
NANZ = IGP * NUMMAT
$$

Durch entsprechend berechnete Zeiger wird dieses Arbeitsfeld in die von FILLC verwendeten Felder aufgeteilt. Figur 2 zeigt den schematischen Aufbau dieses ArbeitsfeIdes.

Konsistenzprüfungen der Gruppenwirkungsquerschnitte, wie sie unter Abschnitt 2.2.2 für TRITAC beschrieben sind, werden in ähnlicher Form von TWODANT programmintern durchgeführt. Deshalb wurde in TRANSX darauf verzichtet, solche Prüfungen auch bei der Vorbereitung der Querschnitte für TWODANT vorzunehmen.

2.1.4 Namen der zu übertragenden skalaren Wirkungsquerschnittstypen

Neben der Anzahl IHT der aus dem SIGMN-Block in die Matrix C zu übertragenden skalaren Gruppenkonstanten können auch deren Namen festgelegt werden (STOT, NUSF und SABS = SFISS + SCAPT müssen immer vorhanden sein). Hierzu ist einer der beiden KAPROS-Eingabedatenblöcke erforderlich; entweder

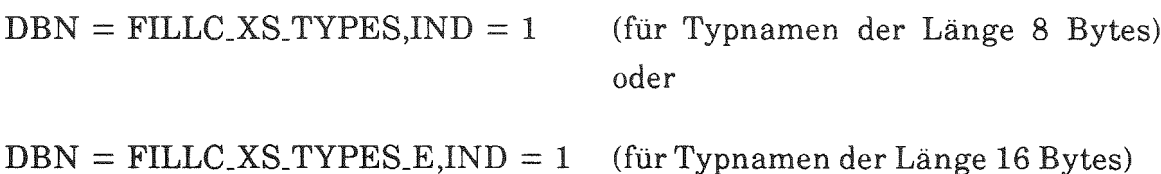

Fehlen diese beiden Datenblöcke in der Eingabe, übernimmt FILLC die Reihenfolge der Querschnittstypen aus dem Erklärungsteil des SIGMN-Blocks. Genaueres hierzu siehe 3.4 in /8/.

#### 2.1.5 Eingabe der Mischungsnummern

Die Nummern der Mischungen, die aus dem SIGMN-Block in die Matrix C übertragen werden sollen, müssen im Eingabe-Datenblock DBN = EINGABE\_TRANSX spezifiziert werden. Nummern von solchen Mischungen, die anisotrop gerechnet werden sollen, sind negativ einzugeben. (Es muß dann ISCT > 0 sein und der SIGMN-Block muß die entsprechenden höheren Momente unter den Typnamen SMT01, SMT02, .. enthalten). Für ISCT <sup>&</sup>gt; 0 muß mindestens eine Mischungsnummer negativ eingegeben werden. Dies wird von TRANSX überprüft und im Fehlerfall wird der Lauf abgebrochen.

#### 2.1.6 Durchführung von Transportkorrekturen

Über die Größe NTRANS im Eingabe-Datenblock DBN = EINGABE\_TRANSX kann gesteuert werden, ob eine Transportkorrektur in FILLC durchgeführt werden soll (NTRANS  $\neq$  0) oder nicht (NTRANS = 0). Es ist darauf hinzuweisen, daß bei Berücksichtigung der höheren Momente der Legendre Entwicklung des Streukerns (ISCT > 0) die Durchführung einer Transportkorrektur nicht sinnvoll ist. Dies wird von TRANSX überprüft und die Rechnung gegebenenfalls abgebrochen.

In TRANSX war ursprünglich für Problemstellungen mit Aufwärtsstreuung keine Transportkorrektur zugelassen. Nach Empfehlung von R. Böhme und C. Broeders wurde der im Programm ursprünglich enthaltene Abbruch aufgehoben; dadurch wurden nach Ausdruck einer entsprechenden Warnung Transportkorrekturen auch für Aufwärtsstreuprobleme ermöglicht.

Gegenwärtig sind in FILLC zwei Möglichkeiten zur Transportkorrektur realisiert:

 $\text{NTRANS} = 1$  wird in der Matrix C

STOT ersetzt durch STRTR

und der Selbststreuquerschnitt

SMTOT  $(g \rightarrow g)$  ersetzt durch STRTR - SREM

Falls im SIGMN-Block STRTR nicht vorhanden ist

STOT ersetzt durch STR

und

 $SMTOT$  ( $g \rightarrow g$ ) ersetzt durch STR - SREM

Eine Darstellung der Problematik dieser Ersetzung von STOT entweder durch STRTR oder durch STR würde den Rahmen dieser Beschreibung des Transformationsprogramms erheblich überschreiten. Kurze Anmerkungen hierzu und entsprechende Literaturhinweise sind im Anhang D zu finden.

Für NTRANS = - 1 bleibt in der Matrix C der totale Querschnitt

STOT unverändert

und der Selbststreuquerschnitt

SMTOT  $(g \rightarrow g)$  ersetzt durch STOT - SREM

Diese Option (NTRANS =  $- 1$ ) wurde bereitgestellt, damit die Neutronenbilanz in den Gruppenwirkungsquerschnitten sichergestellt oder nachträglich wiederhergestellt wird.\*

Die Neutronenbilanz kann z.T. durch numerische Effekte bei den GRUCAL-Rechnungen (z.B. Summation von Zahlenwerten, die sich in der Größenordnung deutlich unterscheiden) geringfügig verletzt oder nicht mehr in allen Fällen mit sehr großer Genauigkeit gewährleistet sein. Andere Einflüsse für störende Ungenauigkeiten in den Bilanzbeziehungen ergeben sich beispielsweise durch Umformatieren der Daten oder bei der Ubernahme von Daten, die z.B. für sog. Benchmarkuntersuchungen nur mit beschränkter Stellenzahl bereitgestellt wurden und bei deren Festlegung nicht auf die Erfüllung der Querschnittsbilanz geachtet wurde. Die Auswirkungen derartiger Ungenauigkeiten sind i.a. vernachlässigbar; sie wirken jedoch manchmal störend, wenn die Ursache kleiner Differenzeffekte aufgeklärt werden muß.

Dabei gelten folgende Beziehungen zwischen den Querschnittstypen im SIGMN-Block, zumindest bei Rechnungen mit GRUCAL und der Gruppenkonstantenbibliothek KFKINRl und dem zugehörigen Steuerfile F26N (sowie mit den vorläufigen Dateien KFKINR2 und dem Steuerfile F26TN), in zum Teil symbolischer Bezeichnungsweise:

$$
STOT(g) = SCAPT(g) + SFISS(g) + SELSC(g) + SINSC(g) + SN2N(g)
$$

 $SREM (g) = SCAPT (g) + SFISS (g) + \sum$  [SMELSC (g  $\rightarrow$  g') + SMINSC (g  $\rightarrow$  g')  $g' = g + 1$ 

+ SMN2N  $(g \rightarrow g')$  = SMN2N  $(g \rightarrow g)$ 

$$
SELSC (g) = \sum_{g'=g}^{IMG} SMELSC (g \rightarrow g')
$$

$$
SINSC (g) = \sum_{g'=g}^{IMG} SMINSC (g \rightarrow g')
$$

$$
SN2N (g) = \sum_{g'=g}^{IMG} SMN2N (g \rightarrow g')
$$

SMTOT  $(g \rightarrow g')$  = SMELSC  $(g \rightarrow g')$  + SMINSC  $(g \rightarrow g')$  + 2 \* SMN2N  $(g \rightarrow g')$ 

Es ist darauf hinzuweisen, daß TWODANT selbständig Transportkorrekturen durchführen kann. Hierzu ist in der TWODANT-Eingabe im Block V unter dem Schlüsselwort TRCOR eine der Optionen DIAG (für Korrektur der Diagonalglieder), BHS (für Korrektur nach Bell, Hansen, Sandmeier /15/) oder CESARO anzugeben. Unter Verwendung der an oben angeglichenen. Bezeichnungen führt dann TWODANT die folgenden Transportkorrekturen durch (es ist zu beachten, daß in der TWODANT-Eingabe im BLOCK III mit MAXORD die maximale Zahl der in der Matrix C vorhandenen höheren Momente der Legendre Entwicklung **für** den Streukern und mit ISCT im BLOCK V der TWODANT-Eingabe die Anzahl der in der Rechnung zu berücksichtigenden Streuglieder einzugeben ist. Dabei gelten **für** die TWODANT-Eingabe:  $0 \leq \text{ISCT} \leq \text{MAXORD}$ -siehe /9/ X-15):

Für DIAG:

$$
\overline{\text{STOT}(g)} = \text{STOT}(g) - \text{SMTOT}^{\text{ISCT}+1}(g \to g)
$$

und

$$
\overline{\text{SMTOT}^1(g \to g)} = \text{SMTOT}^1(g \to g) - \text{SMTOT}^{\text{ISCT}+1}(g \to g)
$$
\n
$$
\text{für } l = 0, 1, \dots, \text{ISCT}
$$

Die Legendre-Momente des Streukerns mit der hier gewählten Schreibweise SMTOT<sup>1</sup> entsprechen den sog. Vektortypen im SIGMN-Block mit den Bezeichnungen SMTOT für  $l = 0$  und SMT0l für  $l \ge 1$  (siehe auch Abschnitt 2.1.5).

Für BHS:

$$
\overline{\text{STOT}(\mathbf{g})} = \text{STOT}(\mathbf{g}) - \sum_{\mathbf{g}'} \text{SMTOT}^{\text{ISCT}+1}(\mathbf{g} \to \mathbf{g'})
$$

und

$$
\overline{\text{SMTOT}^1(g \to g)} = \text{SMTOT}^1(g \to g) - \sum_{g'} \text{SMTOT}^{\text{ISCT}+1}(g \to g')
$$
  
für l = 0, 1, ..., ISCT

Für CESARO:

$$
SMTOT1(g \to g') = \frac{(ISCT + 2 - 1)(ISCT + 1 - 1)}{(ISCT + 2)(ISCT + 1)} SMTOT1(g \to g')
$$
  
für l = 1, ..., ISCT

Damit in TWODANT von einer dieser Möglichkeiten Gebrauch gemacht werden kann, muß in der Eingabe für TRANSX NTRANS = <sup>0</sup> und ISCT = MAXORD gesetzt werden. (Es wird besonders darauf hingewiesen, daß sich bei der Eingabe für TRANSX und TWODANT die Werte für ISCT unterscheiden müssen!)

1 Sonderbehandlung für Bereitstellung von Gruppenkonstanten für 208 Energiegruppen

Eine Sonderbehandlung bei der Bereitstellung der Gruppenkonstanten für 208 Energiegruppen ist notwendig, weil GRUCAL /2/ in diesem Fall einen GRUBA-File verwendet, der keine Diagonalelemente für die Streumatrizen enthält. Die zugehörigen Grundlagen für das gewählte Vorgehen sind in Anhang B beschrieben.

Bei der Bereitstellung von Gruppenkonstanten für 208 Energiegruppen wird für ISCT = 0 bei NTRANS = 1 in FILLC der totale Wirkungsquerschnitt STOT wie folgt ersetzt:

- 1. durch den Querschnittstyp STRBO, soweit im SIGMN-Block vorhanden, sonst
- 2. durch den Querschnittstyp STRBO = 1./(3. DIFK), soweit DIFK im SIGMN-Block vorhanden, sonst
- 3. durch den Querschnittstyp STRTR, soweit im SIGMN-Block vorhanden.

Ist im SIGMN-Block keiner der Querschnittstypen 1. - 3. vorhanden, wird von FILLC eine Warnung in die Ausgabe gedruckt und STOT ersetzt

- 4. durch den Querschnittstyp STR, soweit im SIGMN-Block vorhanden, sonst
- 5. durch den Querschnittstyp STR = 1./(3. \* DIFKO), soweit DIFKO im SIGMN-Block vorhanden ist.

FILLC druckt den Namen des anstelle von STOT verwendeten Querschnittstyps in die Ausgabeliste. Wird keiner der von 1. - 5. aufgeführten Querschnittstypen im SIGMN-Block gefunden, bricht TRANSX die Rechnung ab mit Ausdruck einer entsprechenden Mitteilung in der Ausgabe.

Wird der letztlich den Querschnittstyp STOT ersetzende Querschnittstyp mit "STRANS" bezeichnet, führt FILLC für die Selbststreuquerschnitte die folgende Korrektur durch

$$
\mathrm{SMTOT^0\,}(g\to g) = \mathrm{''STRANS''}\cdot \mathrm{SREM}
$$

Die Koeffizienten SMTOT<sup>0</sup> (g  $\rightarrow$  h), h > g, werden unverändert aus dem SIGMN-Block in die Matrix C übertragen.

 $RANS = 1$  ist vorläufig  $ISCT > 0$ 

Für NTRANS =  $0$  und ISCT =  $0$  wird wie folgt verfahren:

 $\operatorname{STOT}$  und  $\operatorname{SMTOT^0}\left(G\to\mathrm{H}\right)\,\mathrm{H}\,>\mathrm{G}$  werden unverändert aus Block die Matrix C übertragen. Außerdem wird gesetzt:

 $SMTOT<sup>0</sup>(G \rightarrow G) = STOT - SREM$ 

 $F\ddot{u}r NTRANS = 0$  und ISCT = 1 werden

 $\operatorname{STOT}$  und  $\operatorname{SMTOT^0}$  (G  $\rightarrow$  H)  $\operatorname{H} > \operatorname{G}$  unverändert aus dem  $\operatorname{SIGMN-Block}$ die Matrix C übertragen. Es wird außerdem gesetzt:

 $SMTOT<sup>0</sup>(G \rightarrow G) = STOT - SREM$ 

Für das erste Moment der Legendre-Entwicklung des Streukerns werden aus dem SIGMN-Block folgende Querschnittstypen in die Matrix C übertragen:

> $SMTOT<sup>1</sup>(G \rightarrow H) = SME01(G \rightarrow H)$  für  $H > G$  $SMTOT<sup>1</sup>(G \rightarrow G) = MSE1(G) - SBE01(G)$

(Hinweis: Auf dem zugehörigen GRUBA-File wird nur die elastische Streuung als anisotrop angenommen, alle anderen Streuprozesse werden als isotrop betrachtet. Daher können SMEOl, MSEI und SBEOI für die elastische Streuung anstelle der entsprechenden Größen für die Summe aller Streuprozesse verwendet werden; die genaue Definition der Einzelgrößen kann einem Ausdruck des sog. GRUCAL-Steuerfiles für 208 Gruppen entnommen werden.)

2.1.8 Bereitstellung der Gruppenkonstanten auf externen Datenfiles

Nach der Übertragung der mischungsunabhängigen/mischungsabhängigen Spaltspektren in das Datenfeld CHI und der makroskopischen Gruppenkonstanten in die Matrix C werden die entsprechenden Größen auf externe Datenfiles zur Weitergabe an das Rechenprogramm TWODANT übertragen. Die Nummern IFICHI und IFILXS für die externen Datenfiles entnimmt TRANSX dem Eingabedatenblock DBN = EINGABE\_TRANSX. Für die beiden Datensätze müssen die entsprechenDaten-Definitions-(DD-) Karten in der Job-Control-Language angegeben werden. Unter Berücksichtigung der weiteren Eingabegröße MDCHI aus dem Datenblock  $DBN = EINGABE_TRANSX$  mit  $MDCHI = 0$  zur Kennzeichnung mischungsunabhängiger und MDCHI = 1 von mischungsabhängigen Spaltspektren, werden die entsprechenden Werte mit den angegebenen Formaten wie folgt auf den Datenfile mit der Nummer IFICHI übertragen:

IF (MDCHI.EQ.0) ICHIL  $= 1$ IF  $(MDCHI.EQ.1)$  ICHIL = NUMMAT DO  $50$   $J = 1$ , ICHIL 50 WRITE (IFICHI, 1400) (CHI  $(I, J)$ , I = 1, IGM) 1400 FORMAT (5 (1 P, E 12.5, 1X))

Die makroskopischen Gruppenkonstanten werden mit dem angegebenen Format wie folgt auf den Datenfile mit der Nummer IFILXS übertragen:

 $DO$  100  $J = 1$ , NUMTAB 100 WRITE (IFILXS, 1200) (CC (K, I, J),  $K = 1$ , IHM),  $I = 1$ , IGM) 1200 FORMAT (6 (1 P, E 12.5))

Zur Zusammenstellung der Spaltspektren und der makroskopischen Gruppenkonstanten zur weiteren Verwendung im Rechenprogramm DIAMANT2 wird nur ein externer Datenfile verwendet. Es muß dann gelten IFICHI = IFILXS. Außerdem wird in diesem Fall weitere Zusatzinformation übertragen. In einem ersten Datensatz werden die Namen der Skalartypen aufgelistet:

WRITE (IFILXS, 1000) (SIGTYP  $(I)$ ,  $I = 1$ , IHT) 1000 FORMAT ('\*\$ SEQUENCE OF SCALAR TYPES IS AS FOLLOWS:'/  $(*\$ { }", 7A9))

Es folgt die Überschrift:

WRITE (IFILXS, 1100)

1100 FORMAT ('\*\$ FISSION SPECTRA')

Die Gruppenkonstantentabellen für jede Reaktormischung bzw. für die höheren Momente der Legendre Entwicklung für den Streukern erhalten in der obigen Schleife mit der Anweisungsnummer 100 die folgende Überschrift:

WRITE (IFILXS, 1500) J

1500 FORMAT ('\*\$ X-SECTIONS FOR XS TABLE NR.', I 3)

#### 2.1.9 Übertragung der Spaltspektren in die TWODANT-Eingabe

TWODANT erwartet die Spaltspektren als Bestandteil der TWODANT-Eingabe im Teilblock V - Solver Input - unter dem Schlüsselwort CHI =. Damit die Bereitstellung der Querschnitte mit TRANSX und die TWODANT-Rechnung in einem Rechenlauf durchgeführt werden können, und um das mühsame Übertragen der Spaltspektren "von Hand" zu vermeiden, bietet TRANSX die Möglichkeit, diesen Vorgang programmgesteuert durchzuführen. Durch Setzen der Steuergröße  $ICHI = 1$  im Eingabedatenblock DBN = EINGABE TRANSX wird veranlaßt, daß TRANSX das Schlüsselwort CHI = in der TWODANT-Eingabe sucht und die von TRANSX bereitgestellten Spaltspektren daran anschließend aus dem File IFICHI überträgt. Die Kennzeichnung "T" als Abschluß der Eingabe des Spaltspektrums muß hierzu in der TWODANT-Eingabe bereits enthalten sein. (Es ist außerdem darauf zu achten, daß bei der Eingabe mehrerer Teilblöcke im TWODANT-Eingabeblock V - Solver-Input (z.B. Eingabe von Fremdquellen, Randquellen, Dichten oder Quadratursätzen usw.) das Spaltspektrum CHI = als letzter Teilblock vor der Ende-Kennzeichnung "T" angeordnet werden muß.)

 $Bei$  ICHI = 1 erwartet TRANSX im Eingabeblock DBN = EINGABE\_TRANSX die Nummern IUNIT1 für die TWODANT-Eingabe ohne die Spaltspektren und IUNIT2 für die um die Spaltspektren erweiterte TWODANT-Eingabe. Für diese beiden Datensätze müssen die entsprechenden Daten-Definitions-(DD-) Karten in der Job-Control-Language angegeben werden.

2.1.10 Ubertragung der Gruppenkonstanten in die TWODANT-Eingabe

Normalerweise werden TWODANT die durch TRANSX bereitgestellten makroskopischen Gruppenkonstanten direkt auf dem externen Datenfile mit der Nummer IFILXS zugänglich gemacht, der in der TWODANT-Prozedur den DD-Namen XSLIB hat. Hierzu ist im Teilblock III - Nuclear Data - der TWODANT-Eingabe das  $Schlüsselwort LIB = XSLIB$  anzugeben.

TRANSX bietet eine Möglichkeit, die makroskopischen Gruppenkonstanten in die TWODANT-Eingabe einzufügen, so daß dieser vollständige Eingabeblock an andere Institutionen zur unmittelbaren Verwendung weitergegeben werden kann.

Durch Setzen der Kenngröße ICHI = -1 sucht TRANSX das Schlüsselwort LIB = XSLIB in der TWODANT-Eingabe und ersetzt XSLIB durch ODNINP (ordinary input), als Kennzeichnung, daß die makroskopischen Gruppenkonstanten Bestandteil der TWODANT-Eingabe sind.

Außerdem setzt TRANSX die Unterparameter der TWODANT-Eingabe im Teilblock  $\text{III}$  - Nuclear Data - IFIDO = 0 und ITITL = 0, zur Kennzeichnung des Eingabe Formats (Los Alamos (6E12» und der Tatsache, daß in der Eingabe der Gruppenkonstanten keine Überschriften verwendet werden.

Die makroskopischen Gruppenkonstanten werden hinter der Marke "T", die den Teilblock m der TWODANT-Eingabe abschließt, eingefügt.

Es ist zu beachten, daß bei ICHI =  $-1$  außer den makroskopischen Gruppenkonstanten auch die Spaltspektren - wie unter 2.1,9 beschrieben - in die TWODANT-Eingabe eingefügt werden.

Die makroskopischen Gruppenkonstanten sollten für Routineanwendungen stets in einem separaten Datensatz bereitgestellt und nicht in die TWODANT-Eingabe eingefügt werden, weil das Einfügen der makroskopischen Gruppenkonstanten in die TWODANT-Eingabe durch TRANSX speziell bei großen Gruppenzahlen sehr viele Zugriffe auf die beiden Dateien erfordert.

### $2.1.11$   $\,$  Konsistenzprüfung der Größen IHT, IHS und IHM  $\,$

Nachdem TRANSX für TWODANT einen gültigen Eingabedatensatz der makroskopischen Gruppenkonstanten erstellt hat, liegt es nahe, die diesen Datensatz kennzeichnenden TWODANT-Eingabegrößen auf Konsistenz zu überprüfen und gegebenenfalls entsprechend abzuändern.

Aus den Eingabegrößen des Datenblocks DBN = EINGABE\_TRANSX

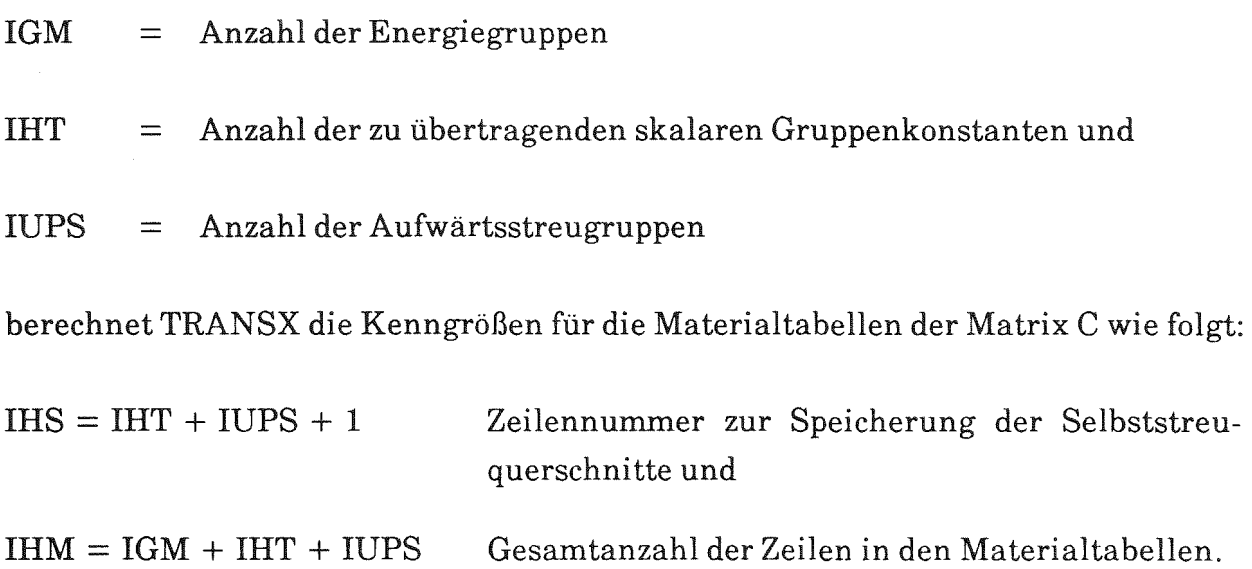

Die Größen IHT, IHS und IHM werden auch in der TWODANT-Eingabe im Teilblock m - Nuclear Data - mit den entsprechenden Schlüsselwörtern zur Spezifikation der Matrix C verlangt.

TRANSX sucht die Schlüsselwörter IHT =, IHS = und IHM = in der TWODANT-Eingabe und vergleicht die dort eingegebenen Größen mit den im Programm berechneten. Bei Abweichungen ersetzt TRANSX die in der TWODANT-Eingabe gegebenen Größen durch die in TRANSX berechneten und druckt entsprechende Mitteilungen in die Ausgabe.

1.12 Hinweise zu dem in TWODANT bei der Buckling-Korrektur benutzten "totalen" Querschnitt

TRANSX überträgt den Wert des gemäß NTRANS spezifizierten Wirkungsquerschnittstyps auf die für den totalen Wirkungsquerschnitt vorgesehene Position im C-Feld. Normalerweise wird dieser Wert zur Bestimmung der sog. Bucklingkorrektur verwendet, mit der die Leckageverluste in der abseparierten Richtung näherungsweise berücksichtigt werden können. Eine derartige Möglichkeit wurde in TWODANT durch die Eingabe der Größe BHGT (Buckling-Height) geschaffen. Gemäß der Dokumentation /9/ wird eine Buckling-Absorptions-Korrektur zum totalen und Absorptions-Querschnitt für jede Gruppe und Zone hinzuaddiert, wobei für die Ermittlung des Korrekturterms in /9/ angegeben wird: ... "the transverse leakage appears as a buckling absorption with a buckling absorption cross section

$$
\sigma_{a, \text{BHGT}} = \frac{\sigma}{3} \left[ \frac{\pi}{\sigma * \text{BHGT} + 1.4209} \right]^2 ,
$$

where  $\sigma$  is the macroscopic zone total cross section, BHGT is the buckling height, and  $1.4209/\sigma$  is twice the Milne planar extrapolation distance".

In der im KfK etwas gebräuchlicheren Schreibweise lautet diese Beziehung (wobei anstelle des totalen Querschnitts der Transportquerschnitt benutzt wird):

$$
\sigma_{a, \text{BHGT}} = D \cdot \left[ \frac{\text{n}}{\text{BHGT} + 2 \cdot 0.71045 \cdot \lambda_{\text{tr}}} \right]^2
$$

Im folgenden soll auf einige Besonderheiten bei der Anwendung der Bucklingkorrektur hingewiesen werden:

- 1.) Falls in TRANSX NTRANS  $= 0$  und ISCT = 0 eingegeben wurde, wird in TWODANT für  $\sigma$  wirklich STOT benutzt.
- 2.) Falls in TRANSX NTRANS = 1 (und ISCT = 0) eingegeben wurde, wird in TWODANT für  $\sigma$  der aus der TRANSX-Ausgabe zu entnehmende Transportquerschnitt benutzt.

3.) Falls in TRANSX NTRANS = 0 und ISCT > 0 eingegeben wurde, wird in TWODANT für o nicht der ursprünglich übertragene totale Querschnitt STOT benutzt, sondern ein modifizierter Querschnitt, bei dessen Bestimmung auch der Einfluß höherer Legendre-Momente des Streukerns erfaßt wird.

#### Warnung:

Die Anwendung einer Buckling-Height (BHGT)- bzw. DB<sup>2</sup>-Korrektur zur näherungsweisen Berücksichtigung der Leckageverluste in der abseparierten Richtung sollte allerdings nicht unbesehen sondern mit einer gewissen Vorsicht erfolgen: in optisch dünnen Zonen z.B. Luftspalten oder Kanälen für Kühlgase ist der totale Querschnitt sehr niedrig und entsprechend die Diffusionskonstante sehr groß (dies kann auch in Zonen auftreten, die aus einem einzigen Material z.B. Fe bestehen, dessen Wirkungsquerschnitt i.a. nicht sehr niedrig ist, der jedoch bei bestimmten Energien sog. "Fenster" aufweist, d.h. ein Minimum im totalen und elastischen Querschnitt, das durch die Interferenz zwischen Resonanz- und Potentialstreuung zustande kommt). In solchen Fällen erreicht man durch eine standardmäßig vorgenommene Leckagekorrektur, daß die entsprechende Zone als ziemlich effektiver Absorber wirkt - zumindest dann, wenn die Diffusionskonstante auf normale Art gerechnet wurde und keine spezielle Korrektur zur Berücksichtigung von Streamingeffekten in Spalten oder Kühlmittelleitungen durchgeführt wurde. Gelegentlich kann es deshalb zweckmäßiger und übersichtlicher sein, die Leckagekorrektur durch spezielle Korrekturterme an den zugehörigen Querschnittstypen im SIGMN-Block mit Hilfe des KAPROS-Moduls SIGMUT 1181 vorzunehmen und erst anschließend TRANSX anzuwenden.

#### 2.2 Bereitstellung der Gruppenkonstanten für TRITAC

Nach der Übernahme des Codes TRITAC /10/ von der Osaka University wurde eine Option verfügbar gemacht, die es gestattet, die makroskopischen Gruppenkonstanten im selben Eingabeformat, mit dem sie zuvor nur vom Eingabedatensatz gelesen werden konnten, auch von einem separaten externen Datenfile zu lesen. Dieser externe Datenfile wird von TRANSX erstellt, wobei die von TRITAC verlangten Querschnittstypen entweder direkt aus einem SIGMN-Block übertragen oder aus dort vorhandenen Querschnittstypen berechnet werden.

#### 2.2.1 Bereitstellen des Arbeitsfelds

Zur Bereitstellung der Gruppenkonstanten aus dem SIGMN-Block und zur Umspeicherung bzw. Umrechnung in die von TRITAC benötigte Form legt TRANSX durch Aufruf der KAPROS-Systemroutine KSPUTP ein Arbeitsfeld an, dessen Länge sich wie folgt berechnet:

LAENGE =  $(6 * NUMMAT + 4) * IGM + (NUMMAT + 1) * IGM * IGM$ 

Dabei haben die Eingabegrößen NUMMAT und IGM dieselbe Bedeutung wie in 2.1.2 nämlich

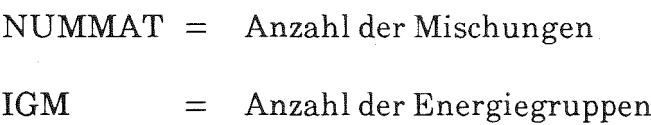

Durch Zeiger wird dieses Arbeitsfeld gemäß Figur 3 in verschiedene Teilbereiche zur Speicherung der für TRITAC bestimmten und für die aus dem SIGMN-Block zu übertragenden Gruppenkonstanten unterteilt.

2.2.2 Umspeichern bzw. Umrechnen der aus dem SIGMN-Block übertragenen Gruppenkonstanten in die von TRITAC vorgesehene Form

Es ist zu beachten, daß im SIGMN-Block die Querschnitte gruppenweise für alle Mischungen gespeichert sind, während TRITAC die Querschnitte mischungsweise für alle Energiegruppen erwartet. Deshalb werden zunächst alle von TRITAC benötigten Querschnittstypen für alle Energiegruppen und Mischungen aus dem  $SIGMN-Block$  in die entsprechenden Teilbereiche des Arbeitsfeldes übertragen.

Gesteuert über den Eingabeparameter NTRANS aus dem Eingabedatenblock  $DBN = EINGABE_TRANSX$  wählt TRANSX bei NTRANS = 0 den Transportquerschnitt STOT = STR und bei NTRANS = 1 den Querschnittstyp STOT = STRTR als totalen Wirkungsquerschnitt für TRITAC aus. Bei NTRANS = -1 wird der Querschnittstyp STOT für TRITAC übertragen.\*

Abweichend von der Bedeutung von NTRANS bei der Bereitstellung der Gruppenkonstanten für TWODANTIDlAMANT2 (wo NTRANS > 0 die Durchführung einer Transportkorrektur kennzeichnet) wird bei der Bereitstellung der Gruppenkonstanten für TRITAC durch NTRANS die Auswahl des Wirkungsquerschnittstyps bestimmt, der an der Position des totalen Wirkungsquerschnitts bereitgestellt wird (siehe Eingabebeschreibung).

Wird in TRITAC STOT als totaler Querschnitt verwendet, führt TRANSX einen Test des Selbststreuquerschnitts SSTREU in der Hauptdiagonalen der Streumatrix durch. Ergibt sich der Wert für

$$
DIFF1 = \frac{SSTREU - (STOT - SREM)}{(STOT - SREM)} > 5 \cdot 10^{-4} ,
$$

druckt TRANSX eine entsprechende Warnung und einen Hinweis auf die vermutliche Ursache der festgestellten Differenz in die Ausgabeliste, In jedem Fall wird aber der Wert für SSTREU für TRITAC übertragen.

TRANSX führt im Fall, daß STOT als totaler Wirkungsquerschnitt an TRITAC weitergegeben wird, noch eine zweite Konsistenzprüfung durch gemäß:

$$
\text{DIFF2} = \frac{\text{STOT} - (\text{SCAPT} + \text{SFISS} + \sum_{\text{all e H}} \text{SMTOT (G \rightarrow H))}}{\text{SCAPT} + \text{SFISS} + \sum_{\text{all e H}} \text{SMTOT (G \rightarrow H)}} > 5 \cdot 10^{-4}
$$

Gegebenenfalls wird eine entsprechende Warnung ausgedruckt.

Unter Berücksichtigung der Hilfsgröße

$$
SABB_g = SREM_g - \sum_{g' \neq g} SMTOT_{g \to g'}
$$

druckt TRANSX eine Warnung in die Ausgabeliste, wenn die beiden folgenden Bedingungen erfüllt sind:

$$
\frac{\text{SABS}_{g} - \text{SABS}_{g}}{1.5 * \text{SABS}_{g} - 0.5 * \text{SABS}_{g}} \quad | \quad > 1 \quad 10^{-5}
$$

und

$$
\left| \frac{\text{SABS}}{\text{SREM}_{g}} \right| > 1 \cdot 10^{-6}
$$

Derartige Warnungen liefern dann i.a. einen Hinweis auf die Existenz von (n,2n)-Prozessen.

Solche Konsistenzprüfungen sind deshalb zweckmäßig, weil die Gruppenkonstanten eventuell gegenüber den i.a. weitgehend konsistenten Ausgangsdaten verändert wurden und weil durch nachträgliche Änderungen (z.B. Heterogenitätskorrekturen), die Gültigkeit der Querschnittsbilanz nicht mehr in allen Fällen gewährleistet ist.

Die Querschnittstypen STR bzw. STRTR für den totalen Querschnitt und NUSF als Produktionsquerschnitt werden unverändert für TRITAC übernommen. Der Absorptionsquerschnitt SABS wird aus dem Spaltquerschnitt SFISS und dem Einfangquerschnitt SCAPT berechnet zu

$$
SABS = SFTSS + SCAPT
$$

Die Werte der Streumatrix werden unverändert übertragen. Es ist allerdings zu beachten, daß im SIGMN-Block die Streuquerschnitte, die aus der jeweiligen Energiegruppe in andere Gruppen streuen, zusammengefaßt sind, während in TRITAC alle Anteile, die aus verschiedenen Energiegruppen in die jeweils betrachtete Gruppe streuen, zusammengestellt sind.

Das Spaltspektrum wird grundsätzlich mischungsunabhängig übertragen, wobei über den Parameter MDCHI im Datenblock DBN = EINGABE\_TRANSX angegeben werden kann, von welcher Mischung das Spaltspektrum verwendet werden soll.

### 2.2.3 Zusammenstellung der Gruppenkonstanten für TRITAC auf einem externen Datenfile

TRANSX stellt die makroskopischen Gruppenkonstanten für TRITAC auf einem externen Datenfile zusammen, dessen Nummer IFILXS dem Eingabedatenblock DBN = EINGABE\_TRANSX entnommen wird. Dabei lauten die Schreibbefehle für Absorptions-, Produktions- und totalen Querschnitt sowie für die Streumatrix und die zugehörigen Formatanweisungen wie folgt (bezüglich der Zeiger zur Aufteilung des Arbeitsfeldes AFELD siehe Figur 3):

 $IXSCT1 = LXSCT - IGM$ 

DO - $10 \quad \text{IG} = 1, \text{IGM}$  $LXSCT1 = LXSCT1 + IGM$ WRITE (IFILXS, 900) AFELD (LXABS + IG), AFELD (LXFIS + IG),  $AFELD (LXTOT + IG),$  $(AFELD (LXSCT1 + IGG), IGG = 1, IGM)$ 

10 CONTINUE

900 FORMAT (6E12.5)

Der Schreibbefehl und die Formatanweisung für das Spaltspektrum lauten:

WRITE (IFILXS,  $910$ ) (AFELD (I),  $I = LXI$ , LREM)

910 FORMAT (6E12.5)

2.2.4 Ausgabe der für TRITAC bereitgestellten Gruppenkonstanten

Gesteuert über die Eingabegröße IPRINT als Bestandteil des Eingabedatensatzes DBN = EINGABE\_TRANSX können die makroskopischen Gruppenkonstanten in der Ausgabeliste im selben Format ausgedruckt werden, das auch TRITAC verwendet (IPRINT = 1). Wird IPRINT = 0 gesetzt, wird diese Ausgabe unterdrückt.

2.3 Bereitstellung der Gruppenkonstanten für DEGEN/DEGRAT

Die Rechenprogramme DEGEN /11/ und DEGRAT /12/ wurden ursprünglich von Interatom entwickelt und von Belgonucleaire, Brüssel als Moduln in das Karlsruher Programmsystem KAPROS 11/ integriert und KfKJINR verfügbar gemacht.\* DEGEN löst die Multigruppen-Neutronen-Diffusionsgleichung in hexagonal-Z-Geometrie mit einem Grobmaschenverfahren. Aus den mit DEGEN ermittelten Neutronenflußverteilungen können mit dem Modul DEGRAT Reaktionsraten, Formfaktoren und Leistungsdaten eines Reaktors berechnet werden.

<sup>\*</sup> BN hat außerdem das handschriftliche Manuskript von H. Gabaieff: "Short Description of the KAPROS Modules DEGEN and DEGRAT" im Januar 1991 zur Verfügung gestellt.

Die Eingabe der makroskopischen Gruppenkonstanten erwarten DEGEN und DEGRAT in Form von Datenblöcken, die von TRANSX aus den Daten eines entsprechenden SIGMN-Blocks erstellt werden.

2.3.1 Bereitstellung verschiedener Datenblöcke für DEGEN/DEGRAT durch **TRANSX** 

Gesteuert über Eingabegrößen im Datenblock DBN = EINGABE\_TRANSX können durch TRANSX 3 Datenblöcke mit makroskopischen Gruppenkonstanten erstellt werden. Die jeweiligen Namen der Datenblöcke sind in den Moduln DEGEN und DEGRAT vorgeschrieben:

> $DBN = INWQI$  $DBN = INDIFKI$  $DBN = INWQRI$

Der Datenblock DBN = INWQI wird in jedem Fall erstellt. Er enthält die zur Berechnung des Neutronenflusses im Modul DEGEN erforderlichen Querschnittstypen

#### CHI, NUF, TREM, DIFK und SMIUD

Aus dem SIGMN-Block werden die makroskopischen Gruppenkonstanten

#### CHI, NUSF und SREM

unverändert übertragen. Ebenso der Diffusionskoeffizient DIFKO, sofern er im SIGMN-Block vorhanden ist. Andernfalls wird er aus dem Transportquerschnitt STR berechnet gemäß

$$
DIFK = 1/(3. * STR)
$$

Es ist allerdings zu beachten, daß im SIGMN-Block die Querschnitte für alle Mischungen gruppenweise angeordnet sind, während sie für DEGEN für alle Energiegruppen mischungsweise angeordnet werden müssen.

 $-23-$ 

Für die Streumatrix SMIUD für DEGEN wird der Vektortyp SMTOT aus dem SIGMN-Block übertragen. Dabei ist zu beachten, daß für DEGEN unabhängig von Streubreite in den jeweiligen Energiegruppen grundsätzlich die vollständige un-Dreiecksmatrix Abwärtsstreuung (notfalls aufgefüllt mit Nullen) übergeben werden muß. DEGEN erwartet unter der jeweils betrachteten Energiegruppe stets die aus allen Energiegruppen mit höherer mittlerer Energie aber üblicherweise kleinerer Gruppennummer eingestreuten Anteile, während bei der Anordnung im SIGMN-Block unter der jeweils betrachteten Energiegruppe die Anteile der in die Gruppen mit geringerer mittlerer Energie aber üblicherweise größerer Gruppennummer ausgestreuten Anteile bereitgestellt werden. Außerdem entfällt für DEGEN grundsätzlich das Hauptdiagonalelement für die Selbststreuung in der jeweils betrachteten Energiegruppe (das für Diffusionsrechnungen nicht benötigt wird).

Auch der Datenblock DBN = INDIFKI wird in jedem Fall erstellt. Er enthält zumindest Kopien der im Block DBN = INWQI enthaltenen Diffusionskonstanten. Mit der Größe NDIF im Block DBN = EINGABE\_TRANSX als der Anzahl der zu berücksichtigenden Diffusionskonstanten kann die Anzahl IZDIF = (NDIF - 1) der zusätzlich aus dem SIGMN-Block in den Datenblock INDIFKI zu übertragenden richtungsabhängigen Diffusionskonstanten angegeben werden. NDIF = 0 bedeutet, daß nur die generelle Diffusionskonstante mit dem Typnamen DIFKO bereitgestellt wird. Für NDIF > 0 müssen außerdem im Block DBN = EINGABE\_TRANSX die Namen der generellen Diffusionskonstante DIFKO und der richtungsabhängigen Diffusionskonstanten im SIGMN-Block angegeben werden. Diese Diffusionskonstanten werden im Block  $DBN = INDIFKI$  ebenfalls mischungsweise für alle Energiegruppen gespeichert.

Der Datenblock DBN = INWQRI wird nur angelegt, wenn für DEGRAT Querschnittstypen zur Auswertung der mit DEGEN berechneten Neutronen-Flußverteilung bereitgestellt werden sollen. Dies kann im Block DBN = EINGABE\_TRANSX durch Setzen der Eingabeparameter NT  $\neq$  0 und NBRUT  $\neq$  0 erreicht werden. In DEGRAT wird formal zwischen Auswertetypen NT und Querschnittstypen zur Berechnung der Brutrate NBRUT unterschieden. NT bzw. NBRUT geben Anzahlen der jeweiligen Typen an. Für NT und/oder NBRUT > 0 müssen die NT + NBRUT Namen der entsprechenden Querschnittstypen im Datenblock DBN = FILLC\_XSTYPES\_E mit jeweils 16 Zeichen zwischen Apostrophen; für NT und/oder NBRUT <sup>&</sup>lt; <sup>0</sup> im Datenblock DBN = FILLC\_XSTYPES mit jeweils 8 Zeichen zwischen Apostrophen eingegeben werden.

Die entsprechenden Querschnittstypen werden im Datenblock DBN = INWQRI in der Reihenfolge der eingegebenen Namen mischungsweise für alle Energiegruppen angeordnet im Unterschied zum SIGMN-Block, wo sie gruppenweise für alle Mischungen angeordnet sind.

Durch Setzen des Parameters IPRINT  $= 1$  im Block DBN  $=$  EINGABE TRANSX können alle für DEGEN/DEGRAT bereitgestellten makroskopischen Gruppenkonstanten in die Ausgabeliste gedruckt werden; für IPRINT = 0 unterbleibt dieser Ausdruck.

#### 2.3.2 Bereitstellen der Arbeitsfelder

TRANSX erstellt die für DEGENIDEGRAT bestimmten Datenblöcke direkt in dafür bereitgestellte Arbeitsfelder, die durch Aufruf der KAPROS-Systemroutine KSPUTP dynamisch angelegt werden. Nach dem Übertragen der entsprechenden Querschnitte werden die Datenblöcke durch Aufruf der KAPROS-Systemroutine KSCHP freigegeben und stehen damit DEGEN und DEGH.AT automatisch zur Verfügung.

Für den Datenblock DBN =INWQI wird das Datenfeld AFELD der Länge

LAENGE = NUMMAT \*  $IGM$  \*  $(IGM - 1)/2$ 

angelegt, das durch Zeiger gemäß Figur 4 in 5 verschiedene Teilbereiche zur Speicherung der für DEGEN bestimmten und aus dem SIGMN-Block zu übertragenden Gruppenkonstanten unterteilt ist.

Dabei haben die Eingabegrößen NUMMAT und IGM dieselbe Bedeutung wie in 2.1.2 oder 2.2.1 nämlich

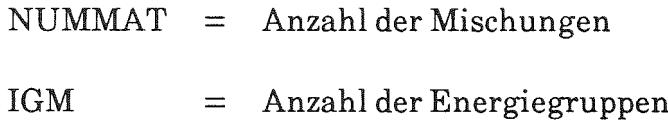

Für den Datenblock DBN = INDIFKI wird das Datenfeld DIFELD der Länge

$$
LAENGE1 = (IZDIF + 1) * NUMMAT * IGM
$$

angelegt und zwar unabhängig davon, ob auch richtungsabhangige Diffusionskonstanten übertragen werden oder nicht. IZDIF = (NDIF - 1) ist die Anzahl der richtungsabhängigen Diffusionskonstanten (NDIF ist Eingabegröße im Datenblock DBN = EINGABE\_TRANSX und gibt die Anzahl aller Typen von Diffusionskonstanten an).

An erster Stelle stehen immer Kopien der auch im Datenblock DBN = INWQI bereitgestellten Diffusionskonstanten mit dem Typnamen DIFKO. (Diese Diffusionskonstanten können auch aus dem Transportquerschnitt gemäß

$$
DIFKO = 1.(3. * STR)
$$

berechnet worden sein.)

Anschließend werden die richtungsabhängigen Diffusionskonstanten gemäß der im Eingabeblock DBN = EINGABE\_TRANSX festgelegten Reihenfolge ihrer Typnamen angeordnet. Es ist deshalb darauf zu achten, daß bei der Eingabe der Namen für die richtungsabhängigen Diffusionskonstanten der Reaktionstyp DIFKO immer an erster Stelle steht.

Für

$$
|\mathrm{NT}|+|\mathrm{NBRUT}|\neq 0
$$

werden im Datenblock DBN = INWQRI die makroskopischen Gruppenkonstanten zur Berechnung von Reaktionsraten, Brutraten, Formfaktoren und Leistungsdaten zusammengestellt. NT und NBRUT sind Eingabedaten im Block DBN = EINGABE\_TRANSX. Hierfür wird das Datenfeld AWFELD der Länge

$$
LAENGE = (|NT| + |NBRUT|) * NUMMAT * IGM
$$

bereitgestellt. Die einzelnen Querschnittstypen werden gemäß der im Eingabeblock  $DBN = FILLC_XSTYPES_E$  (für NT und/oder NBRUT) > 0) bzw. DBN = FILLC\_XSTYPES (für  $(NT \text{ und}/oder NBRUT) < 0$ ) gegebenen Reihenfolge ihrer Namen im Datenfeld AWFELD mischungsweise für alle Energiegruppen angeordnet.

 $3.$ Beschreibung der Eingabe für TRANSX

TRANSX erwartet die Eingabedaten im Datenblock DBN=EINGABE\_TRANSX, der durch die folgende \*KSIOX-Anweisung in der KAPROS-Eingabe gekennzeichnet wird:

 $*KSIOX$  DBN = EINGABE\_TRANSX, IND = Index, TYP = CARD, PMN = PRDUM

Der Index dieses Datenblocks kann 1'RANSX beim Aufruf des Moduls über den MPARM-Parameter wie folgt mitgeteilt werden:

 $*GO$  SM=TRANSX, MPARM = Index

(als Default-Wert nimmt TRANSX Index  $= 1$  an)

Die Eingabedaten müssen den KAPROS-KSFORM-Konventionen /1/ entsprechen. Sie sind, obwohl KAPROS-Datenbläcke unstrukturierte lineare Felder sind, aus historischen Gründen und zur besseren Übersicht in "Eingabekarten" mit der Bezeichnung Kn gegliedert. Das Zeichen *"\_"* wird an die Stelle eines vorgeschriebenen "blanks" gesetzt.

 $\sqrt{2}$  $K1$ : Schlüsselwort im Format AB zur Kennzeichnung des Codes, für den die makroskopischen Gruppenkonstanten bereitgestellt werden sollen. Zulässige Codenamen sind

> 'DIAMAN1'\_' '1'RI1'AC~\_'

'TWODAN1'\_'

'DEGEN\_'

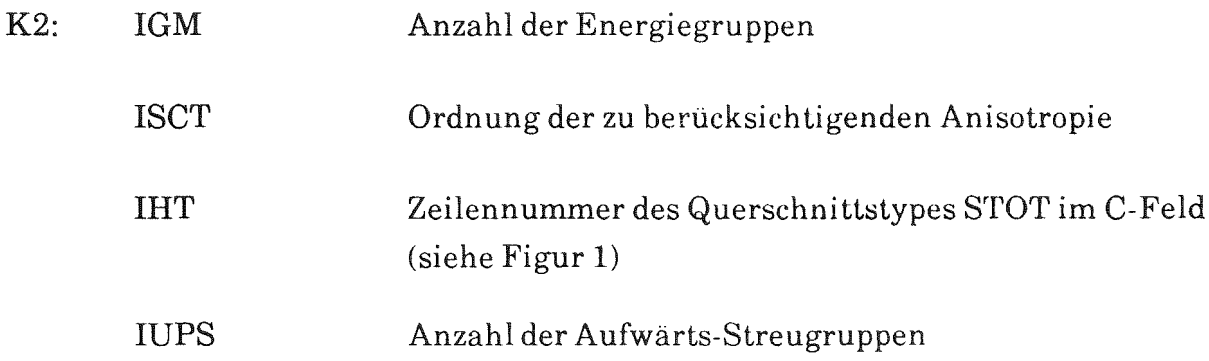

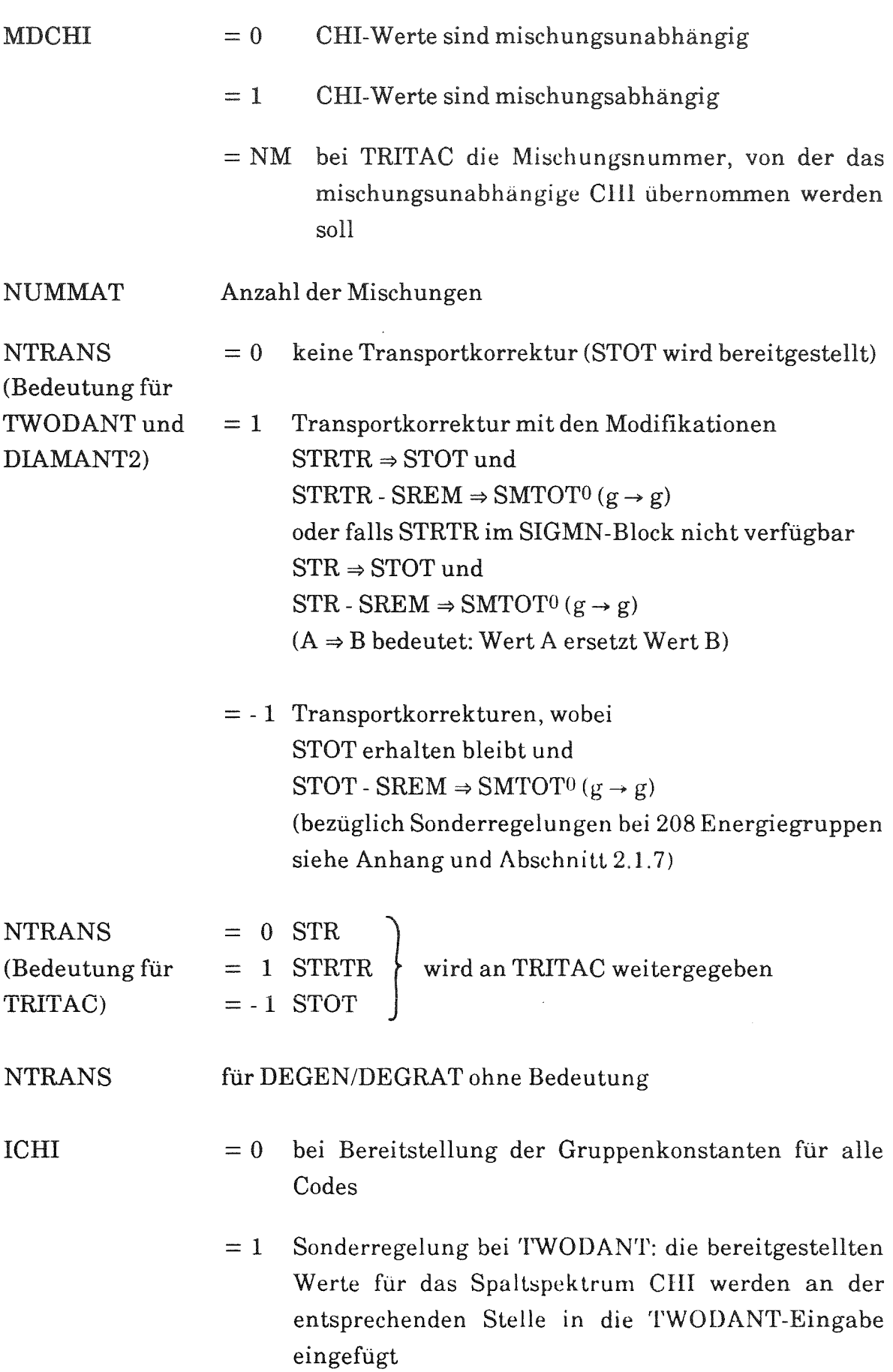
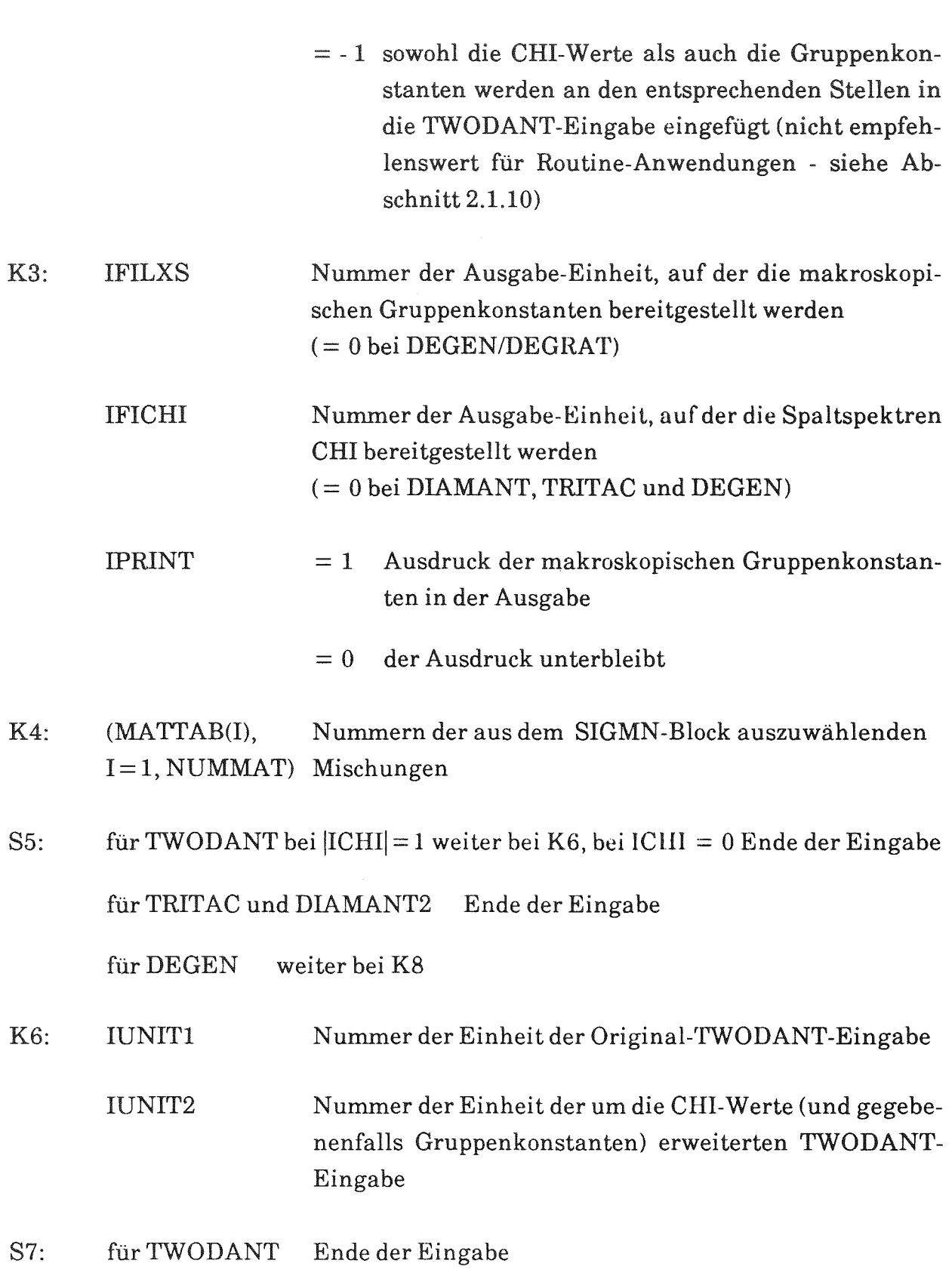

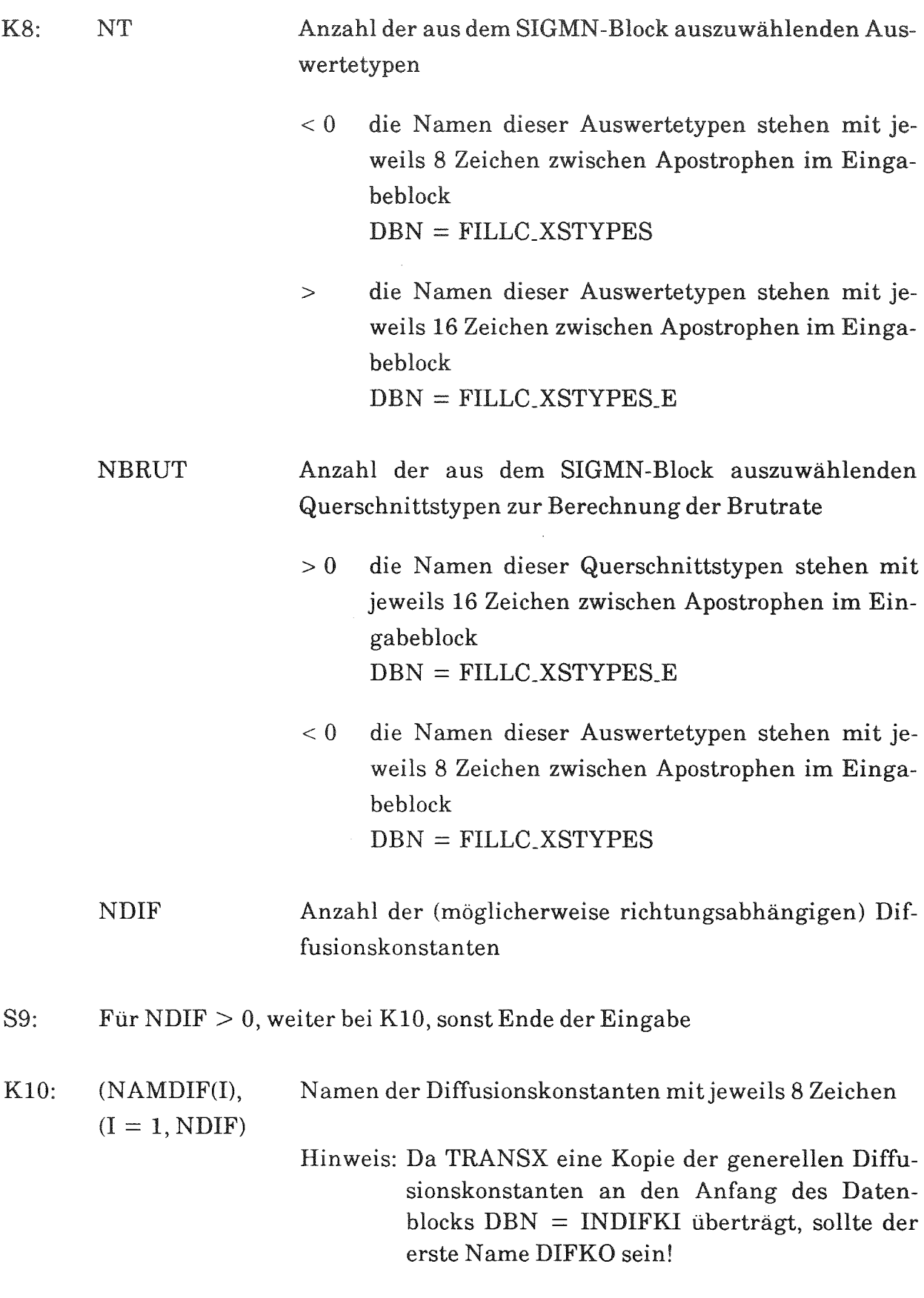

Sll: Ende der Eingabe

Als weiteren Eingabe-Datenblock erwartet TRANSX einen SIGMN-Block mit dem Index 1, der alle Daten enthalten muß, die für dasjeweilige Programm bereitgestellt werden sollen.

Von Fall zu Fall erwartet TRANSX noch einen weiteren Eingabe-Datenblock. Soll für TWODANT/DIAMANT2 nur eine Auswahl der im SIGMN-Block enthaltenen skalaren Wirkungsquerschnittstypen übertragen werden, so können die zutreffenden Namen mit jeweils 8 Zeichen im Datensatz

> $DBN = FILLC_XS_TYPES$  $mit dem Index = 1$

oder mit jeweils 16 Zeichen im Datensatz

 $DBN = FILLC_XS_TYPES_E$ mit dem Index  $= 1$ 

eingegeben werden.

Im Falle der Querschnitts-Bereitstellung für die Programme DEGEN/DEGRAT enthält der entsprechende Datensatz die Namen der neben der für die Diffusionsrechnung benötigten Typen CHI, NUF, TREM und DIFKO erforderlichen skalaren Auswertetypen.

4. Ablaufplan und Unterprogramme in TRANSX

Der Modul TRANSX besteht aus den folgenden Unterprogrammen:

**MAIN** FILPUN TWODIN WQPRNT WQTRIT WQDEGE

und dem Unterprogrammpaket FILLC /8/, einschließlich WQRG /7/. Zur Wechselwirkung mit dem Karlsruher Programm System KAPROS /1, 14/ werden im Bedarfsfall die dort angegebenen Systemroutinen (wie z.B. KSINIT, KSGET, KSPUTP usw.) benutzt. In Figur 5 ist ein grober Ablaufplan für TRANSX angegeben.

4.1. Das Unterprogramm MAlN

Im Unterprogramm MAlN werden die in FILLC benötigten COMMON-Speicher FILLCO, FILLCX und FILLCZ definiert. Außerdem erfolgt der KAPROS-Initialisierungsaufruf CALL KSINIT.

MAlN überträgt die Eingabegrößen aus dem Datenbluck

DBN = EINGABE\_TRANSX, legt gemäß der dort gefundenen Parameter die benötigten Arbeitsfelder an und steuert den weiteren Programmablauf.

4.2 Das Unterprogramm FILPUN

Nachdem die makroskopischen Gruppenkonstanten im Programmpaket FILLC /8/ aus einem SIGMN-Block in das 3-dimensional definierte Datenfeld C (IHM, IGM, NUMMAT) (zum Aufbau von C - siehe Figur 1) übertragen wurden, schreibt sie das Unterprogramm FILPUN für TWODANT und DIAMANT2 in externe Datenfiles.

Für TWODANT werden die beiden Files IFILXS und IFICHI angelegt. IFILXS enthält die Wirkungsquerschnitte und IFICHI die (gegebenenfalls mischungsabhängigen) Spaltspektren. Die Wirkungsquerschnitte einer Mischung werden spaltenweise (alle Skalartypen - über die Reihenfolge siehe /8/ - dann die Werte für die Aufwärtsstreuung, der Selbststreuterm und die Werte für die Abwärtsstreuung) für Energiegruppen angeordnet. Die Querschnitte der verschiedenen Mischungen werden in der durch die Eingabe im Datenblock DBN = EINGABE\_TRANSX festgelegten Reihenfolge hintereinander geschrieben. Es werden keine Textzeichen zur Kennzeichnung verwendet. Die Spaltspektren werden gruppenweise für alle Mischungen angeordnet. Die Nummern IFILXS und IFICHI der externen Datenfiles sind Bestandteil der Eingabe im Block  $DBN = EINGABE_TRANSX$ . (Für diese beiden Datenfiles müssen entsprechende DD-Anweisungen in der Job Control Language angegeben werden.)

Für DIAMANT2 werden Spaltspektren und Querschnitte auf einen externen Datenfile (IFILXS) geschrieben. Zuvor werden unter der Überschrift" \*\$ SEQUENCE OF SCALAR TYPES IS AS FOLLOWS:\*\$" die Namen der im Datenfile IFILXS enthaltenen Skalartypen aufgeführt. Die anschließend angeordneten Spaltspektren tragen die Überschrift" \*\$ FISSION SPECTRA \*\$" . Vor den danach gespeicherten Querschnitten für jede Mischung nm wird die Überschrift" \*\$ X-SECTIONS FOR XS-TABLE NR. nm" auf den File IFILXS geschrieben.

# 4.3 Das Unterprogramm TWODIN

Das Unterprogramm TWODIN überprüft die in der TWODANT-Eingabe gefundenen Werte für IHT, IHS und IHM auf Konsistenz mit dem im Datenblock DBN = EINGABE\_TRANSX gefundenen Wert für IHT und den damit (unter Berücksichtigung von IUPS und IGM) berechneten Werten für IHS und IHM. Stimmen die Werte nicht überein, werden die Größen in der TWODANT-Eingabe durch den in der TRANSX-Eingabe gefundenen Wert IHT und die daraus berechneten Werte IHS und IHM ersetzt. In diesem Fall wird eine entsprechende Warnung ausgegeben.

Ist im Block DBN = EINGABE\_TRANSX der Eingabeparameter ICHI = - <sup>1</sup> gesetzt, überträgt TWODIN die makroskopischen Gruppenkonstanten und die Spaltspektren von den im Unterprogramm FILPUN erstellten externen Datenfiles mit den Nummern IFILXS und IFICHI direkt in die TWODANT-Eingabe. Hierzu müssen die Nummern zweier externer Files, IUNITI und IUNIT2, im Datenblock DBN = EINGABE\_TRANSX angegeben und die zugehörigen DD-Anweisungen in der Job-Control-Language erstellt werden. IUNITI enthält die OriginalTWODANT-Eingabe und auf IUNIT2 wird die um die Spaltspektren und gegebenenfalls um die makroskopischen Gruppenkonstanten erweiterte TWODANT-Eingabe geschrieben.

Hierzu geht TWODIN folgendermaßen vor:

Für den Fall, daß auch die Gruppenkonstanten in die TWODANT-Eingabe übertragen werden sollen, wird zunächst im Teilblock III - Cross Section Input - der  $Original-TWODANT-Engabe$  das Schlüsselwort  $LIB = XSLIB$  gesucht. Alle davor stehenden Zeilen unverändert von IUNITI auf IUNIT2 übertragen. Die  $Zeile LIB = XSLIB$  wird ersetzt durch die Zeile

 $LIB = ONINP$  IFIDO = 0 ITITL = 0.

Danach wird die Kennzeichnung "T" gesucht, die den Teilblock III der Original-TWODANT-Eingabe abschließt. Alle dazwischenliegenden Zeilen werden mit einer Ausnahme (Konsistenzprüfung für IHT, IHS und IHM und gegebenenfalls Austausch der entsprechenden Werte) unverändert von IUNIT1 auf IUNIT2 übertragen. Daran anschließend werden gegebenenfalls (ICHI =  $-1$ ) die makroskopischen Gruppenkonstanten aus dem Feld C (IHM, IGM, NUMMAT) in derselben Weise wie FILPUN auf den externen Datenfile IUNIT2 übertragen.

Übertragung der Spaltspektren wird in Teilblock V - Solver Input - der Original-TWODANT-Eingabe das Schlüsselwort CHI = gesucht. Alle dazwischenliegenden Zeilen der Eingabe werden unverändert von IUNITI aufIUNIT2 übertragen. Anschließend an das gefundene Schlüsselwort CHI = werden die Spaltspektren aus dem von FILLC angelegten Feld CHI (IGM, NUMMAT) in derselben Weise wie FILPUN auf den externen Datenfile IUNIT2 geschrieben. Der Rest der TWODANT-Eingabe wird unverändert von IUNITI aufIUNIT2 übertragen. Für ICHI = 1 werden nur die Spaltspektren in der oben beschriebenen Weise in die Original-TWODANT-Eingabe eingefügt.

# 4.4 Das Unterprogramm WQPRNT

Ist im Datenblock  $DBN = EINGABE_TRANSX$  der Eingabeparameter  $IPRINT = 1$ gesetzt, druckt das Unterprogramm WQPRNT die makroskopischen Gruppenkonstanten, die Spaltspektren und die Neutronengeschwindigkeiten aus den entsprechenden Datenfeldern in die Ausgabeliste. Die von TRANSX ausgedruckten Gruppenkonstanten, Spaltspektren und Neutronengeschwindigkeiten entsprechen den Daten, die an TWODANT und DIAMANT2 weitergegeben werden, also unter Berücksichtigung sämtlicher Änderungen durch Transportkorrekturen (siehe hierzu auch Anhang).

# 4.5 Das Unterprogramm WQTRIT

WQTRIT war ursprünglich ein selbständiger KAPROS-Modul zur Bereitstellung makroskopischer Gruppenkonstanten für TRITAC aus einem SIGMN-Block, der jetzt in TRANSX in tegriert wurde.

WQTRIT stellt die Querschnitte und das stets mischungsunabhängige Spaltspektrum auf einem externen Datenfile mit der Nummer IFILXS bereit. IFILXS ist Bestandteil des Eingabeblocks DBN = EINGABE\_TRANSX.

Die Querschnitte sind für alle Mischungen gruppenweise in der Reihenfolge

Absorption, Produktion, Totaler Querschnitt, Teil der Streumatrix mit den in die betrachtete Gruppe eingestreuten Anteilen

auf den externen Datenfile IFILXS geschrieben. Anschließend an die Querschnitte wird das Spaltspektrum aufIFILXS übertragen.

Ist der Eingabeparameter IPRINT = 1 gesetzt, werden die Querschnitte in der auf IFILXS geschriebenen Form in die Ausgabeliste gedruckt. Für IPRINT = 0 unterbleibt dieser Ausdruck.

# 4.6 Das Unterprogramm WQDEGE

Das Unterprogramm WQDEGE stellt die makroskopischen Gruppenkonstanten und die Spaltspektren für die Programme DEGEN und DEGRAT aus einem SIGMN-Block in Form von KAPROS-Datenbläcken bereit.

Die Namen der Datenbläcke sind von DEGEN/DEGRAT vorgeschrieben:

 $DBN = INWQI$  enthält die Querschnitte für das 2-/3-dimensionale Diffusionsprogramm DEGEN

- $DBN = INDIFKI$  enthält die (möglicherweise auch richtungsabhängigen) Diffusionskonstanten
- DBN = INWQRI enthält zusätzliche Wirkungsquerschnitte zur Berechnung von Raten, Formfaktoren und Leistungsdaten.

Ist der Eingabe-Parameter IPRINT = 1 gesetzt, werden sämtliche Querschnittsdaten, die für DEGEN/DEGRAT bereitgestellt sind, in die Ausgabeliste gedruckt. Bei IPRINT = 0 unterbleibt dieser Ausdruck.

#### 5. Beispiele für das Arbeiten mit TRANSX

GRUCAL /2/ wird ein SIGMN-Block für 11 Energiegruppen und 6 Mischungen erstellt und in einem privaten KAPROS-Archiv reserviert. Dieser SIGMN-Block als Eingabe für 4 Beispielrechnungen, mit denen die makroskopischen Gruppenkonstanten für TWODANT, DIAMANT2, TRITAC und DEGEN/DEGRAT bereitgestellt werden.

# 5.1 Beispiel zur Erstellung des SIGMN-Blocks mit GRUCAL

In der Job Control Language wird in der EXEC Karte die KAPROS-Prozedur KSG7 aufgerufen (wobei der Modul GRUCAL im Unterschied zu den in dem anschließend beschriebenen Rechenläufen verwendeten Modul TRANSX bereits Bestandteil der KAPROS-Modulbibliothek ist). Die 3 Datendefinitionskarten (DD) FTOIFOOl FT10FOOl und FTI1FOOl werden in diesem Fall von GRUCAL als Angaben für den Gruppenkonstantensatz, die Gruppensatztabelle und den sog. Steuerfile benötigt. Der erstellte SIGMN-Block wird in das private KAPROS-Archiv mit der DD-Karte FT12FOOl unter dem Datensatznamen DSN = INRI68.KSAl.SIGMN abgelegt.

In der Eingabe von GRUCAL werden 6 Mischungen durch ihre Teilchenzahlen definiert, die von GRUCAL ausgedruckt werden. GRUCAL druckt außerdem die Namen der berechneten und im SIGMN-Block enthaltenen Querschnittstypen, die ebenfalls in der Eingabe für GRUCAL spezifiziert waren. Durch eine weitere GRUCAL-Eingabespezifikation wurde veranlaßt, daß sämtliche 31 berechneten Querschnittstypen für alle 6 Mischungen und 11 Energiegruppen von GRUCAL ausgedruckt werden. Außerdem druckt GRUCAL noch die Spezifikationen für den erstellten SIGMN-Block.

Im KAPROS-Protokoll werden zunächst das durch eine \*KSIOX-Karte und mit TYP = ARCO als Ausgabe-Archiv kenntlich gemachte private KAPROS-Archiv und der Eingabe-Datenblock  $DBN = GRUCAL$  aufgelistet.<sup>\*</sup>

<sup>\*</sup> Wie in KAPROS üblich, folgen diese Angaben und das Protokoll im Anschluß an die von den einzelnen Moduln produzierten Ausgabedaten.

Der Bestätigung über die Korrektheit der Eingabe schließt sich das Protokoll über den Ablauf der Rechnung an. Abschließend wird die Aufnahme des SIGMN-Blocks in das private KAPROS-Archiv bestätigt und die von KAPROS zugeteilte

> $SPECTFICATION = '$ KSKS17.05.9115.33.40',

ausgedruckt, unter der der SIGMN-Block wieder aus dem Archiv abgerufen werden kann.

Die KAPROS-Job-Statistik schließt die Ausgabe für diesen Rechenlauf ab.

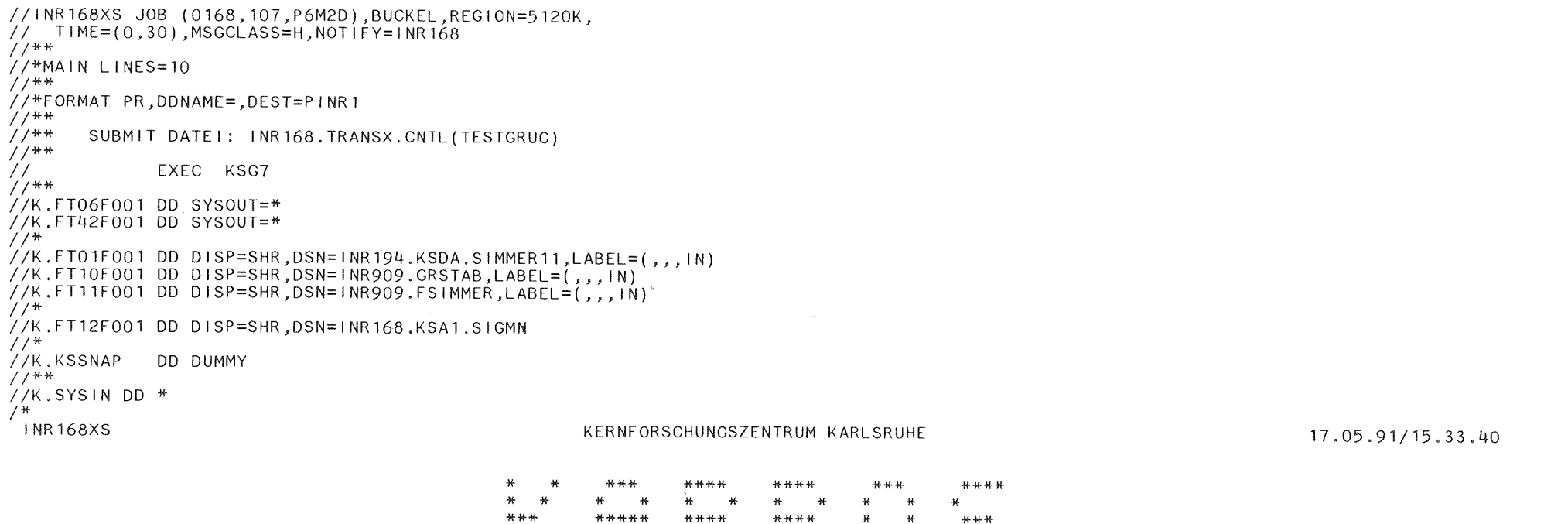

 $\mathbf{L}$  $\infty$  $\mathbf{F}$ 

(KARLSRUHER PROGRAMM - SYSTEM)

 $\ast$  $\ast$ 

 $#$ 

 $\mathbf{H}$ 

 $H$   $H$ 

\*\*\* \*\*\*\*

 $\star$ 

 $#$  $\mathcal{H}$ 

 $#$ 

 $*$ 

 $+$ 

 $+$  $#$ 

 $\ast$  $\star$ 

\*\*\*\*\*\*\*\*\*\*PRGRUC\*\*\*\*\*\*\*\*\*\* GRUCALEINGABE FEHLERFREI \*\*\*\*\*\*\*\*\*\*\*\*\*\*\*\*\*\*\*\*\*\*\*\*\* \*\*\*\*\*\*\*\*\*\*GRUCAL \*\*\*\*\*\*\*\*\*\* GRUCALEINGABE FEHLERFREI \*\*\*\*\*\*\*\*\*\*\*\*\*\*\*\*\*\*\*\*\*\*\*\*\*\*\* \*\*\*\*\*\*\*\*\*\*\*\*\*\*\*\*\*\*

G R U C A L<br>\*\*\*\*\*\*\*\*\*\*\*\*\*\*\*\*\*\*\*

VERSION 8.0 VOM 03.11.87 FORTRAN-77 LANGLVL(66) DYNAMISCHE DATEI-ALLOKIERUNG MIT FORTRAN-77 STATEMENTS GRUPPENSATZTABELLE NICHT MEHR BENOETIGT JOBSTATISTIK-FILE ENTFAELLT ZUR ZEIT

VERWENDETE DATEIEN EINHEIT 1<br>EINHEIT 10 DSN=INR194.KSDA.SIMMER11 EINHEIT 10 DSN=INR909.GRSTAB<br>EINHEIT 11 DSN=INR909.FSIMMEE DSN=INR909.FSIMMER

JOBNAME INR168XS<br>DATUM 17.05.91 DATUM 17.05.91 STARTZEIT 15.33.45 ARBEITSSPEICHER 100000 WORTE

#### MISCHUNGSZUSAMMENSETZUNG

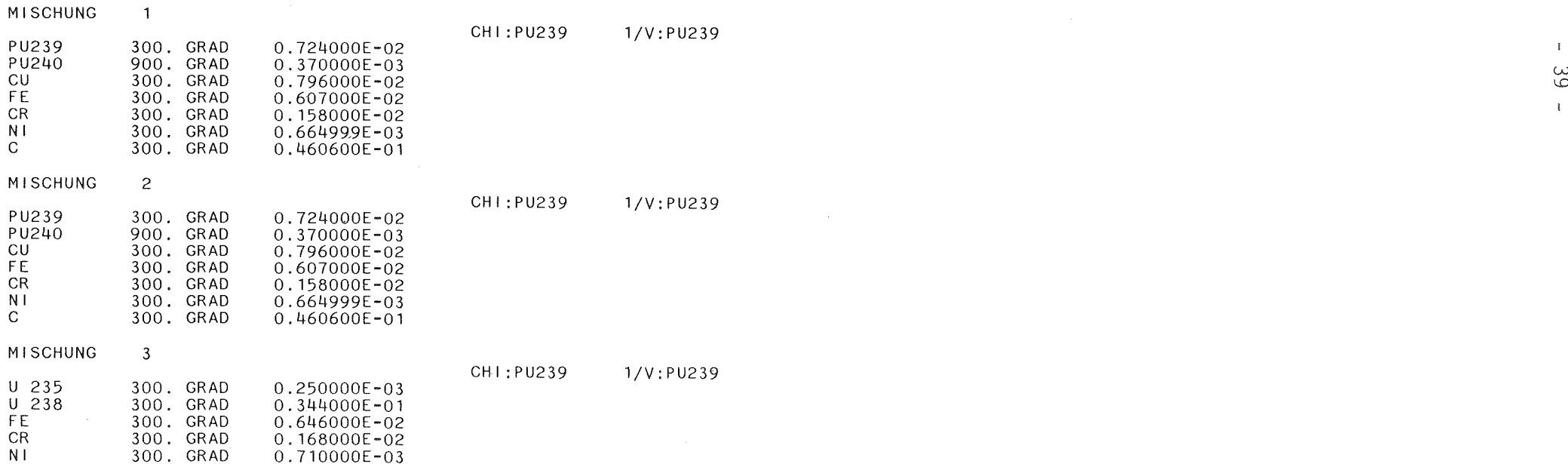

 $\sim 10^7$ 

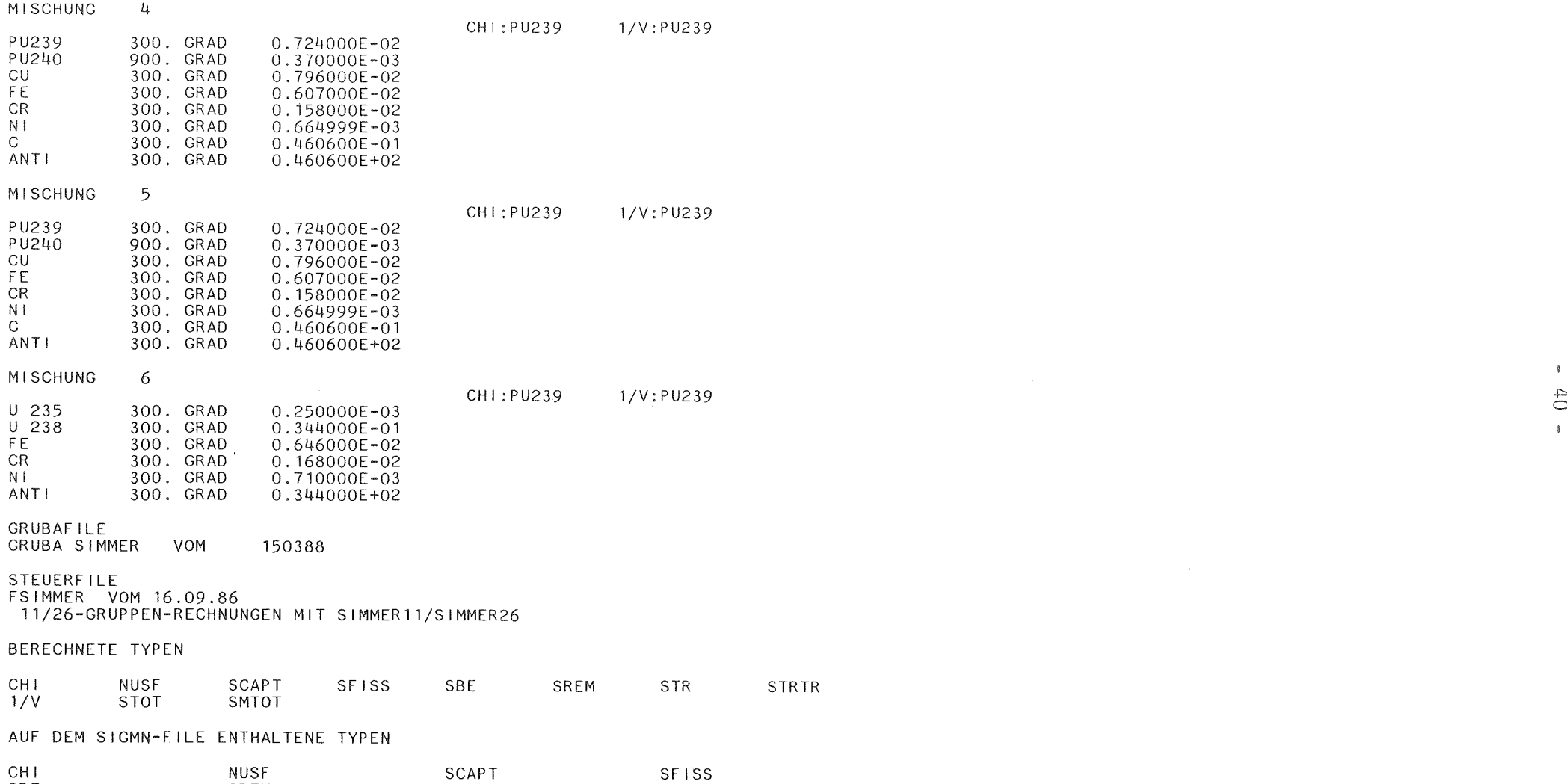

SBE SREM STR STRTR STRTR

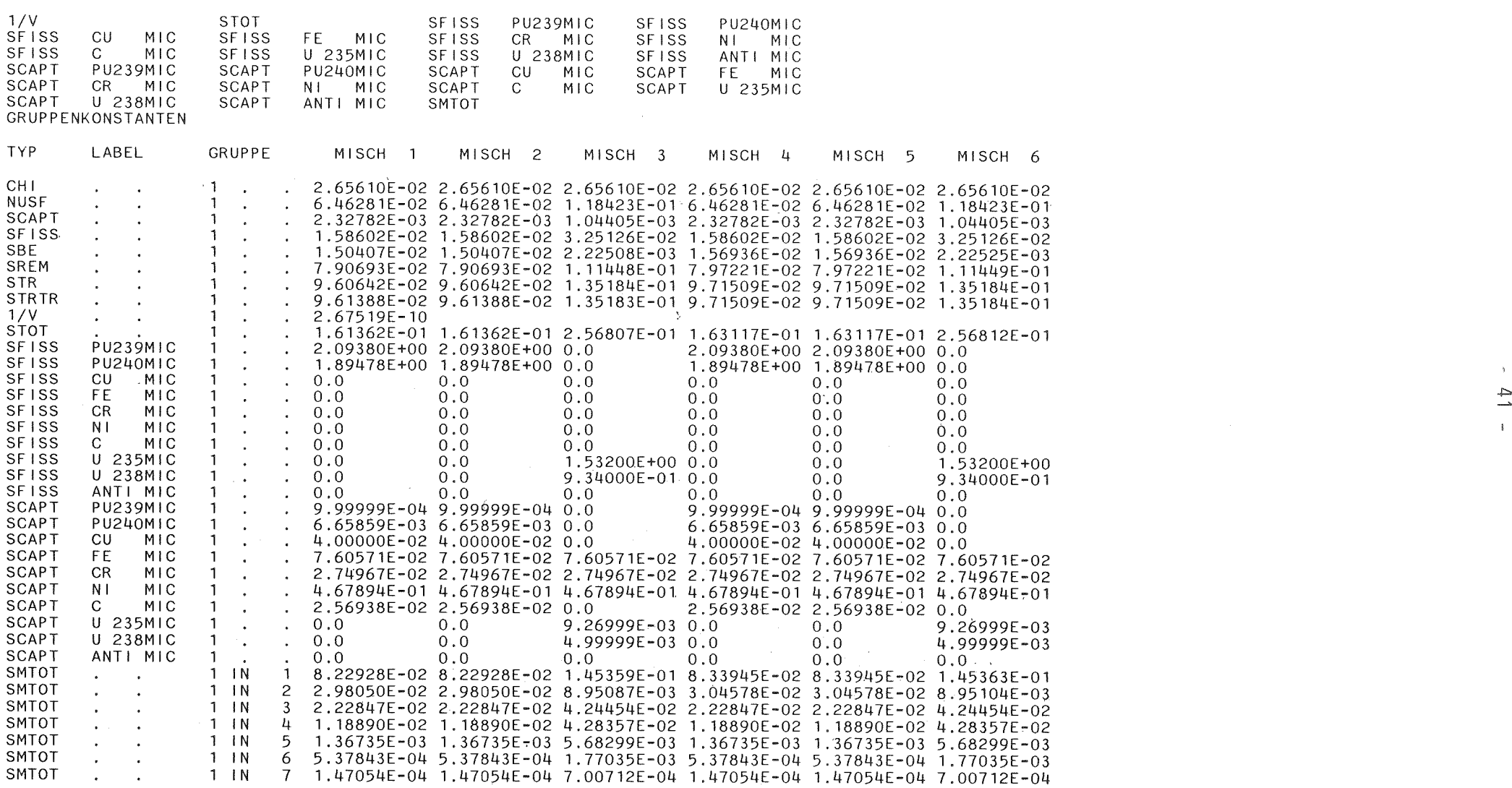

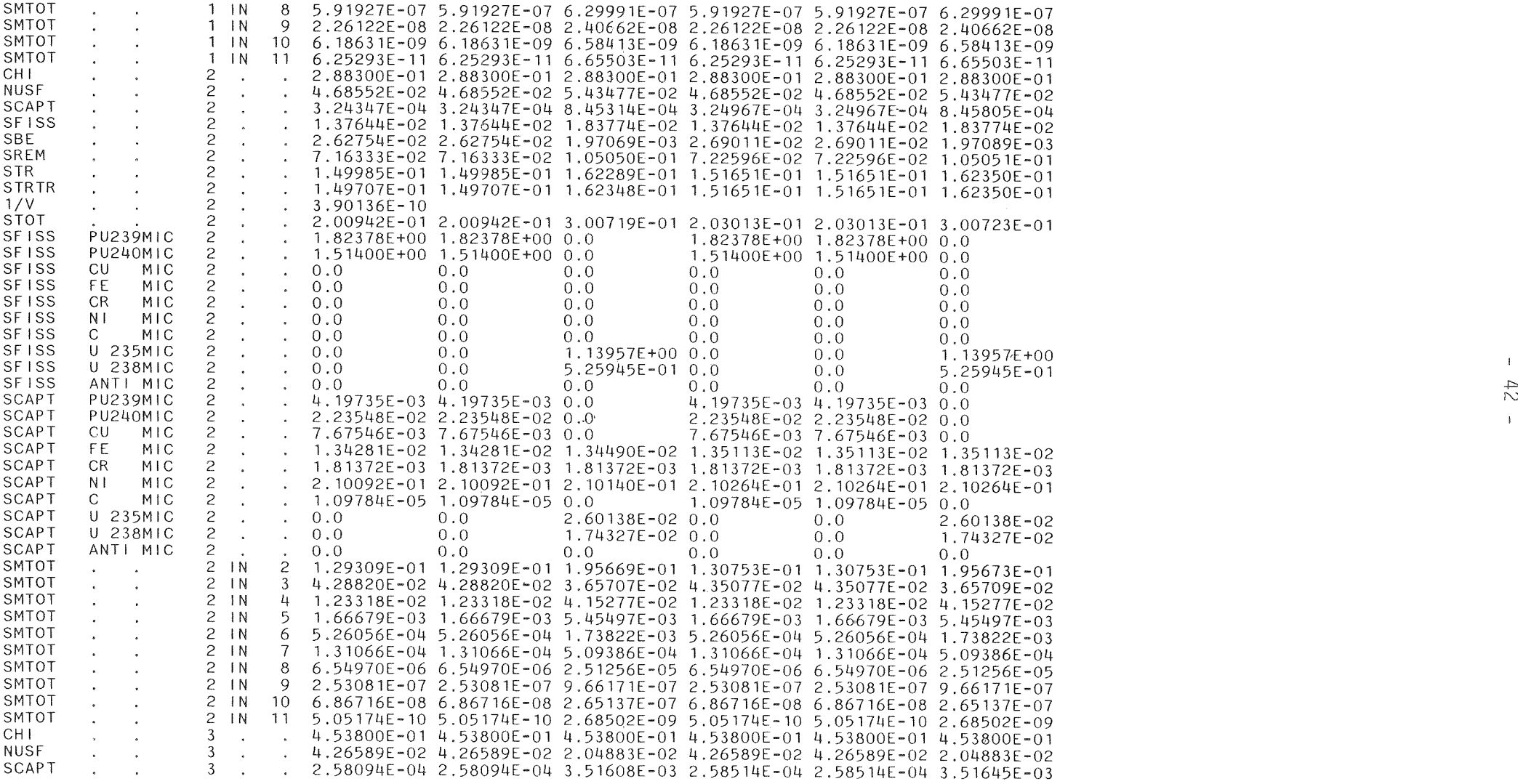

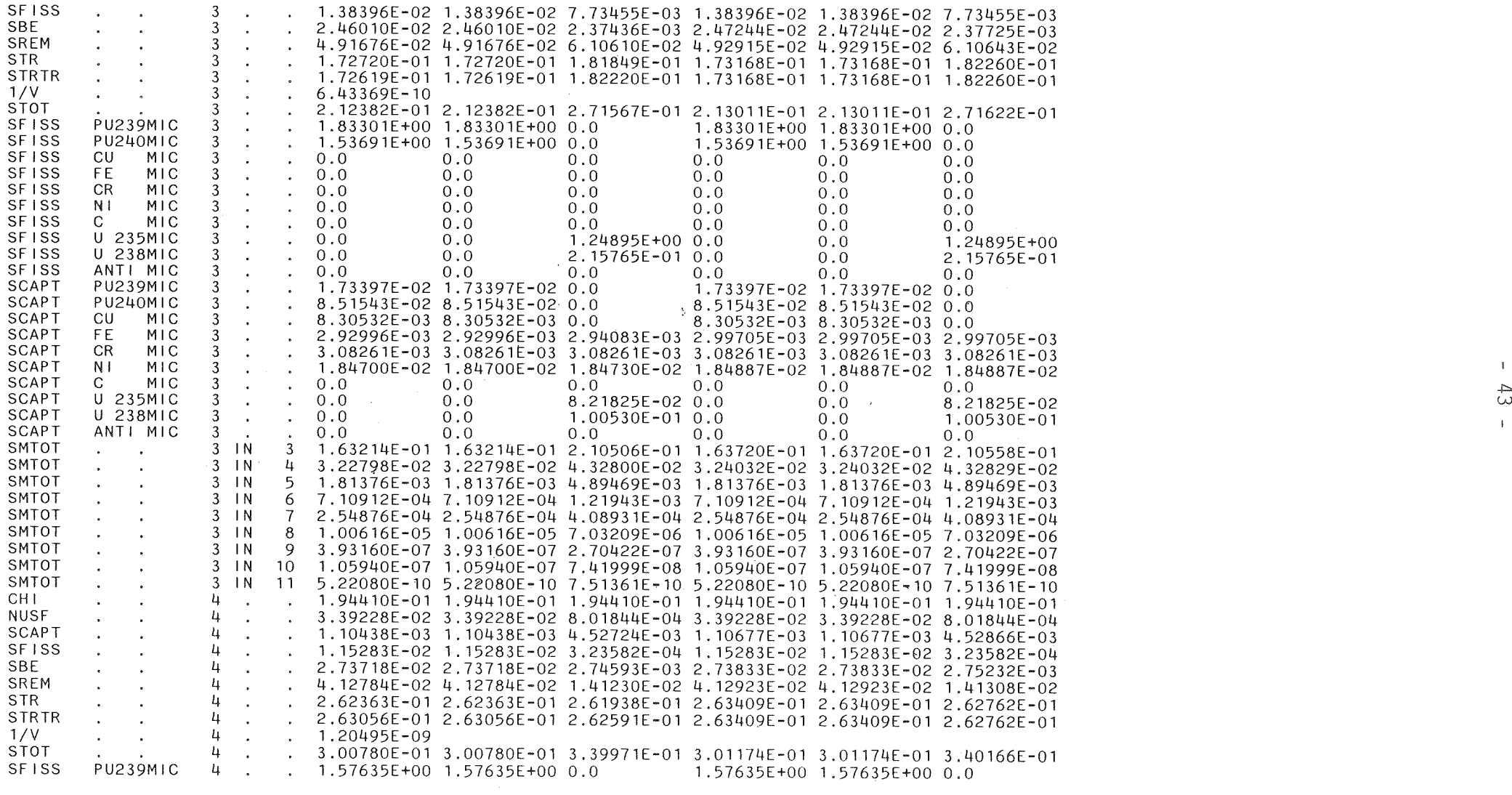

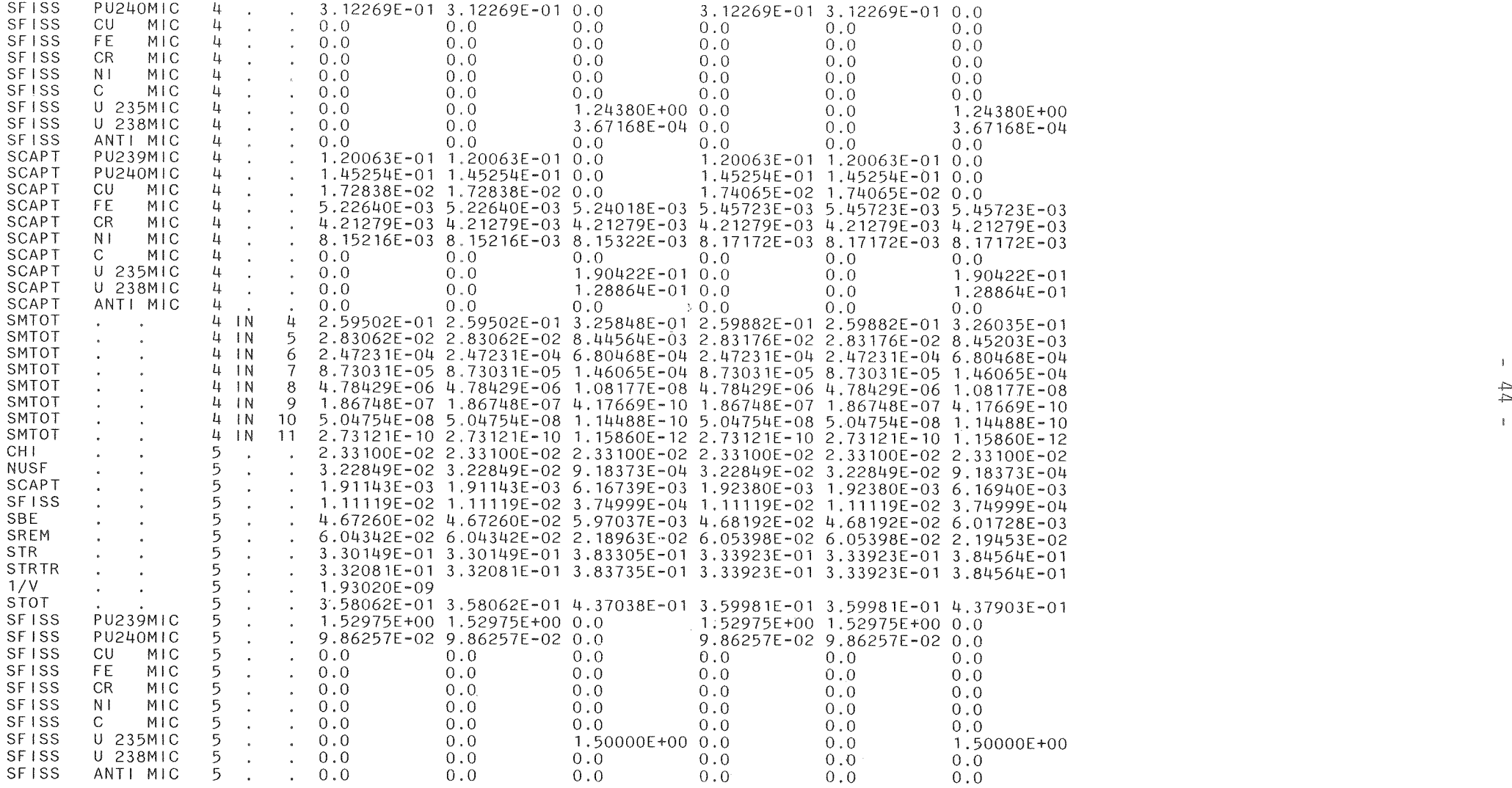

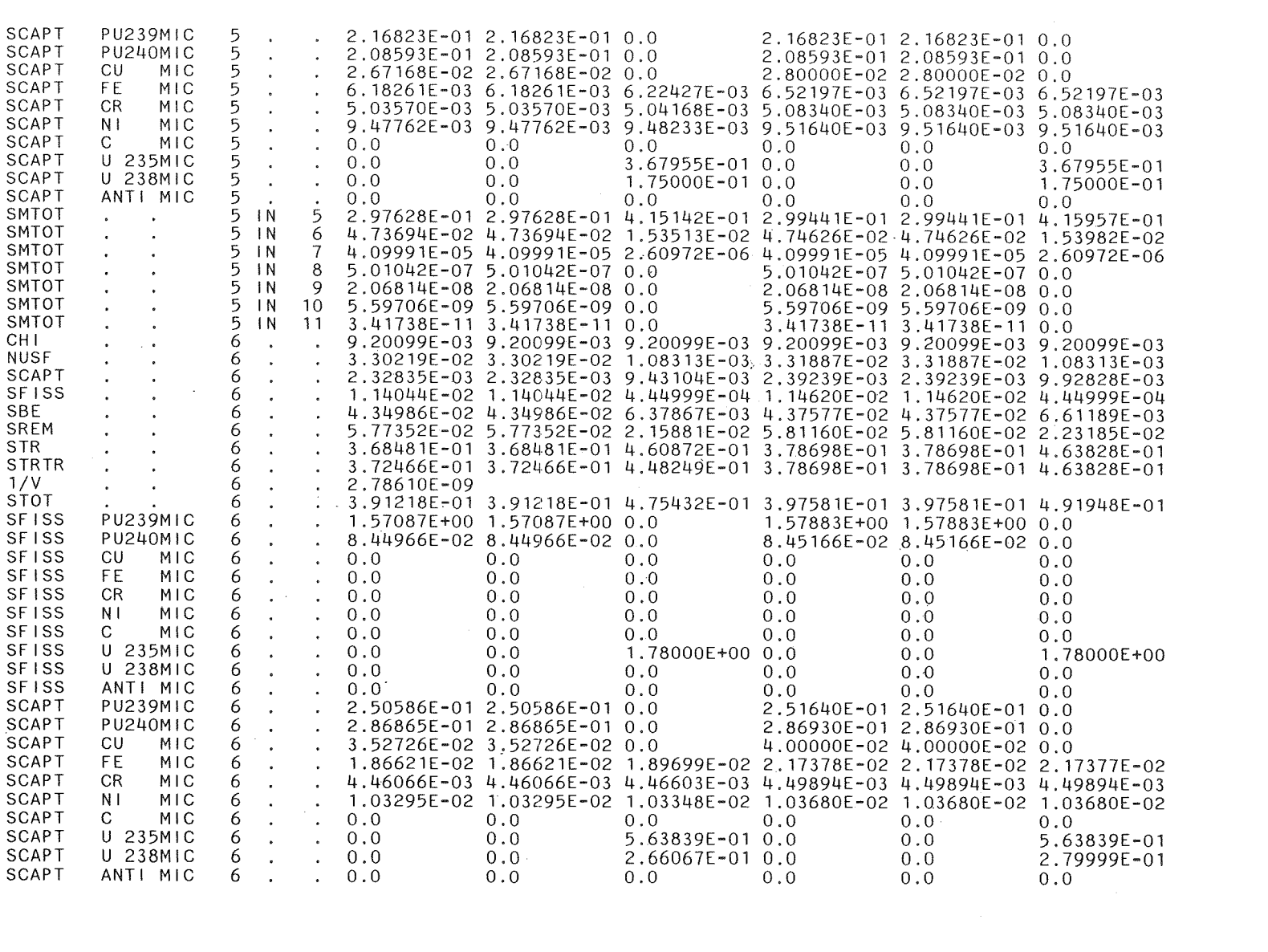

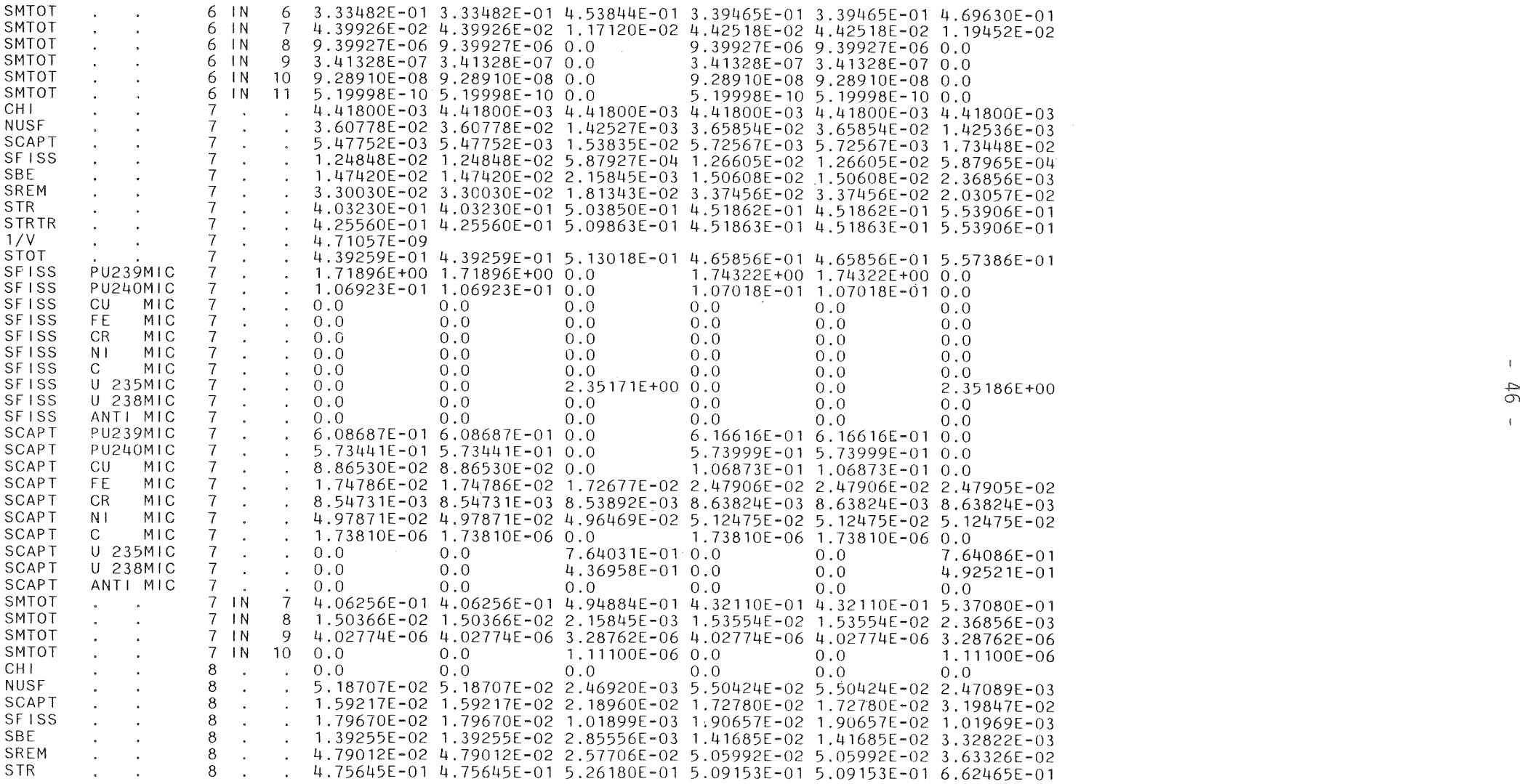

 $\alpha$  and  $\alpha$ 

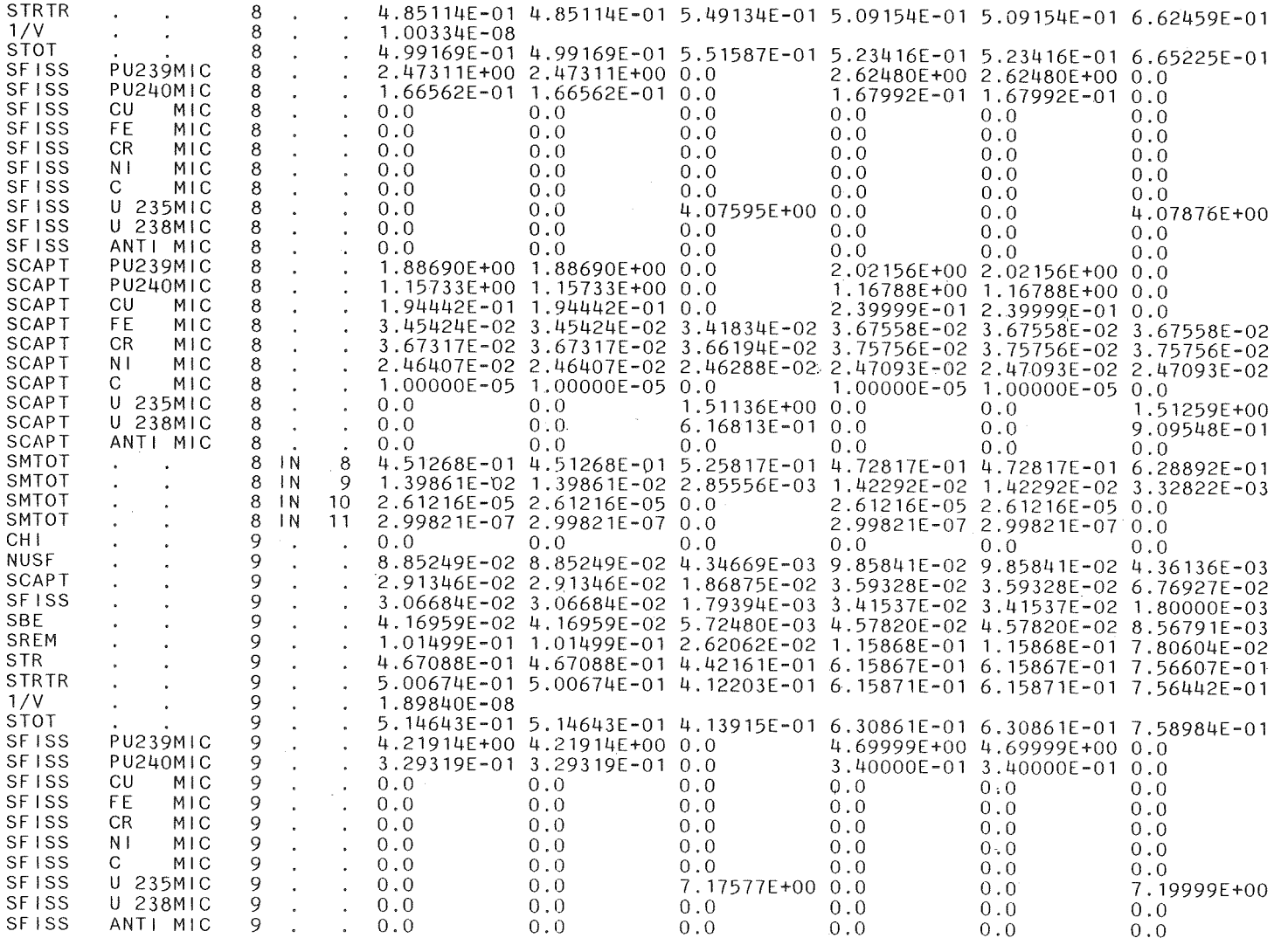

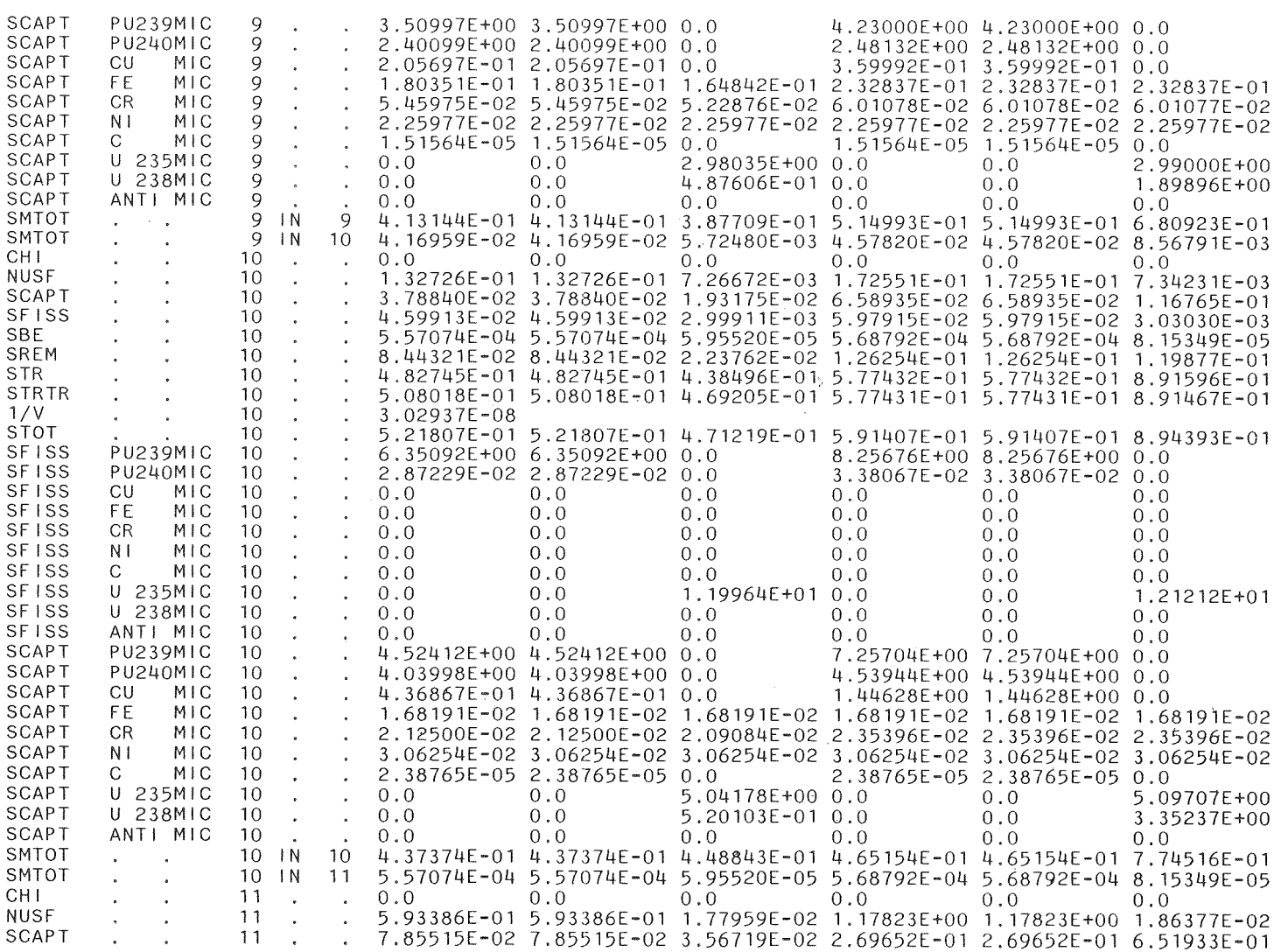

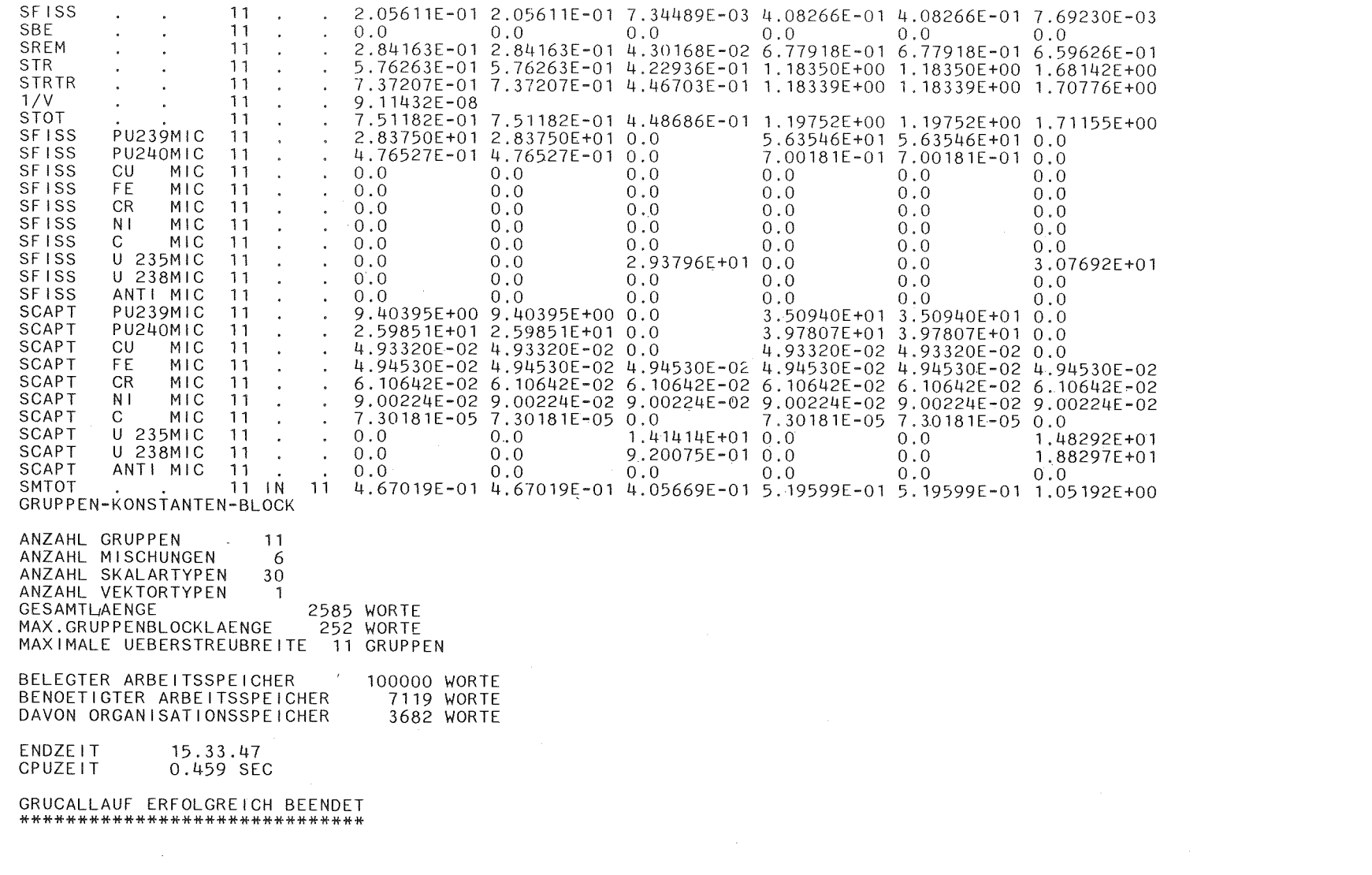

#### KERNFORSCHUNGSZENTRUM KARLSRUHE

17.05.91/15.33.40

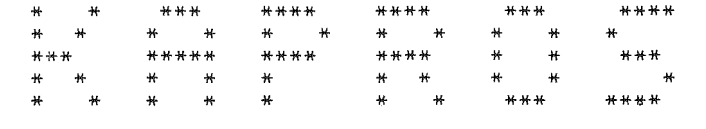

( K A R L S R U H E R P R 0 G R A M M - S Y S T E M )

VERSION 6.00 FROM JANUARY 1984

LITERATURE:

H.BACHMANN, G.BUCKEL, W.HOEBEL, S.KLEINHEINS: THE MODULAR PROGRAM SYSTEM KAPROS FOR EFFICIENT MANAGEMENT üF COMPLEX REACTOR CALCULATIONS. PROCEEDINGS OF CONFERENCE ON COMPUTATIONAL METHODS IN NUCLEAR ENGINEERING, CHARLESTON, SOUTH CAROLINA, APRIL 15-17, 1975. CONF-750413 (1975), S. V1-VlO. G.BUCKEL, W.HOEBEL: DAS KARLSRUHER PROGRAMMSYSTEM KAPROS – TEIL <sup>5</sup> I: EINFUEHRUNG FUER BENUTZER UND PROGRAMMIERER.<br>KFK 2253 (1976). H.BACHMANN, S.KLEINHEINS: DAS KARLSRUHER PROGRAMMSYSTEM KAPROS - TEIL II: DOKUMENTATION DES SYSTEMKERNS.<br>KFK 2254 (1976). KFK 2254 (1976).<br>H.BACHMANN, S.KLEINHEINS: DAS KARLSRUHER PROGRAMMSYSTEM KAPROS - TEIL IA: KURZES KAPROS-BENUTZERHANDBUCH.<br>KFK 2317 (1976). KFK 2317 (1976).<br>N.MORITZ: DIE FORTRAN-77 VERSION DES KARLRUHER PROGRAMMSYSTEMS KAPROS. KFK 3860 (1985).

LENGTH OF THE SYSTEM-NUCLEUS: 715KB RECORDLENGTH OF THE SL AND THE RL: 766 WORDS RECORDLENGTH OF THE GA: 1532 WORDS NO. OF RECORDS OF THE RL: 1000 NO. OF RECORDS OF THE GA: 1000 REQUIRED REGION FOR THE COMPILE/LINK-PHASE: . 881KB + COMPILER/ASSEMBLER/LINKAGE-EDITOR + BUFFERS (DATASETS OF THE ACTUAL KAPROS-JOB) REQUIRED REGION FOR THE GO-PHASE: 921KB + MODULE + IL (MIN. 4K) + BUFFERS (DATASETS OF THE ACTUAL KAPROS-JOB)

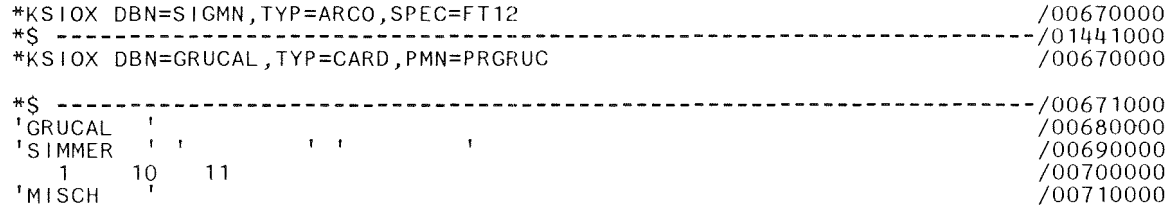

INR168XS

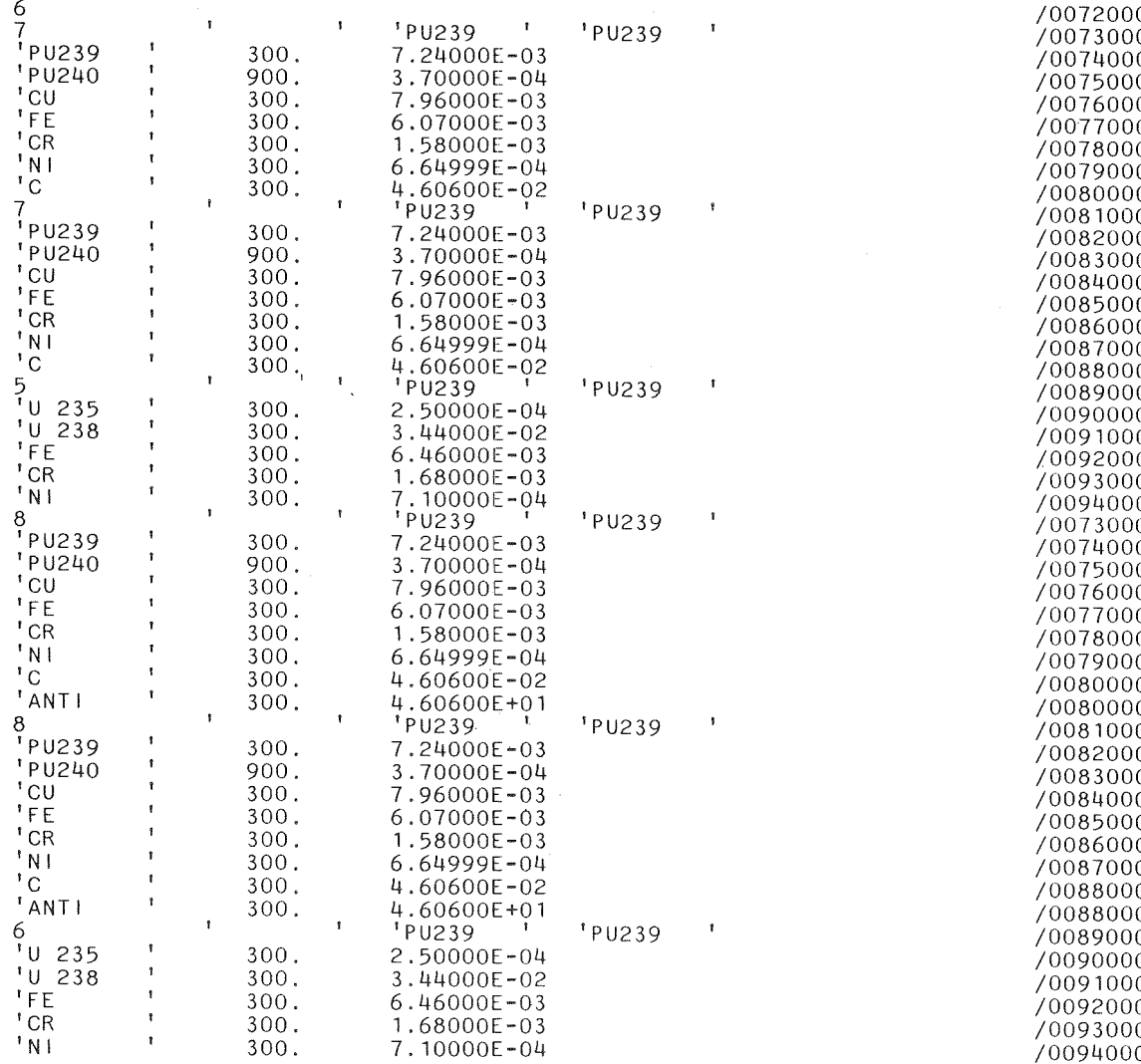

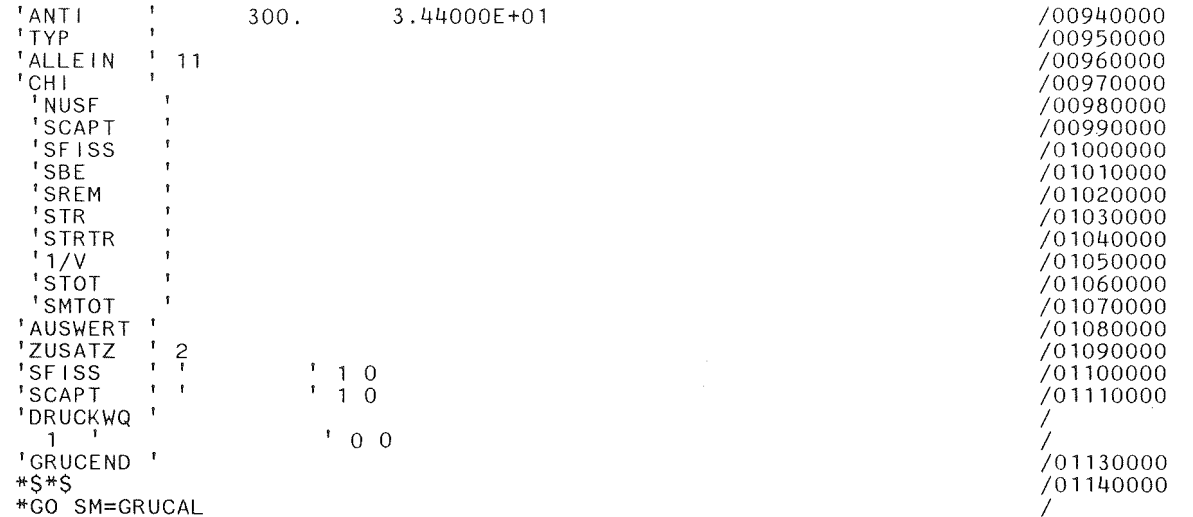

KS-MESSAGE: 1 \*GO-CARD(S) FOUND.

#### KS-MESSAGE: FOR THE SCAN-MODULE 'PRGRUC' THE FOLLOWING KSIOX-DB(S) ARE PROVIDED IN THE INPUT-STREAM:

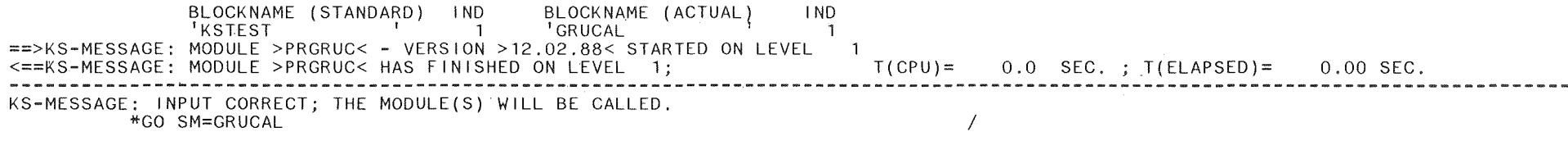

==>KS-MESSAGE: MODULE >GRUCAL< - VERSION > 8.0 < STARTED ON LEVEL 1 KS-MESSAGE: MESSAGE-CODE HAS BEEN SET TO 51 ==>KS-MESSAGE: MODULE >PRGRUC< - VERSION >12.02.88< STARTED ON LEVEL 2 KS-MESSAGE: MESSAGE-CODE 51 HAS BEEN DELETED <==KS-MESSAGE; MODULE >PRGRUC< HAS FINISHED ON LEVEL 2:  $T(CPU) = 0.0$  SEC. ;  $T(ELAPSED) =$  $0.00$  SEC. KS-MESSAGE: MESSAGE-CODE HAS BEEN SET TO 52

 $\mathbf{L}$ 

==>KS-MESSAGE: MODULE >PRGRUC< - VERSION >12.02.88< STARTED ON LEVEL 2 KS-MESSAGE: MESSAGE-CODE 52 HAS BEEN DELETED <==KS-MESSAGE: MODULE >PRGRUC< HAS FINISHED ON LEVEL 2; T(CPU)= 0.01 SEC. T(ELAPSED)= 0.01 SEC. KS-MESSAGE: DB 'GRUCAL DATBLOCK ' IND= 1 DELETED.<br>KS-MESSAGE: DB 'GRUCAL ARB FFLD' IND= 1 DELETED. KS-MESSAGE: DB <sup>1</sup> GRUCAL ARB.FFLD<sup>1</sup> IND= KS-WARNING -80032 IN KSGETP , WITH INDEX UNNECESSARY SETTING OF APOINTER TO THE DB 'GRUCAL  $\mathbf{1}$ KS-MESSAGE: BUFFER OPENED FOR FT01F001 KS-WARNING -30004 IN KSDD BLKSIZE FOR UNIT FT10F001 UNFAVOURABLE (SHOULD BE (N\*4096)/BUFNO-8 BUFNO=NUMBER OF BUFFERS) KS-MESSAGE: BUFFER OPENED FOR FT10F001 KS-WARNING -30004 IN KSDD BLKSIZE FOR UNIT FT11F001 UNFAVOURABLE (SHOULD BE (N\*4096)/BUFNO-8 BUFNO=NUMBER OF BUFFERS) KS-MESSAGE: BUFFER OPENED FOR FT11F001 KS-ERROR 90005 IN KSPUTP NOT ENOUGH SPACE IN THE INTERNAL-LIFELINE TO PROCESS THE DB 'GRUCAL ARB.FELD' INDEX = 1 WITH POINTER-TECHNIQUE KS-MESSAGE: ERROR-CODE 90005 HAS BEEN DELETED<br>KS-MESSAGE: DB 'GRUCAL ARB FELD' IND= 1 DELETED. KS-MESSAGE: DB 'GRUCAL ARB. FELD' IND= 1 DELETED.<br>
<==KS-MESSAGE: MODULE >GRUCAL< HAS FINISHED ON LEVEL 1:  $T(CPU) = 0.56$  SEC. ;  $T(ELAPSED) = 0.56$  SEC. KS-MESSAGE: BUFFER DELETED FOR FT10F001 KS-MESSAGE: BUFFER DELETED FOR FT11F001 KS-MESSAGE: BUFFER OPENED FOR FT12F001 ARCHIVE-OUTPUT-DB SIGMN IND= 1 NUMBER OF WORDS= 2585 HAS BEEN WRITTEN INTO ARCHIVE 12<br>SPECIFICATION = ' KSKS17.05.9115.33.40' KSKS17.05.9115.33.40' KS-MESSAGE: BUFFER DELETED FOR FT12F001 KS-MESSAGE: JOB HAS FINISHED WITHOUT KAPROS SYSTEM-ERRORS. --------------------------------------------,--------- ~----------------------------------------------------- -------------------------

KS-JOB-STATISTICS:

JOB-NAME ST-DATE ST-TIME T(CPU)A T(CPU)M T(CPU)C T(ELAPSED)A L REG IL(F) SL(R) SL(U) RL(R) RL(U) GA(U) E-CODE E-MODULE INR168XS 17.05.91 15.33.40 1.15 0.57 0.0 1.15 2 5116 3523 o o o o o o

 $\mathbf{L}$ 

5.2 Beispiel zur Bereitstellung der makroskopischen Gruppenkonstanten für TWODANT

Da TRANSX zum Zeitpunkt der Durchführung dieses Rechenlaufs noch nicht in die KAPROS Modulbibliothek aufgenommen war, mußte in der Job-Control-Language die KAPROS2-Prozedur KSCLG7 aufgerufen werden. Diese Prozedur erlaubt KAPROS-intern das Compilieren und anschließende Zusammenbinden des FORTRAN-Quellprogramms von TRANSX. Das FORTRAN-Quellprogramm wird KAPROS über den externen Datensatz FT14FOOl mit dem Datensatznamen

> $DSN = INR168.TRANSX.CNTL (STRANSXN)$  und  $DSN = INR168 \text{.} TRANSX \text{.} CNTL \text{ ($FILLC5)}$

zugeführt. Unter den Datensatznummern FT22FOOl und FT24FOOl mit den Datensatznamen

> $DSN = INR168.TSTSATZ1$  und  $DSN = INR168.TSTSATZ2$

werden externe Datensätze zur Speicherung der für TWODANT vorgesehenen makroskopischen Gruppenkonstanten und Spaltspektren bereitgestellt. Das KAPROS-Archiv, das den für die Bereitstellung der Wirkungsquerschnitte benötigten SIGMN-Block enthält, wird durch die Datensatznummer FT12FOOl mit dem Datensatznamen

$$
\mathrm{DSN} = \mathrm{INR168.KSA1.SIGMN}
$$

eingeführt.

TRANSX druckt zunächst das Protokoll über den Ablauf des Unterprogramms FILLC und die sich aus den verschiedenen Eingaben (SIGMN-Block, TRANSX-Eingabe und eventuelle Zusatzeingabe über den Datenblock  $DBN = FILLC_XS_TYPES$ bzw. DBN = FILLC\_XS\_TYPES\_E) ergebenden Spezifikationen für die an TWODANT weitergeleiteten Wirkungsquerschnitte.

Als Hinweis für die Benutzer druckt TRANSX die verschiedenen Möglichkeiten der in TWODANT vorgesehenen Transportkorrekturen (siehe Anhang) und die erforderlichen Voraussetzungen, die zu ihrer fehlerfreien Realisierung in TRANSX geschaffen werden müssen.

Durch Setzen des Eingabeparameters IPRINT = 1 werden sämtliche TWODANT bereitgestellten Querschnitte in der endgültigen Form (also nach einer eventuellen Durchführung einer Transportkorrektur) ausgedruckt.

Das ausgedruckte KAPROS Protokoll gibt Auskunft über den Ablauf der TRANSX-Rechnung.

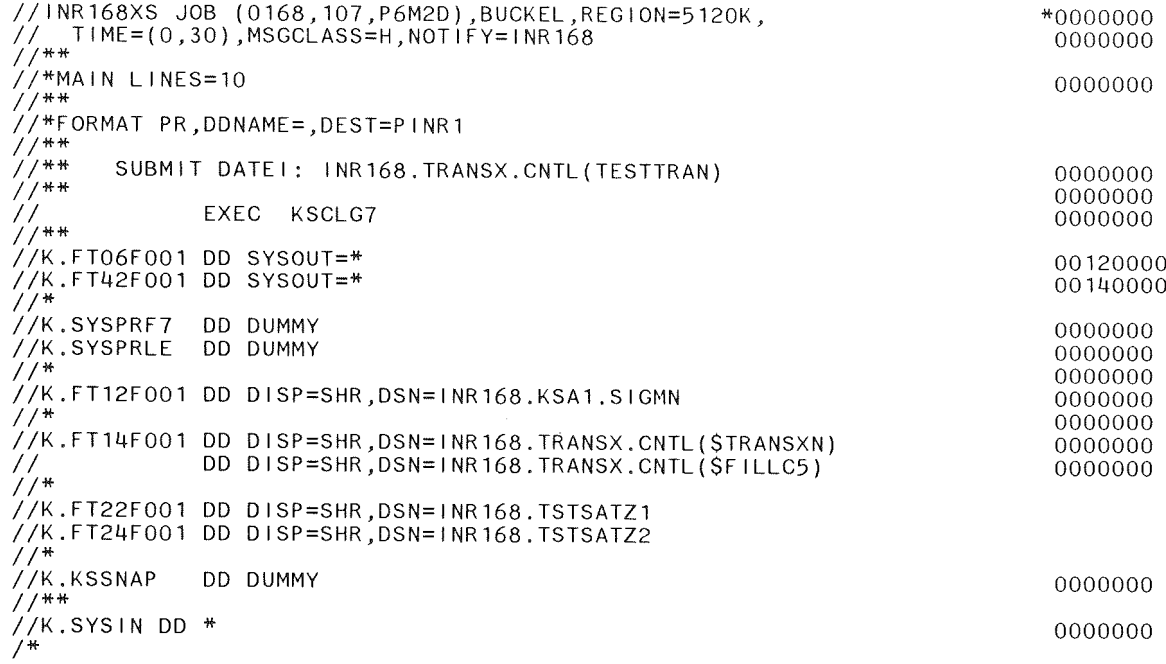

INR168XS

KERNFORSCHUNGSZENTRUM KARLSRUHE

*21.05.91/09.57.42*

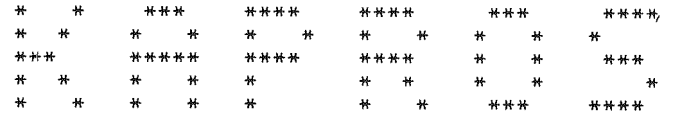

( K A R L S R U H E R P R O G R A M M - S Y S T E M )

\*\*\* START DES MODULS TRANSX \*\*\*

\*\*\*\*\* SUBROUTINE FILLC (INTERFACING SUBROUTINE TO SIGMN BLOCKS) ENTERED \*\*\*\*\* VERSION 3.3 DATED JANUARY 10TH, <sup>1989</sup> BY FILLC: CHANGED POSSIBLY TRANSPORT CORRECTION DONE IF <sup>=</sup> <sup>1</sup> \*\*\*\*\* SIGNIFICANT INTEGERS WHICH WERE  $IGM = 11$ 7 8  $\Omega$ 10 18 6 6 o 1 1  $IGM = 11$ 7 8 o  $100WS = 10$ <br> $1HM = 18$  $IHT =$  $IHS =$  $IUPS =$  $IDOWS =$  $IHM =$  $NUMMAT =$  $NUMTAB =$  $ISCT =$  $MDCHI = NTRANS =$  $IHT =$  $IHS =$  $IUPS =$ C IHM XS TYPES DB: FILLC XS TYPES E \*\*\*\*\* CONTROL OUTPUT OF INTEGERS ON ENTRY: NUMBER OF ENERGY GROUPS TOTAL XS LOCATED IN ROW SElFSCATTERING TERM LOCATED IN ROW UPSCATTER WIDTH DOWNSCATTER WIDTH NO. OF ROWS IN XS-TABLE C NUMBER OF MIXTURES USED NUMBER OF TABlES TO STORE ORDER OF ANISOTROPY IF .NE. 0, STORE MIXTURE DEPENDENT CHI<br>TRANSPORT CORRECTION DONE IF = 1 NUMBER OF ENERGY GROUPS TOTAL XS LOCATED IN ROW SELFSCATTERING TERM LOCATED IN ROW UPSCATTER WIDTH DOWNSCATTER WIDTH<br>NO. OF ROWS IN XS-TABLE C \*\*\*\*\* NOR OB: FILLC XS TYPES E<br>\*\*\*\*\* WAS FOUND<br>\*\*\*\*\* 7 SCALAR SIGMN TYPES WILL BE STORED IN THE FOLLOWING SEQUENCE INTO ARRAY C: \*\*\*\*\*\*SBE SFISS SCAPT STR SABS NUSF STR<br>\*\*\*\*\*\*<br>\*\*\*\*\*\* \*\*\*\*\*\* DEFINITION OF TYPE SABS := SCAPT + SFISS<br>\*\*\*\*\*\* CONTENTS OF COMMON BLOCK /FILLCO/ :<br>\*\*\*\*\*\* IPSTOT, IPSN2N, IPSTR, IPSCAP, IPSFIS = 7, 0, 4, 3, 2,<br>\*\*\*\*\*\* NTRANS = 1 AND MXSKA = 100<br>\*\*\*\*\*\* SIGMN MIXTURE NUMBERS :<br>1 2 \*\*\*\*\*\* ARE STORED IN TABLE<br>1 2 3 4 5 6 \*\*\*\*\*\* ARE STORED IN TABLE :<br>1 2 3 4 5 6<br>\*\*\*\*\*\*\*\* STORAGE SEQUENCE CHANGED BY FILTRA TO \*\*\*\*\*\*\*\*SBE<br>\*\*\*\*\*\*\* \*\*\*\*\*\*\*SBE SFISS SCAPT STR SABS NUSF STRTR<br>\*\*\*\*\*\*\* \*\*\*\*\*\*\* TRANSPORT CORRECTION APPLIED TO CROSS SECTION MATRIX C IN SUBROUTINE FILTRA WITHOUT ERROR<br>\*\*\*\*\* SUBROUTINE FILLC TERMINATING WITH KONTRO = 0<br>\*\*\*\*\* REGULAR END

 $\mathbf{f}$  $\sigma$  $\overline{\phantom{0}}$  $\mathbf{r}$ 

HINWEIS ZUR TRANSPORTKORREKTUR IN TWODANT (EINZELHEITEN SIEHE ONEDANT-BERICHT LA-9184-M.REV. SEITE X - 15) UEBER DEN PARAMETER "TRCOR" IM BLOCK V DER TWODANT EINGABE SIND FOLGENDE TRANSPORTKORREKTUREN MOEGLICH: (DIE DAZU BENOETIGTEN QUERSCHNITTSTYPEN MUESSEN IM SIGMN-BLOCK VORHANDEN SEIN UND MIT TRANSX UEBERTRAGEN WERDEN.)  $TRCOR = 0:$ KEINE TRANSPORTKORREKTUR  $TRCOR = DIAG$ :  $STOTC(G) = STOT(G) - SMTO(IST+1, G->G)$  $SMTOC (L . G - S) = SMTO(L . G - S) - SMTO(L SCT + 1 . G - S)$   $L = 0.1...1SCT$ TRCOR = BHS (BELL, HANSEN, SANDMEIER, SIEHE NSE 28): STOTC(G) = STOT(G) - (G\*)SUMME(SMTO(ISCT+1,G->G\*))  $SMTOC(L, G->G) = SMTO(L, G->G) - (G*) \simme(SMTO(ISCT+1, G->G*))$   $L = 0, 1, ..., 1SCT$ TRCOR = CESARO (SOLLTE NUR FUER ISCT.GE.2 VERWENDET WERDEN):  $($  | SCT+2-L)  $*$   $($  | SCT+1-L) SMTOC(L,G->G\*) =  $\frac{1}{2}$  =  $\frac{1}{2}$  =  $(1SCT+2)$  \*  $(1SCT+1)$ SOLL ANSTELLE DES QUERSCHNITTSTYPS "STOT" FUER ISCT = 1 DER STROMGEWICHTETE TYP "STOT1" VERWENDET WERDEN. DANN MUESSEN DURCH UMBENENNEN MIT SIGMUT UNTER DEM TYPNAMEN "STOT" DIE WERTE VON "STOT1" IM SIGMN-BLOCK GESPEICHERT WERDEN. BEI KFK MUESSEN DIE TYPEN SMTOT FUER DAS 0. MOMENT UND SMT01. SMT02, ... FUER DIE HOEHEREN MOMENTE DER STREUUNG SOWIE STOT BZW. STOT1 IM SIGMN-BLOCK VORHANDEN SEIN. AUSGABE DER FUER TWODANT BEREITGESTELLTEN MAKROSKOPISCHEN GRUPPENKONSTANTEN. AUSGABE DER QUERSCHNITTE FUER DIE 1. MISCHUNG: SKALARTYPEN: GRUPPEN  $\overline{c}$  $\sim$  1  $\overline{3}$  $\mathbf{u}$  $5\overline{)}$ -6  $\overline{7}$ 8 **SBE** 1.50407E-02 2.62754E-02 2.46010E-02 2.73718E-02 4.67260E-02 4.34986E-02 1.47420E-02 1.39255E-02 **SFISS** 1.58602E-02 1.37644E-02 1.38396E-02 1.15283E-02 1.11119E-02 1.14044E-02 1.24848E-02 1.79670E-02 SCAPT 2.32782E-03 3.24347E-04 2.58094E-04 1.10438E-03 1.91143E-03 2.32835E-03 5.47752E-03 1.59217E-02 **STR** 9.60642E-02 1.49985E-01 1.72720E-01 2.62363E-01 3.30149E-01 3.68481E-01 4.03230E-01 4.75645E-01

1.81880E-02 1.40887E-02 1.40977E-02 1.26327E-02 1.30233E-02 1.37327E-02 1.79623E-02 3.38887E-02

SABS

NUSF **STRTR** 6.46281E-02 4.68552E-0~~ 4.26589E-02 3.39228E-02 3.22849E-02 3.30219E-02 3.60778E-02 5.18707E-02 9.61388E-02 1.49707E-0"1 1.72619E-01 2.63056E-01 3.32081E-01 3.72466E-01 4.25560E-01 4.85114E-01

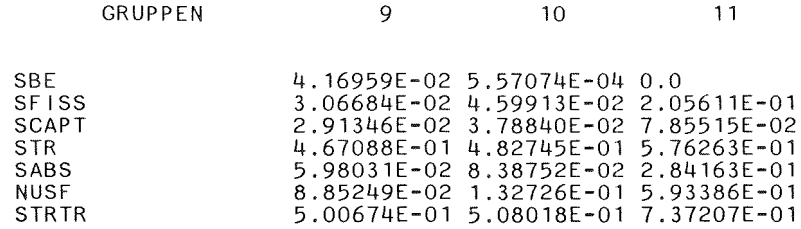

STREUMATRIZEN FUER DAS O. MOMENT:

 $\sim$ 

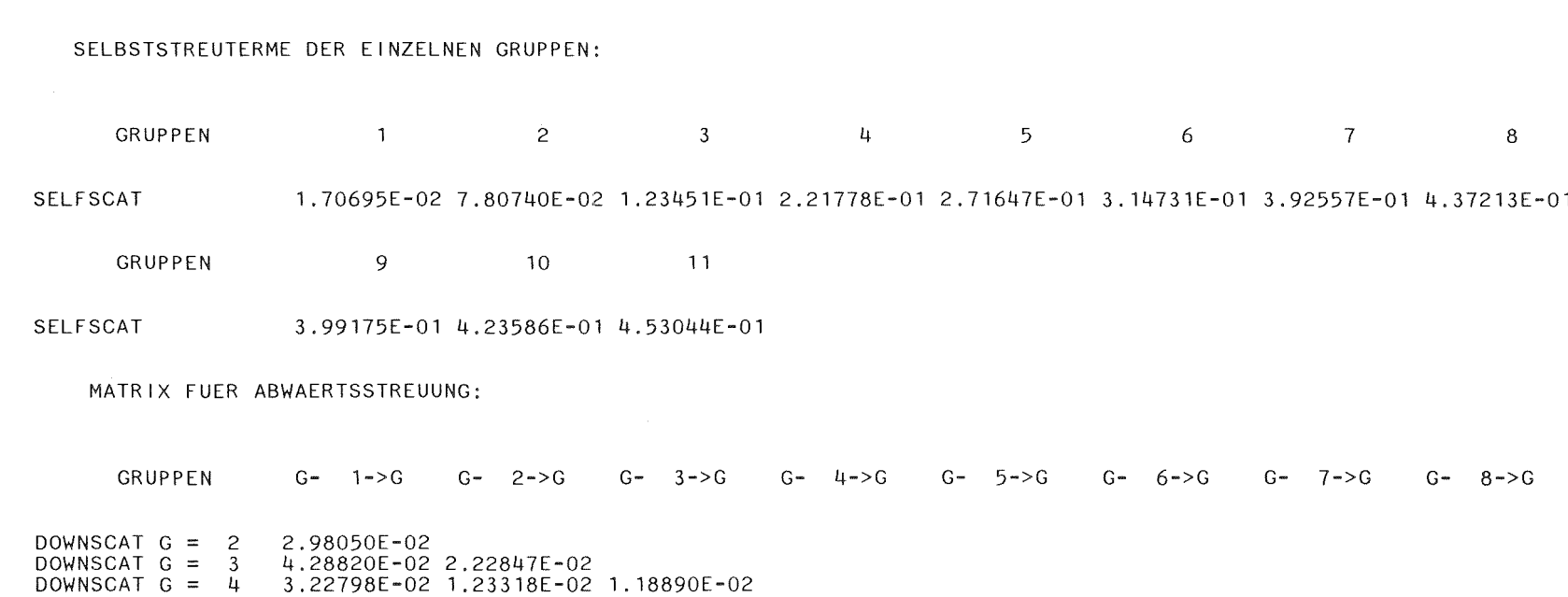

DOWNSCAT G DOWNSCAT G 5 3.22798E-02 1.23318E-02 1.18890E-02 2.83062E-02 1.81376E-03 1.66679E-03 1.36735E-03  $\mathbf{B}$ 

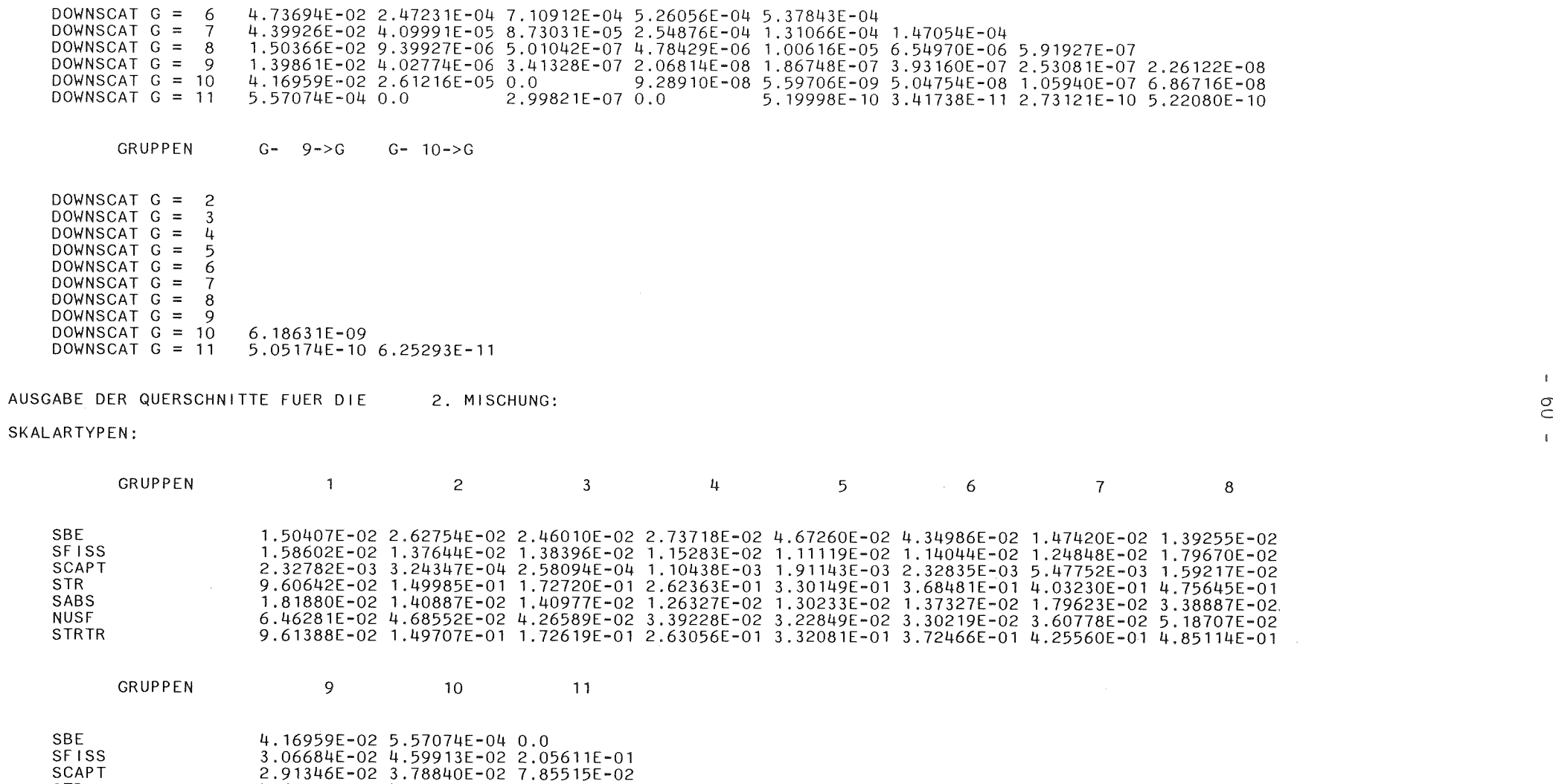

STR 4.67088E-01 4.82745E-01 5.76263E-01

 $\mathbb{E}$ 

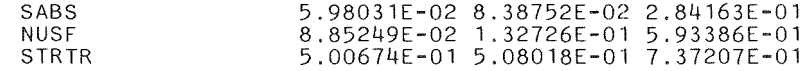

STREUMATRIZEN FUER DAS O. MOMENT:

SELBSTSTREUTERME DER EINZELNEN GRUPPEN: GRUPPEN 2 3 4 5 6 7 8 SELFSCAT 1.70695E-02 7.80740E-02 1.23451E-01 2.21778E-01 2.71647E-01 3.14731E-01 3.92557E-01 4.37213E-01 GRUPPEN 9 10 11 SELFSCAT 3.99175E-01 4.23586E-01 4.53044E-01 O MATRIX FUER ABWAERTSSTREUUNG: GRUPPEN G- 1->G G- 2->G G- 3->G G- 4->G G- 5->G G- 6->G G- 7->G G- 8->G DOWNSCAT G = 2 2.98050E-02<br>DOWNSCAT G = 3 4.28820E-02 DOWNSCAT G = 3 4.28820E-02 2.22847E-02<br>DOWNSCAT G = 4 3.22798E-02 1.23318E-02 DOWNSCAT G =  $4$  3.22798E-02 1.23318E-02 1.18890E-02<br>DOWNSCAT G = 5 2.83062E-02 1.81376E-03 1.66679E-03 DOWNSCAT G =  $5$  2.83062E-02 1.81376E-03 1.66679E-03 1.36735E-03<br>DOWNSCAT G =  $6$  4.73694E-02 2.47231E-04 7.10912E-04 5.26056E-04 DOWNSCAT G = 6 4.73694E-02 2.47231E-04 7.10912E-04 5.26056E-04 5.37843E-04<br>DOWNSCAT G = 7 4.39926E-02 4.09991E-05 8.73031E-05 2.54876E-04 1.31066E-04 DOWNSCAT <sup>G</sup> = <sup>7</sup> 4.39926E-02 4.09991E-05 8.73031E-05 2.54876E-04 1.31066E-04 1.47054E-04 DOWNSCAT <sup>G</sup> = <sup>8</sup> 1.50366E-02 9.39927E-06 5.01042E-07 4.78429E-06 1.00616E-05 6.54970E-06 5.91927E-07 DOWNSCAT G = 9 1.39861E-02 4.02774E-06 3.41328E-07 2.06814E-08 1.86748E-07 3.93160E-07 2.53081E-07 2.26122E-08<br>DOWNSCAT G = 10 4.16959E-02 2.61216E-05 0.0 9.28910E-08 5.59706E-09 5.04754E-08 1.05940E-07 6.86716E-08 DOWNSCAT <sup>G</sup> = <sup>10</sup> 4.16959E-02 2.61216E-05 0.0 9.28910E-08 5.59706E-09 5.04754E-08 1.05940E-07 6.86716E-08 DOWNSCAT G **= <sup>11</sup>** 5.57074E-04 0.0 2.99821E-07 0.0 5.19998E-10 3.41738E-11 2.73121E-10 5.22080E-10

 $GRUPPEN$   $G^{\omega}$   $9^{\omega} > G$   $G^{\omega}$   $10^{\omega} > G$ 

DOWNSCAT <sup>G</sup> = <sup>2</sup> DOWNSCAT  $G = 3$  $DOWNSCAT G = 4$ DOWNSCAT <sup>G</sup> = <sup>5</sup> DOWNSCAT  $G = 6$ DOWNSCAT <sup>G</sup> = <sup>7</sup> DOWNSCAT G = 8  $\n *Down* (S = 9)$ DOWNSCAT  $G = 10$  6.18631E-09 DOWNSCAT <sup>G</sup> = <sup>11</sup> 5.05174E-10 6.25293E-11

AUSGABE DER QUERSCHNITTE FUER DIE 3. MISCHUNG:

SKALARTYPEN:

 $\sim$ 

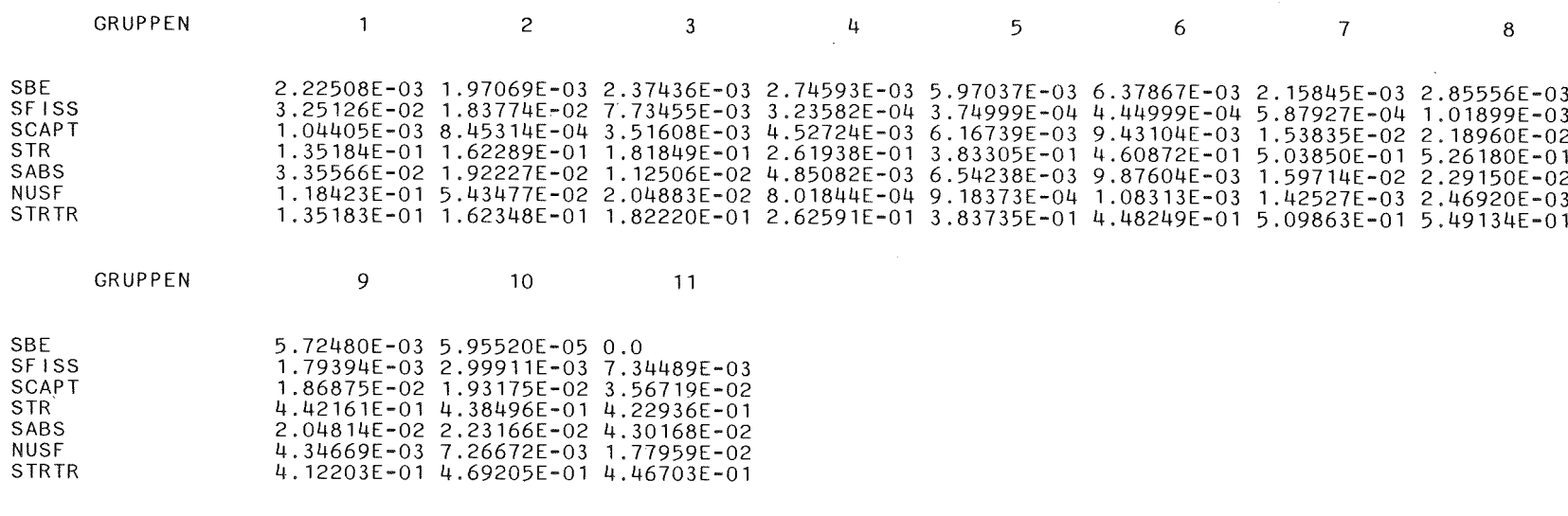

STREUMATRIZEN FUER DAS O. MOMENT:

SELBSTSTREUTERME DER EINZELNEN GRUPPEN:

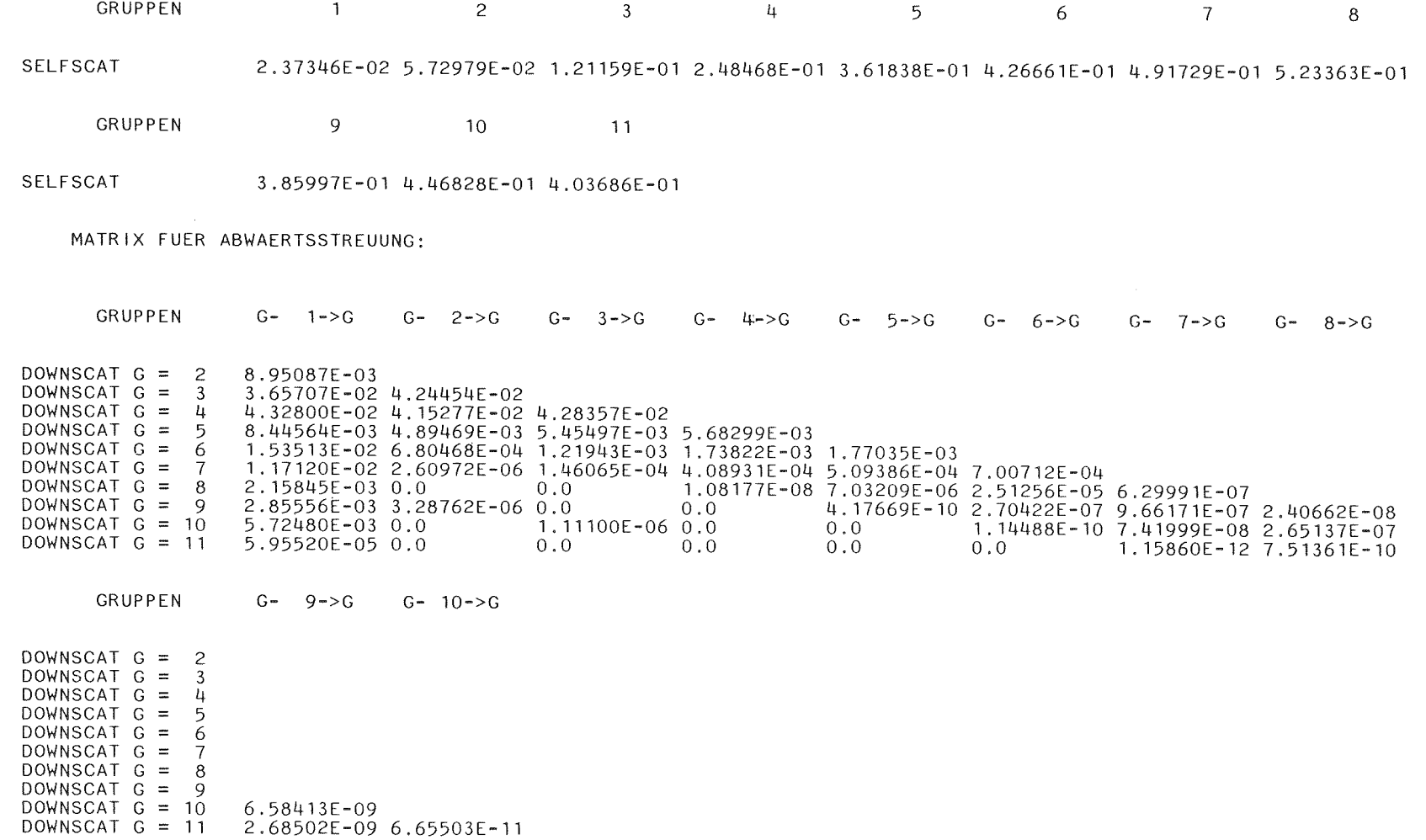
# AUSGABE DER QUERSCHNITTE FUER **DIE** 4. MISCHUNG:

SKALARTYPEN:

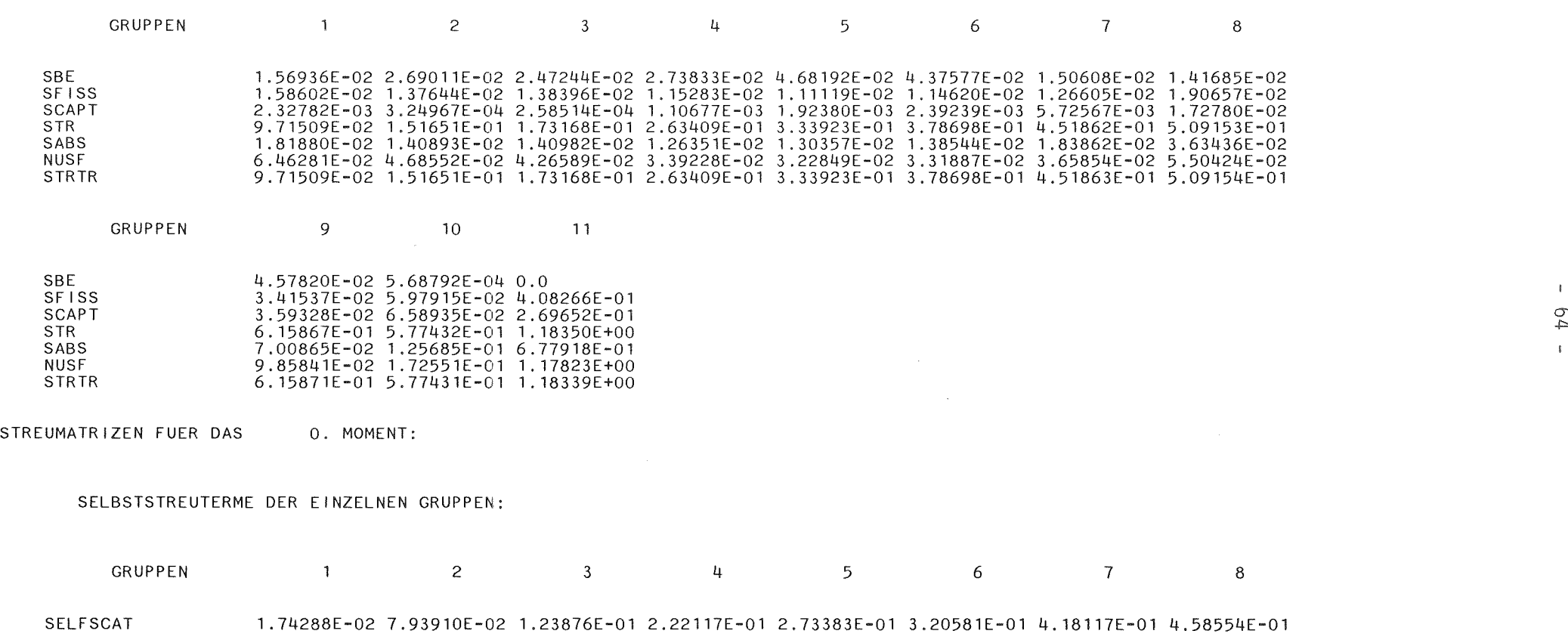

GRUPPEN 9 10 11

SELFSCAT 5.00002E-01 4.51177E-01 5.05476E-01

MATRIX FUER ABWAERTSSTREUUNG:

GRUPPEN G- l->G G- 2->G G- 3->G G- 4->G G- 5->G G- 6->G G- 7->G G- 8->G DOWNSCAT G =  $2 \times 3.04578E - 02$ <br>DOWNSCAT G =  $3 \times 4.35077E - 02$ DOWNSCAT G = 3 4.35077E-02 2.22847E-02<br>DOWNSCAT G = 4 3.24032F-02 1.23318F-02 DOWNSCAT <sup>G</sup> = <sup>4</sup> 3.24032E-02 1.23318E-02 1.18890E-02 DOWNSCAT <sup>G</sup> = <sup>5</sup> 2.83176E-02 1.81376E-03 1.66679E-03 1.36735E-03 DOWNSCAT <sup>G</sup> = <sup>6</sup> 4.74626E-02 2.47231E-04 7.10912E-04 5.26056E-04 5.37843E-04 DOWNSCAT <sup>G</sup> = <sup>7</sup> 4.42518E-02 4.09991E-05 8.73031E-05 2.54876E-04 1.31066E-04 1.47054E-04 DOWNSCAT <sup>G</sup> = <sup>8</sup> 1.53554E-02 9.39927E-06 5.01042E-07 4.78429E-06 1.00616E-05 6.54970E-06 5.91927E-07 DOWNSCAT <sup>G</sup> = <sup>9</sup> 1.42292E-02 4.02774E-06 3.41328E-07 2.06814E-08 1.86748E-07 3.93160E-07 2.53081E-07 2.26122E-08 DOWNSCAT <sup>G</sup> = <sup>10</sup> 4.57820E-02 2.61216E-05 0.0 9.2891DE-08 5.59706E-09 5.04754E-08 1.05940E-07 6.86716E-08 5.19998E-10 3.41738E-11 2.73121E-10 5.22080E-10

 $G$ RUPPEN  $G$ – 9–> $G$   $G$ – 10–> $G$  metallomagnetic structure  $G$  metallomagnetic structure  $G$ 

DOWNSCAT  $G = 2$ DOWNSCAT <sup>G</sup> = <sup>3</sup> DOWNSCAT  $G = 4$ DOWNSCAT <sup>G</sup> = <sup>5</sup> DOWNSCAT <sup>G</sup> = <sup>6</sup> DOWNSCAT  $G = 7$ DOWNSCAT <sup>G</sup> = <sup>8</sup> DOWNSCAT  $G = 9$ DOWNSCAT G =  $10 - 6.18631E - 09$ <br>DOWNSCAT G = 11 5.05174F-10 DOWNSCAT <sup>G</sup> = <sup>11</sup> 5.05174E-10 6.25293E-11

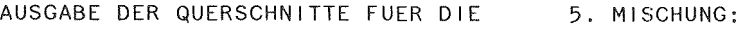

SKALARTYPEN:

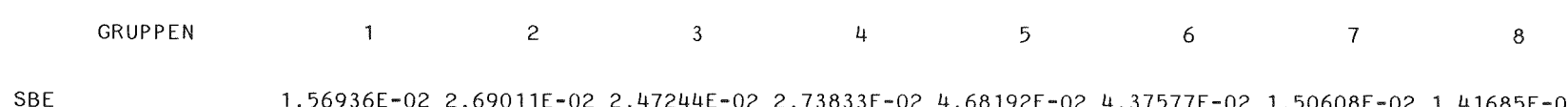

SFISS

1.56936E-02 2.69011E-02 2.47244E-02 2.73833E-02 4.68192E-02 4.37577E-02 1.50608E-02 1.41685E-02 1.58602E-02 1.37644E-02 1.38396E-02 1.15283E-02 1.11119E-02 1.14620E-02 1.26605E-02 1.90657E-02

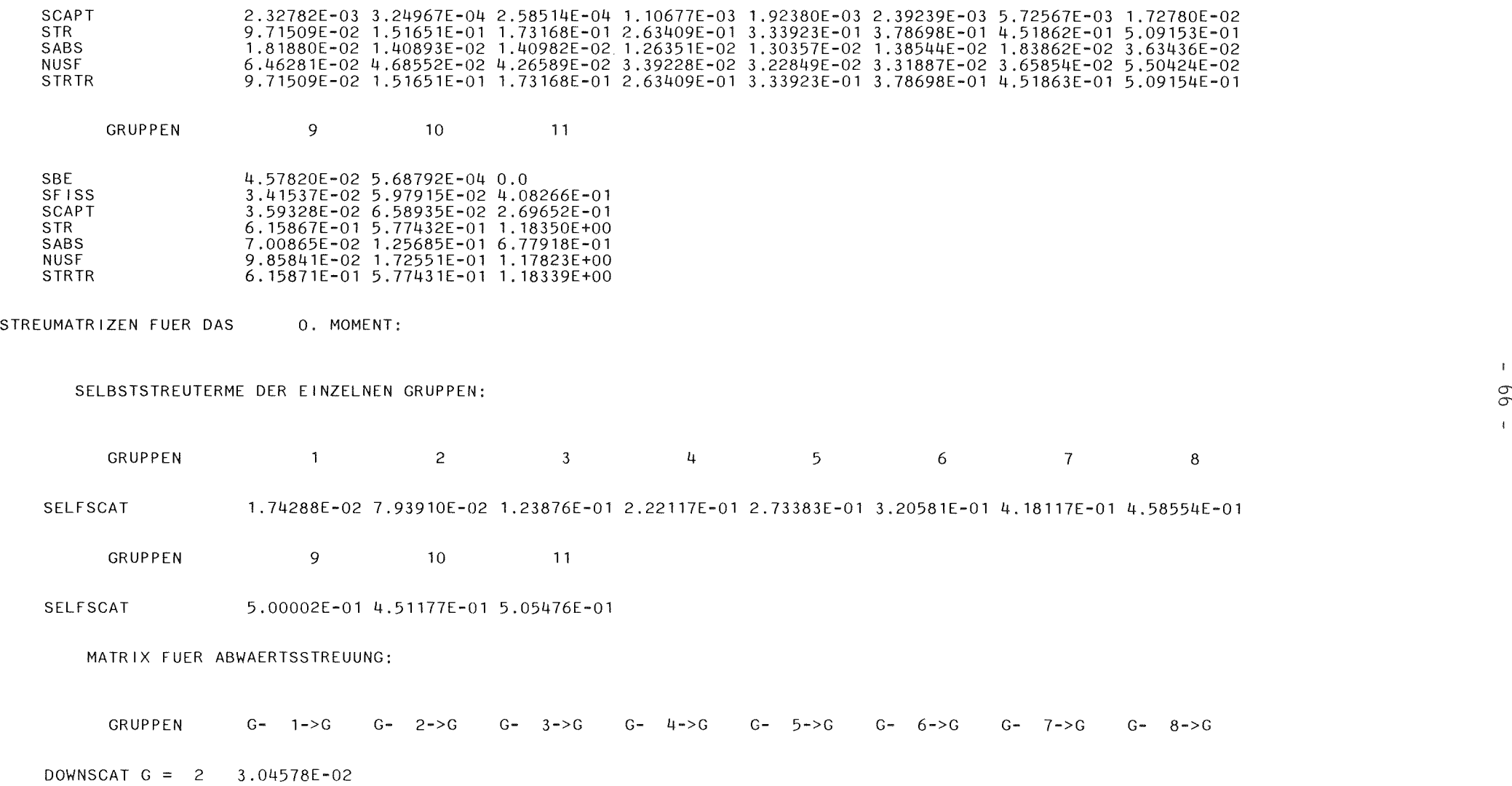

 $\mathbb{R}^n$ 0>  $\mathbf{I}$ 

DOWNSCAT G =  $3 + 35077E-02$  2.22847E-02<br>DOWNSCAT G =  $4 + 3.24032F-02$  1.23318E-02 DOWNSCAT <sup>G</sup> = <sup>4</sup> 3.24032E-02 1.23318E-02 1.18890E-02 DOWNSCAT G = 5 2.83176E-02 1.81376E-03 1.66679E-03 1.36735E-03<br>DOWNSCAT G = 6 4.74626E-02 2.47231E-04 7.10912E-04 5.26056E-04 DOWNSCAT G =  $6$  4.74626E-02 2.47231E-04 7.10912E-04 5.26056E-04 5.37843E-04<br>DOWNSCAT G =  $7$  4.42518E-02 4.09991E-05 8.73031E-05 2.54876E-04 1.31066E-04 DOWNSCAT G = 7 4.42518E-02 4.09991E-05 8.73031E-05 2.54876E-04 1.31066E-04 1.47054E-04<br>DOWNSCAT G = 8 1.53554E-02 9.39927E-06 5.01042E-07 4.78429E-06 1.00616E-05 6.54970E-06 DOWNSCAT <sup>G</sup> = <sup>8</sup> 1.53554E-02 9.39927E-06 5.01042E-07 4.78429E-06 1.00616E-05 6.54970E-06 5.91927E-07 DOWNSCAT <sup>G</sup> = <sup>9</sup> 1.42292E-02 4.02774E-06 3.41328E-07 2.06814E-08 1.86748E-07 3.93160E-07 2.53081E-01 2.26122E-08 DOWNSCAT <sup>G</sup> = <sup>10</sup> 4.57820E-02 2.61216E-05 0.0 9.28910E-08 5.59706E-09 5.04754E-08 1.05940E-07 6.86716E-08 DOWNSCAT <sup>G</sup> = <sup>11</sup> 5.68792E-04 0.0 2.99821E-07 0.0 5.19998E-10 3.41738E-11 2.73121E-10 5.22080E-10  $GRUPPEN$   $G-9->G$   $G-10->G$ DOWNSCAT  $G = 2$ DOWNSCAT  $G = 3$ DOWNSCAT  $G = 4$ DOWNSCAT  $G = 5$ DOWNSCAT  $G = 6$ DOWNSCAT  $G = 7$ DOWNSCAT  $G = 8$ DOWNSCAT  $G = 9$ DOWNSCAT G = 10 6.18631E-09<br>DOWNSCAT G = 11 5.05174E-10 DOWNSCAT <sup>G</sup> = <sup>11</sup> 5.05174E-10 6.25293E-11 AUSGABE DER QUERSCHNITTE FUER DIE 6. MISCHUNG: SKALARTYPEN: GRUPPEN 1 2 3 4 5 6 7 8 SBE 2.22525E-03 1.91089E-03 2.31125E-03 2.15232E-03 6.01728E-03 6.61189E-03 2.36856E-03 3.32822E-03

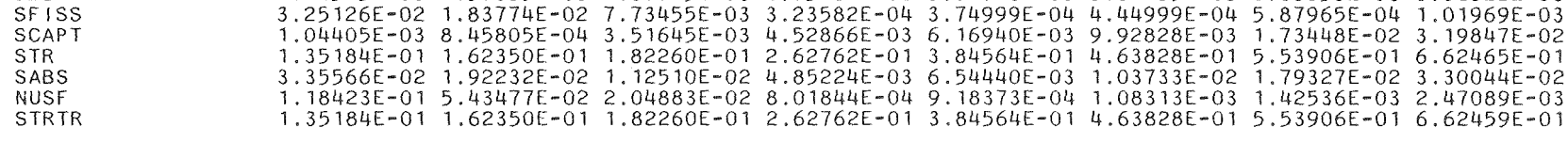

GRUPPEN 9 10 11

SBE 8.56791E-03 8.15349E-05 0.0

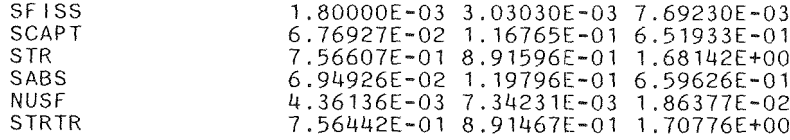

STREUMATRIZEN FUER DAS O. MOMENT:

# SELBSTSTREUTERME DER EINZELNEN GRUPPEN:

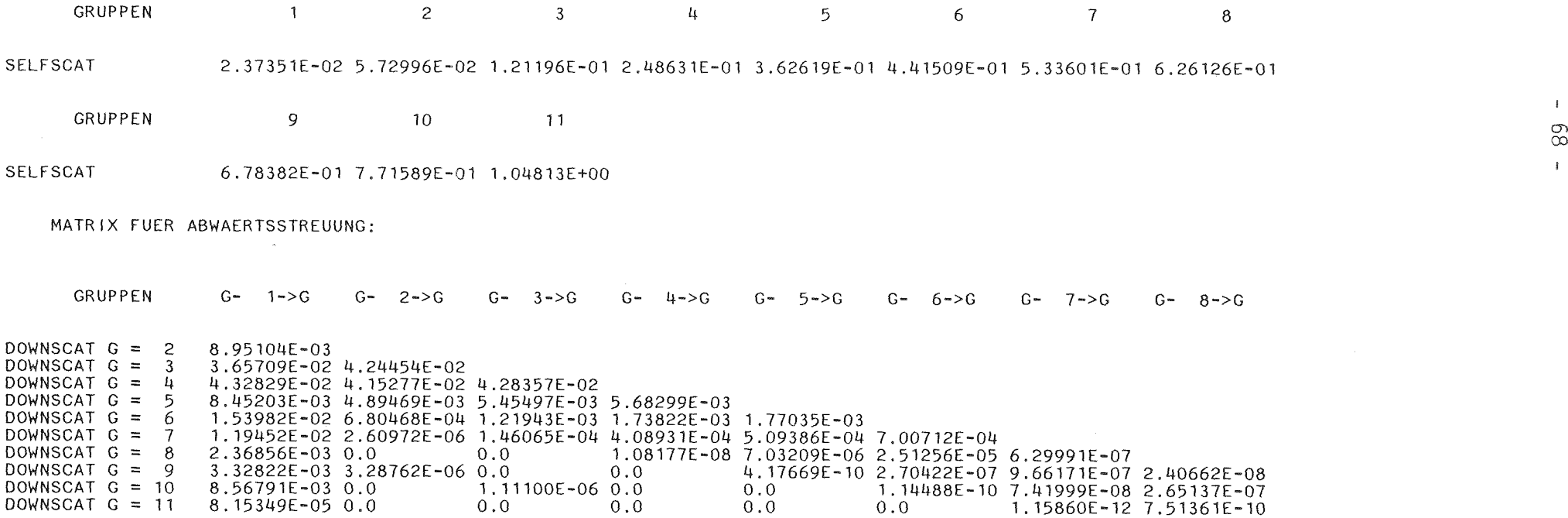

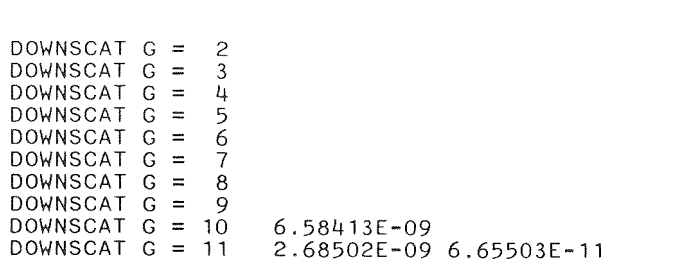

GRUPPEN G- 9->G G- 10->G

SPALTSPEKTREN (CHI):

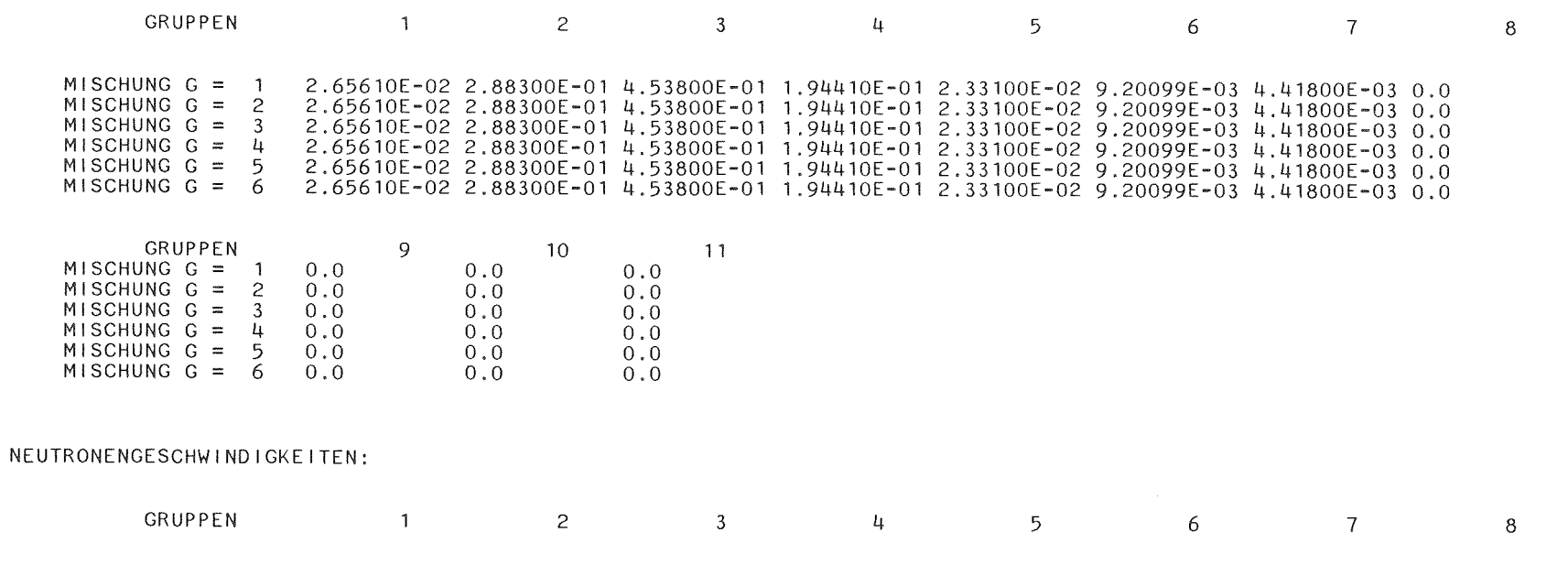

N-VELOC. 3.73805E+09 2.56321E+09 1.55432E+09 8.29910E+08 5. 18082E+08 3.58925E+08 2.12288E+08 9.96673E+07

GRUPPEN N-VELOC. 9 10 11 5.26760E+07 3.30102E+07 1.09717E+07

## ORDNUNGSGEMAESSES ENDE DER QUERSCHNITTSAUSGABE.

\*\*\* ENDE DES MODULS TRANSX \*\*\*

## INR168XS KERNFORSCHUNGSZENTRUM KARLSRUHE

21.05.91/09.57.42

 $\label{eq:2.1} \frac{1}{\sqrt{2}}\sum_{i=1}^n\frac{1}{\sqrt{2}}\sum_{i=1}^n\frac{1}{\sqrt{2}}\sum_{i=1}^n\frac{1}{\sqrt{2}}\sum_{i=1}^n\frac{1}{\sqrt{2}}\sum_{i=1}^n\frac{1}{\sqrt{2}}\sum_{i=1}^n\frac{1}{\sqrt{2}}\sum_{i=1}^n\frac{1}{\sqrt{2}}\sum_{i=1}^n\frac{1}{\sqrt{2}}\sum_{i=1}^n\frac{1}{\sqrt{2}}\sum_{i=1}^n\frac{1}{\sqrt{2}}\sum_{i=1}^n\frac$ 

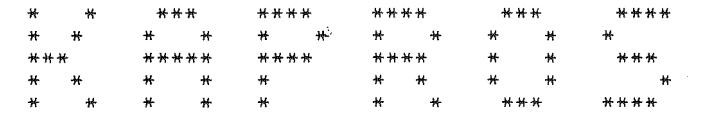

( K A R L S R U H E R P R O G R A M M - S Y S T E M )

## VERSION 6.00 FROM JANUARY 1984

LITERATURE:

H.BACHMANN, G.BUCKEL, W.HOEBEL, S.KLEINHEINS: THE MODULAR PROGRAM SYSTEM KAPROS FOR EFFICIENT MANAGEMENT OF COMPLEX REACTOR CALCULATIONS. PROCEEDINGS OF CONFERENCE ON COMPUTATIONAL METHODS IN NUCLEAR ENGINEERING, CHARLESTON, SOUTH CAROLINA, APRIL 15-17,1975. CONF-750413 (1975), S. Vl-Vl0. G.BUCKEL, W.HOEBEL: DÁS KARLSRUHER PROGRAMMSYSTÉM KAPROS – TEIL I: EINFUEHRUNG FUER BENUTZER UND PROGRAMMIERER.<br>KFK 2253 (1976). H.BACHMANN, S.KLEINHEINS: DAS KARLSRUHER PROGRAMMSYSTEM KAPROS - TEIL II: DOKUMENTATION DES SYSTEMKERNS.<br>KFK 2254 (1976). H.BACHMANN, S.KLEINHEINS: DAS KARLSRUHER PROGRAMMSYSTEM KAPROS - TEIL IA: KURZES KAPROS-BENUTZERHANDBUCH. KFK 2317 (1976). N.MORITZ: DIE FORTRAN-77 VERSION DES KARLRUHER PROGRAMMSYSTEMS KAPROS. KFK 3860 (1985).

LENGTH OF THE SYSTEM-NUCLEUS: 715KB RECORDLENGTH OF THE SL AND THE RL: 766 WORDS RECORDLENGTH OF THE GA: 1532 WORDS NO. OF RECORDS OF THE RL: 1000 NO. OF RECORDS OF THE GA: 1000 REQUIRED REGION FOR THE COMPILE/LINK-PHASE: 881KB + COMPILER/ASSEMBLER/LINKAGE-EDITOR + BUFFERS (DATASETS OF THE ACTUAL KAPROS-JOB) REQUIRED REGION FOR THE GO-PHASE: 921KB + MODULE + IL (MIN. 4K) + BUFFERS (DATASETS OF THE ACTUAL KAPROS-JOB)

\*COMPILE F7,UNIT=14  $*$ s $*$ s KS-MESSAGE: COMPILER- OR LINKAGE-EDITOR-TIME T(CPU)= 1.26 SEC. / T(ELAPSED)= 1.26 SEC. / \*KSIOX DBN=SIGMN,TYP=ARCI ,SPEC=FT12KSKS17.05.9115.33.40 \*KSIOX DBN=EINGABE TRANSX,TYP=CARD,PMN=PRDUM / T(ELAPSED)= 0.17 SEC. 0.17 SEC. 00670000 / / / / / / / / / \*LINK MAP,LIST  $*$ \$ $*$ \$ KS-MESSAGE: COMPILER- OR LINKAGE-EDITOR-TIME T(CPU)= 'TWODANT '<br>\*\$ IGM ISCT IHT IUPS MDCHI NUMMAT NTRANS ICHI 11 0 7 0 1 6 1 0 \*\$ IFILXS IFICHI IPRINT 22 24 1 \*\$ MATTAB( 1),1=1 ,NUMMAT 1 2 3 456  $*$ \$\*\$ KS-MESSAGE: BUFFER OPENED FOR FT12F001 KS-MESSAGE: BUFFER DELETED FOR FT12F001 KS-MESSAGE: SPECIFICATION OF ARCHIVE-DB 'SIGMN \*GO SM=TRANSX  $\frac{1}{1}$  IND= 1 IS  $\frac{1}{1}$  KSKS17.05.9115.33.40<sup>1</sup> /  $T(CPU) = 0.0$  SEC.;  $T(ELAPSED) = 0.0$  SEC. KS-MESSAGE: <sup>1</sup> \*GO-CARD(S) FOUND. \*\*\*\*\*\*\*\*\*\*\*\*\*\*\*\*\*\*\*\*\*\*\*\*\*\*\*\*\*\*\*\*\*\*\*\*\*\*\*\*\*\*\*\*\*\*\*\*\*\*\*\*\*\*\*\*\*\*\*\*\*\*\*\*\*\*\*\*\*\*\*\*\*\*\*\*\*\*\*\*\*\*\*\*\*\*\*\*\*\*\*\*\*\*\*\*\*\*\*\*\*\*\*\*\*\*\*\*\*\*\*\*\*\*\*\*\*\*\*\*\*\*\*\*\*\*\*\*\*\*\*\* \*\*\*\*\*\*\*\*\*\*\*\*\*\*\*\*\*\*\*\*\*\*\*\*\*\*\*\*\*\*\*\*\*\*\*\*\*\*\*\*\*\*\*\*\*\*\*\*\*\*\*\*\*\*\*\*\*\*\*\*\*\*\*\*\*\*\*\*\*\*\*\*\*\*\*\*\*\*\*\*\*\*\*\*\*\*\*\*\*\*\*\*\*\*\*\*\*\*\*\*\*\*\*\*\*\*\*\*\*\*\*\*\*\*\*\*\*\*\*\*\*\*\*\*\*\*\*\*\*\*\*\* KS-MESSAGE: FOR THE SCAN-MODULE 'PRDUM ' THE FOLLOWING KSIOX-DB(S) ARE PROVIDED IN THE INPUT-STREAM: BLOCKNAME (STANDARD) IND BLOCKNAME (ACTUAL) IND<br>'KSTEST ' 1 'EINGABE TRANSX ' 1 'EINGABE TRANSX<sup>'</sup> 1 ==>KS-MESSAGE: MODULE >PRDUM < - VERSION >29.11.87< STARTED ON LEVEL 1 <==KS-MESSAGE: MODULE >PRDUM < HAS FINISHED ON LEVEL 1; KS-MESSAGE: INPUT CORRECT; THE MODULE(S) WILL BE CALLED. \*GO SM=TRANSX /

==>KS-MESSAGE: MODULE >TRANSX< - VERSION >\*TESTMOD< STARTED ON LEVEL KS-WARNING -30004 IN KSDD

 $\overline{\phantom{0}}$ 

 $\pm$ 

 $T(CPU) = 0.10$  SEC. :  $T(ELAPSED) = 0.10$  SEC. BLKSIZE FOR UNIT FT22F001 UNFAVOURABLE (SHOULD BE (N\*4096)/BUFNO-8 BUFNO=NUMBER OF BUFFERS) KS-MESSAGE: BUFFER OPENED FOR FT22F001 KS-MESSAGE: BUFFER OPENED FOR FT24F001 \*\*\*\*\* SUBROUTINE FILLC (INTERFACING SUBROUTINE TO SIGMN BLOCKS) ENTERED<br>\*\*\*\*\* VERSION 3.3 DATED JANUARY 10TH, 1989 KS-MESSAGE: ERROR-CODE 120111 HAS BEEN DELETED KS-ERROR 50111 IN KSGET BLOCKNAME 'NOTFIRSTWQRGCALL' NOT FOUND IN THE BT( 1) KS-MESSAGE: ERROR-CODE 50111 HAS BEEN DELETED KS-ERROR 120111 IN KSDLT BLOCK NAME 'ERKLAERUNGSTEIL ' NOT FOUND IN THE BT( 1) KS-MESSAGE: ERROR-CODE 120111 HAS BEEN DELETED 120111 HAS BEEN DELETED<br>50111 HAS BEEN DELETED KS-MESSAGE: ERROR-CODE<br>KS-MESSAGE: ERROR-CODE SO111 HAS BEEN DELETED<br>MGSTEIL ' IND= 1 DELETED. KS-MESSAGE: DB 'ERKLAERUNGSTE IL ' IND= 1 DELETED. KS-MESSAGE: DB 'DATENTE IL ' IND= 1 DELETED. KS-MESSAGE: DB 'NOTF IRSTWQRGCALL' IND= 1 DELETED.<br>\*\*\*\*\*\* SUBROUTINE FILLC TERMINATING WITH KONTRO = 0<br>KS-MESSAGE: DB 'TRANSXFELD ' IND= 1 DELETED. KS-MESSAGE: DB 'TRANSXFELD ' IND= <sup>1</sup> DELETED . KS-MESSAGE: DB 'MATTAB ' IND= <sup>1</sup> DELETED. KS-MESSAGE: BUFFER DELETED FOR FT22F001 KS-MESSAGE: BUFFER DELETED FOR FT24F001 <==KS-MESSAGE: MODULE >TRANSX< HAS FINISHED ON LEVEL 1; KS-MESSAGE: JOB HAS FINISHED WITHOUT KAPROS SYSTEM-ERRORS.

KS-JOB-STATISTICS:

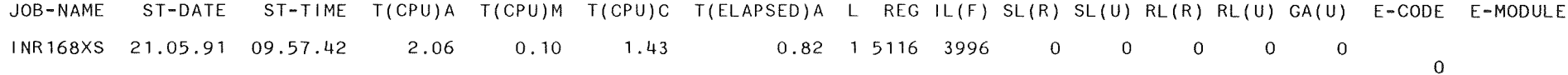

5.3 Beispiel zur Bereitstellung der makroskopischen Gruppenkonstanten für DIAMANT2

Mit zwei Ausnahmen erfolgt die Bereitstellung der Gruppenkonstanten für DIAMANT2 in derselben Weise wie für TWODANT.

> Da DIAMANT2 die Spaltspektren im selben Datensatz wie die Gruppenkonstanten erwartet, ist in der Job-Control-Language die Angabe einer zweiten DD-Karte (FT24F001 bei TWODANT) nicht erforderlich. In der Eingabe zu TRANSX muß natürlich anstelle von 'TWODANT' 'DIAMANT' als erste Eingabegröße angegeben werden.

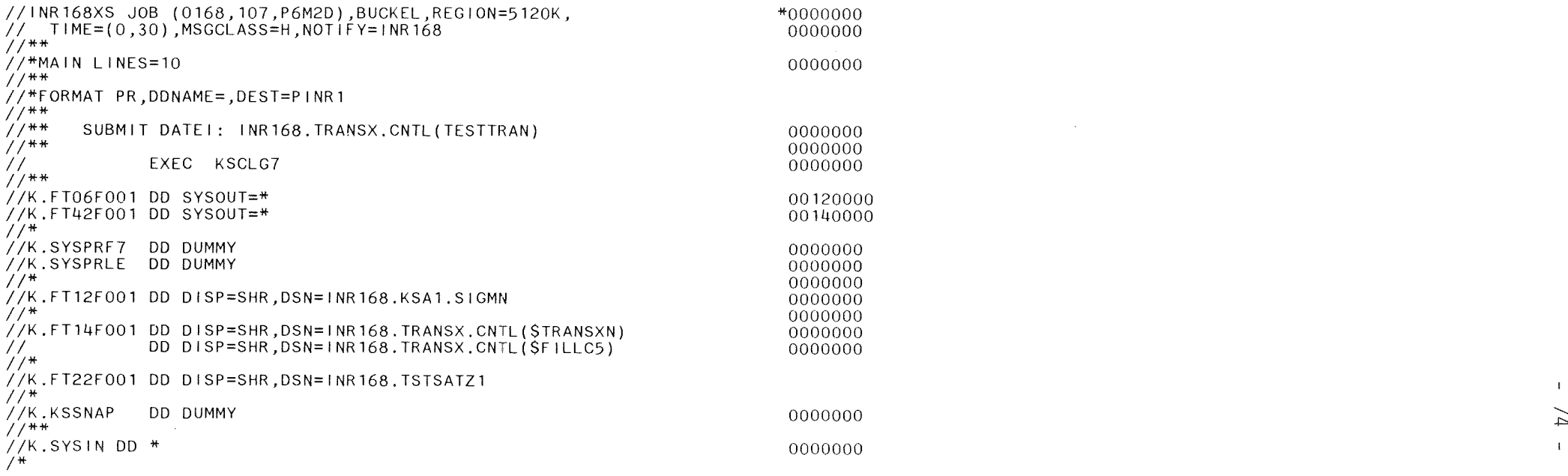

# INR168XS KERNFORSCHUNGSZENTRUM KARLSRUHE

*21.05.91/09.58.06*

 $\sim 10^{-1}$ 

 $\sim 10^{-1}$ 

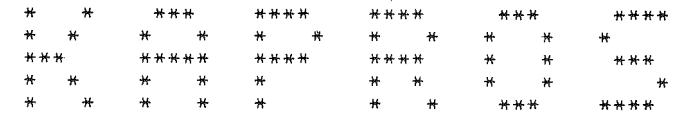

( <sup>K</sup> A R <sup>L</sup> <sup>S</sup> R U H E R P R o <sup>G</sup> <sup>R</sup> A M M - <sup>S</sup> <sup>y</sup> S T E M )

\*\*\* START DES MODULS TRANSX \*\*\*

I

\*\*\*\*\* \*\*\*\*\* SUBROUTINE FILLC (INTERFACING SUBROUTINE TO SIGMN BLOCKS) ENTERED \*\*\*\*\* VERSION 3.3 DATED JANUARY 10TH, 1989 \*\*\*\*\* SIGNIFICANT INTEGERS WHICH WERE POSSIBLY CHANGED BY FILLC: 17<br>8<br>0 10 IDOWS  $6601$ 1  $1 \text{GH} = 11$ <br> $1 \text{HT} = 7$ <br> $1 \text{HS} = 8$ <br> $1 \text{UPS} = 0$ 10 IDOWS  $1HM = 18$  $IGM = 11$  $IHT =$  $H =$  $IUPS =$  $IHM = 18$ NUMMAT  $NUMTAB =$  $ISCT =$ MDCHI  $NTRANS =$  $IGM = 11$  $IHT =$  $HSS =$ C IHM XS TYPES XS TYPES E \*\*\*\*\* CONTROL OUTPUT OF INTEGERS ON ENTRY: NUMBER OF ENERGY GROUPS TOTAL XS LOCATED IN ROW SELFSCATTERING TERM LOCATED IN ROW UPSCATTER WIDTH DOWNSCATTER WIDTH NO. OF ROWS IN XS-TABLE C NUMBER OF MIXTURES USED NUMBER OF TABLES TO STORE ORDER OF ANISOTROPY IF .NE. 0, STORE MIXTURE DEPENDENT CHI TRANSPORT CORRECTION DONE IF = 1 NUMBER OF ENERGY GROUPS TOTAL XS LOCATED IN ROW SELFSCATTERING TERM LOCATED IN ROW UPSCATTER WIDTH DOWNSCATTER WIDTH<br>NO. OF ROWS IN XS-TABLE C NO. OF ROWS IN XIS-TABLE \*\*\*\* NOR OB: FILLC \*\*\*\*\* NOR<br>\*\*\*\*\* WAS FOUND<br>\*\*\*\*\* 7 SCALAR SIGMN TYPES WILL BE STORED IN THE FOLLOWING SEQUENCE INTO ARRAY C: \*\*\*\*\*SBE SFISS SCAPT STR SABS NUSF STR<br>\*\*\*\*\* \*\*\*\*\*\* DEFINITION OF TYPE SABS := SCAPT + SFISS<br>\*\*\*\*\* CONTENTS OF COMMON BLOCK /FILLCO/ : \*\*\*\*\* IPSTOT, IPSN2N, IPSTR, IPSCAP, IPSFIS = 7, 0, 4, 3, 2, \*\*\*\*\* NTRANS = 1 AND MXSKA = 100 \*\*\*\*\* SIGMN MIXTURE NUMBERS : \*\*\*\*\* SIGMN MIXTURE NUMBERS : \*\*\*\*\* ARE STORED IN TABLE<br>1 2 3 4 5 6 \*\*\*\*\*\* ARE STORED IN TABLE :<br>1 2 3 4 5 6<br>\*\*\*\*\*\*\* STORAGE SEQUENCE CHANGED BY FILTRA TO \*\*\*\*\*\*\*\*SBE<br>\*\*\*\*\*\*\* \*\*\*\*\*\*\* SFISS SCAPT STR SABS NUSF STRTR \*\*\*\*\*\*\* TRANSPORT CORRECTION APPLIED TO CROSS SECTION MATRIX C IN SUBROUTINE FILTRA WITHOUT ERROR<br>\*\*\*\*\* SUBROUTINE FILLC TERMINATING WITH KONTRO = 0<br>\*\*\*\*\* REGULAR END BEREITSTELLUNG DER GRUPPENKONSTANTEN FUER DIAMANT AUS EINEM SIGMN-BLOCK

AUSGABE DER FUER DIAMANT BEREITGESTELLTEN MAKROSKOPISCHEN GRUPPENKONSTANTEN.

!!!!!!!!!! IN DIE JOBAUSGABE EINGEFUEGTER KOMMENTAR:

DIE AUSGABE DER MAKROSKOPISCHEN GRUPPENKONSTANTEN FUER DIAMANT IST IDENTISCH MIT DER FUER TWODANT UNTER 5.2 UND WURDE DESHALB HIER GELOESCHT.

!!!!!!!!!! ENDE DES KOMMENTARS;

ORDNUNGSGEMAESSES ENDE DER QUERSCHNITTSAUSGABE.

\*\*\* ENDE DES MODULS TRANSX \*\*\*

### INR168XS KERNFORSCHUNGSZENTRUM KARLSRUHE

\* \* \*\*\* \*\*\*\* \*\*\*\* \*\*\*\* \*\*\* \*\*\*\*<br>\* \* \* \* \* \* \* \* \* \* \* \* \*<br>\* \* \* \* \* \* \* \* \* \* \* \*<br>\* \* \* \* \* \* \* \* \*\*\* \*\*\*\*

( K A R L S R U H E R P R <sup>0</sup> G R A M M - S Y S T E M )

VERSION 6.00 FROM JANUARY 1984

 $\sim$ 

LITERATURE:

H.BACHMANN, G.BUCKEL, W.HOEBEL, S.KLEINHEINS: THE MODULAR PROGRAM SYSTEM KAPROS FOR EFFICIENT MANAGEMENT OF COMPlEX REACTOR CALCULATIONS. PROCEEDINGS OF CONFERENCE ON COMPUTATIONAL METHODS IN NUCLEAR ENGINEERING, CHARLESTON, SOUTH CAROLINA, APRIL 15-17, 1975. CONF-750413 (1975), S. V1-V10. G.BUCKEL, W.HOEBEL: DAS KARLSRUHER PROGRAMMSYSTEM KAPROS - TEIL I: EINFUEHRUNG FUER BENUTZER UND PROGRAMMIERER. KFK 2253 (1976). H.BACHMANN, S.KLEINHEINS: DAS KARLSRUHER PROGRAMMSYSTEM KAPROS - TEIL I I: DOKUMENTATION DES SYSTEMKERNS. KFK 2254 (1976).

H.B~CHMANN, S.KLEINHEINS: DAS KARLSRUHER PROGRAMMSYSTEM KAPROS - TEIL IA: KURZES KAPROS-BENUTZERHANDBUCH.

KFK 2317 (1976).

N.MORITZ: DIE FORTRAN-77 VERSION DES KARLRUHER PROGRAMMSYSTEMS KAPROS.

KFK 3860 (1985).

*21.05.91/09.58.06*

 $\frac{1}{2} \sum_{i=1}^{N} \frac{1}{2} \sum_{j=1}^{N}$ 

LENGTH OF THE SYSTEM-NUCLEUS: 715KB RECORDLENGTH OF THE SL AND THE RL: 766 WORDS RECORDLENGTH OF THE GA: 1532 WORDS NO. OF RECORDS OF THE RL: 1000 NO. OF RECORDS OF THE GA: 1000 REQUIRED REGION FOR THE COMPILE/LINK-PHASE: 881KB + COMPILER/ASSEMBLER/LINKAGE-EDITOR + BUFFERS (DATASETS OF THE ACTUAL KAPROS-JOB) REQUIRED REGION FOR THE GO-PHASE: 921KB + MODULE + IL (MIN. 4K) + BUFFERS (DATASETS OF THE ACTUAL KAPROS-JOB)

\*KSIOX DBN=SIGMN,TYP=ARCI ,SPEC=FT12KSKS17.05.9115.33.40 \*KSIOX DBN=EINGABE TRANSX,TYP=CARD,PMN=PRDUM 'DIAMANT' \*\$ IGM ISCT IHT IUPS MDCHI NUMMAT NTRANS ICHI<br>11 0 7 0 1 6 1 0 11 0 7 0 1 \*\$ IF ILXS IF ICH I IPR INT 22 0 1 \*\$ MATTAB( I), l=i,NUMMAT 1 2 3 456 / / T(ELAPSED)= 1.28 SEC. 1.28 SEC. /  $0.18$  SEC. ; T(ELAPSED)=  $0.18$  SEC. 00670000 / / / / / / / / / \*COMPILE F7,UNIT=14  $*$   $*$   $*$   $*$ KS-MESSAGE: COMPILER- OR LINKAGE-EDITOR-TIME T(CPU)= \*LINK MAP,LIST  $*\overline{s}*\overline{s}$ KS-MESSAGE: COMPILER- OR LINKAGE-EDITOR-TIME T(CPU)= \*\$\*\$ KS-MESSAGE: BUFFER OPENED FOR FT12FOOl KS-MESSAGE: BUFFER DELETED FOR FT12FOOl KS-MESSAGE: SPECIFICATION OF ARCHIVE-OB 'SIGMN \*GO SM=TRANSX  $'$  IND= 1 IS  $'$  KSKS17.05.9115.33.40' /  $T(CPU) = 0.0$  SEC.;  $T(ELAPSED) = 0.0$  SEC. KS-MESSAGE: <sup>1</sup> \*GO-CARD(S) FOUND. \*\*\*\*\*\*\*\*\*\*\*\*\*\*\*\*\*\*\*\*\*\*\*\*\*\*\*\*\*\*\*\*\*\*\*\*\*\*\*\*\*\*\*\*\*\*\*\*\*\*\*\*\*\*\*\*\*\*\*\*\*\*\*\*\*\*\*\*\*\*\*\*\*\*\*\*\*\*\*\*\*\*\*\*\*\*\*\*\*\*\*\*\*\*\*\*\*\*\*\*\*\*\*\*\*\*\*\*\*\*\*\*\*\*\*\*\*\*\*\*\*\*\*\*\*\*\*\*\*\*\*\* \*\*\*\*\*\*\*\*\*\*\*\*\*\*\*\*\*\*\*\*\*\*\*\*\*\*\*\*\*\*\*\*\*\*\*\*\*\*\*\*\*\*\*\*\*\*\*\*\*\*\*\*\*\*\*\*\*\*\*\*\*\*\*\*\*\*\*\*\*\*\*\*\*\*\*\*\*\*\*\*\*\*\*\*\*\*\*\*\*\*\*\*\*\*\*\*\*\*\*\*\*\*\*\*\*\*\*\*\*\*\*\*\*\*\*\*\*\*\*\*\*\*\*\*\*\*\*\*\*\*\*\* KS-MESSAGE: FOR THE SCAN-MODULE 'PROUM' THE FOLLOWING KSIOX-DB(S) ARE PROVIDEO IN THE INPUT-STREAM: BLOCKNAME (STANDARD) IND BLOCKNAME (ACTUAL) IND<br>'KSTEST ' 1 'EINGABE TRANSX 1 'KSTEST '1 'EINGABE TRANSX <sup>1</sup> ==>KS-MESSAGE: MODULE >PROUM< - VERSION >29.11.87< STARTED ON LEVEL <==KS-MESSAGE: MODULE >PROUM< HAS FINISHED ON LEVEL 1;

KS-MESSAGE: INPUT CORRECT; THE MODULE(S) WILL BE CALLED.

\*GO SM=TRANSX /

==>KS-MESSAGE: MODULE >TRANSX< - VERSION >\*TESTMOD< STARTED ON LEVEL KS-WARNING -30004 IN KSDD BLKSIZE FOR UNIT FT22F001 UNFAVOURABLE (SHOULD BE (N\*4096)/BUFNO-8 BUFNO=NUMBER OF BUFFERS) KS-MESSAGE: BUFFER OPENED FOR FT22F001 \*\*\*\*\* SUBROUTINE FILLC (INTERFACING SUBROUTINE TO SIGMN BLOCKS) ENTERED<br>\*\*\*\*\* VERSION 3.3 DATED JANUARY 10TH, 1989 KS-MESSAGE: ERROR-CODE 120111 HAS BEEN DELETED KS-ERROR 50111 IN KSGET BLOCK NAME 'NOTFIRSTWQRGCALL' NOT FOUND IN THE BT( 1) KS-MESSAGE: ERROR-CODE 50111 HAS BEEN DELETED KS-ERROR 120111 IN KSDLT BLOCK NAME 'ERKLAERUNGSTEIL ' NOT FOUND IN THE BT( 1) KS-MESSAGE: ERROR-CODE 120111 HAS BEEN DELETED KS-MESSAGE: ERROR-CODE 120111 HAS BEEN DELETED<br>KS-MESSAGE: ERROR-CODE 50111 HAS BEEN DELETED 50111 HAS BEEN DELETED KS-MESSAGE: ERROR-CODE 50111 HAS BEEN DELETED<br>KS-MESSAGE: DB 'FRKLAFRUNGSTFIL ' IND= 1 DELETED. KS-MESSAGE: DB <sup>1</sup> ERKLAERUNGSTE IL <sup>I</sup> IND= 1 DELETED. KS-MESSAGE: DB <sup>1</sup> DATENTE IL ' IND= 1 DELETED. KS-MESSAGE: DB 1 DATENTETL<br>KS-MESSAGE: DB 'NOTFIRSTWQRGCALL' IND= 1 DELETED.<br>\*\*\*\*\* SUBROUTINE FILLC TERMINATING WITH KONTRO = 0<br>KS-MESSAGE: DB 'TRANSXFELD ' IND= 1 DELETED. KS-MESSAGE: DB 'TRANSXFELD ' IND= 1 DELETED. KS-MESSAGE: DB 'MATTAB KS-MESSAGE: BUFFER DELETED FOR FT22FOOl <==KS-MESSAGE: MODULE >TRANSX< HAS FINISHED ON LEVEL 1;  $T(CPU) = 0.10$  SEC. ;  $T(ELAPSED) = 0.10$  SEC. KS-MESSAGE: JOB HAS FINISHED WITHOUT KAPROS SYSTEM-ERRORS. 

KS-JOB-STATISTICS:

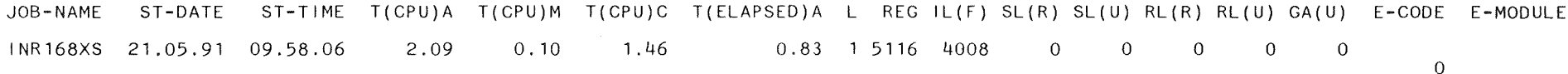

 $\mathcal{I}^{\mathcal{I}}$  ,  $\mathcal{I}^{\mathcal{I}}$  ,

 $5.4$ Beispiel zur Bereitstellung der makroskopischen Gruppenkonstanten für TRITAC

Obwohl die Gruppenkonstanten für TRITAC in ganz anderer Art zusammengestellt werden als für TWODANT, sind sowohl in der Job-Control-Language, als auch in der TRANSX-Eingabe nur sehr geringfügige Änderungen erforderlich.

> Gruppenkonstanten und Spaltspektren werden in einem externen Datensatz zusammengestellt, wodurch sich die für TWODANT notwendige zweite DD-Karte (dort FT24F001) bei TRITAC erübrigt.

> In der TRANSX-Eingabe muß natürlich zur Kennzeichnung 'TRITAC' anstelle von 'TWODANT' als erste Eingabegröße erscheinen.

Gegebenenfalls können in der Ausgabeliste Warnungen entsprechend der in Abschnitt 2.2.2 erwähnten Tests auftreten.

Durch Setzen der Eingabegröße IPRINT = <sup>1</sup> werden die weitergegebenen makroskopischen Gruppenkonstanten in derselben Form wie in TRITAC ausgedruckt.

Das KAPROS-Protokoll gibt Aufschluß über den Verlauf der Rechnung.

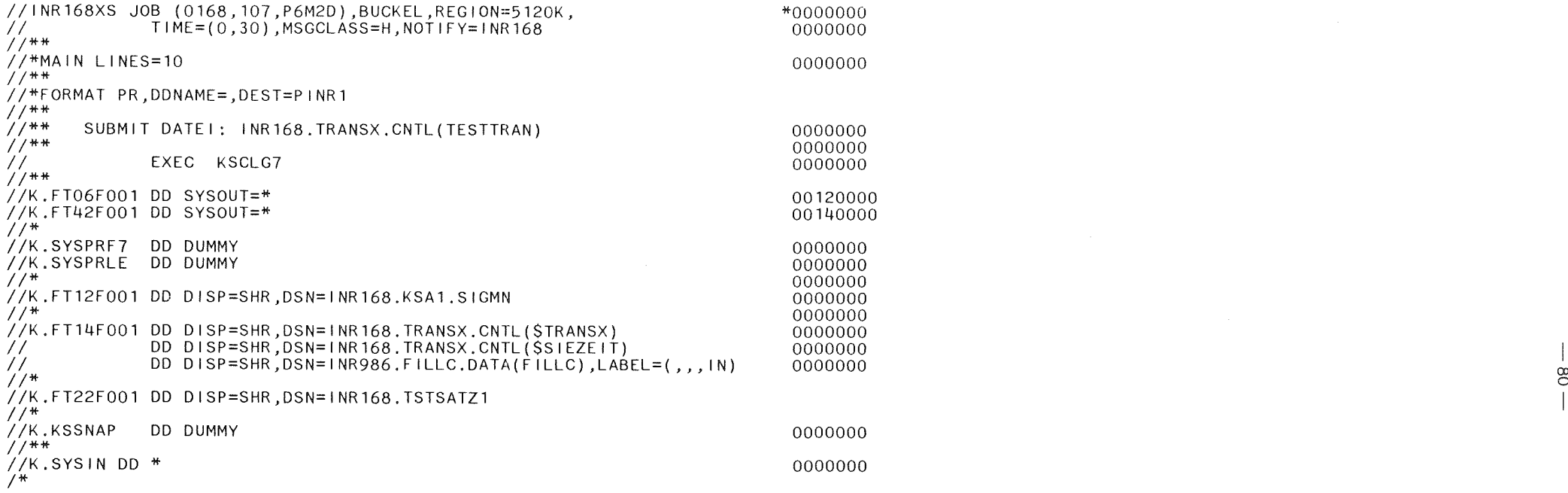

# INR168XS KERNFORSCHUNGSZENTRUM KARLSRUHE

*22.11.91/15.54.21*

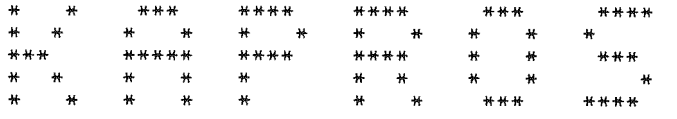

( <sup>K</sup> A R L S <sup>R</sup> U H <sup>E</sup> R P <sup>R</sup> <sup>0</sup> G R A M M - S Y S T E M )

 $\sim$ 

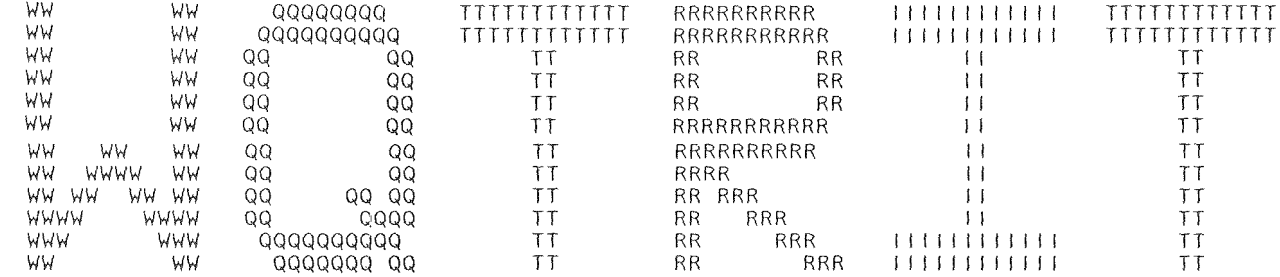

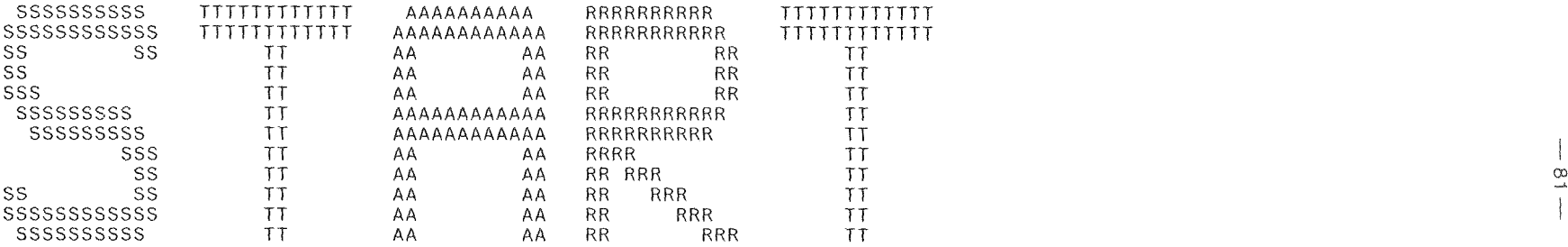

WQTRIT STELLT FUER DAS 3D - TRANSPORTPROGRAMM TRITAC DIE QUERSCHNITTSEINGABE BEREIT. AUS EINEM SIGMN-BLOCK WERDEN DIE FOLGENDEN QUERSCHNITTSTYPEN BENOETIGT:<br>CHI SREM SFISS SCAPT NUSF SMTOT SREM SFISS SCAPT NUSF SMTOT ABHAENGIG VON ITRANS (-1/0/1) STOT STR STRTR DAMIT WERDEN FUER TRITAC DIE BENOETIGTEN QUERSCHNITTE WIE FOLGT ZUSAMMENGESTELLT:  $XABS = SFISS + SCAPT$  $XFIS = NUSF$ XTRA = STR/STRTR/STOT (GESTEUERT DURCH EINGABE  $XSCT = SMJSTRIR/SIOT$  (GESTEDERT DOMAINA - SIN/SININ/SIDI (GESTEDENT DO  $XSCT = STRTR - SREN (FUER G - - > G)$  $X1 = CH1$ 

QUERSCHNITTSEINGABE FUER TRITAC MIT FOLGENDEN SPEZIFIKATIONEN:<br>ANZAHL DER MATERIALIEN: ANZAHL DER MATERIALIEN: 6<br>ANZAHL DER ENERGIEGRUPPEN: 11 ANZAHL DER ENERGIEGRUPPEN: 11 TRANSPORT QUERSCHNITT (0 = STR, <sup>1</sup> <sup>=</sup> STRTR): <sup>1</sup>

MISCH. NR. FUER DAS GEWAEHLTE SPALTSPEKTR.: 1<br>FILENUMMER FUER BEREITGESTELLTE QUERSCHN.: 22 FILENUMMER FUER BEREITGESTELLTE QUERSCHN.: 22<br>AUSDRUCK DER QUERSCHNITTE(0 = NEIN, 1 = JA) 1 AUSDRUCK DER QUERSCHNITTE( $0 = NEIN$ ,  $1 = JA$ )

## MAKROSKOPISCHE QUERSCHNITTE

FUER GRUPPE 1 DER MISCHUNG 1 LIEFERT DER VERGLEICH DER GERECHNETEN/GESPEICHERTEN ABSORPTIONSQUERSCHNITTE DIE ABWEICHUNG  $2.48049E-01 > 1.00000E-05$ FUER GRUPPE 1 DER MISCHUNG 1 LIEFERT DER VERGLEICH ABSORPTION/REMOVAL DIE ABWEICHUNG 6.51364E-02> 1.00000E-06

> MATERIAL NR.  $\sim$  1.

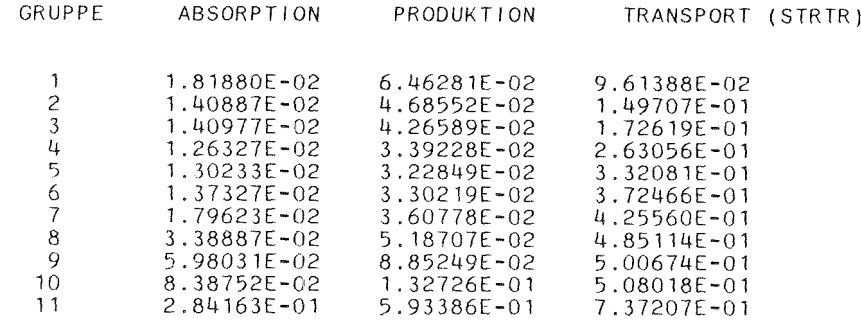

## STREUMATRIX

MATERIAL NR.  $\mathcal{A}$ 

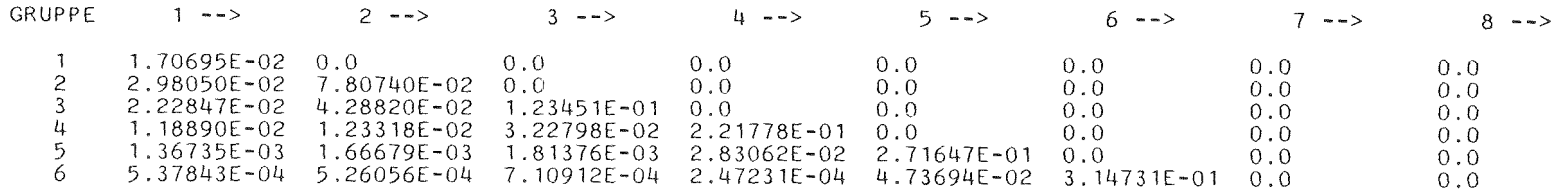

 $\mathcal{A}$  $\stackrel{\smile}{\sim}$  $\sqrt{2}$ 

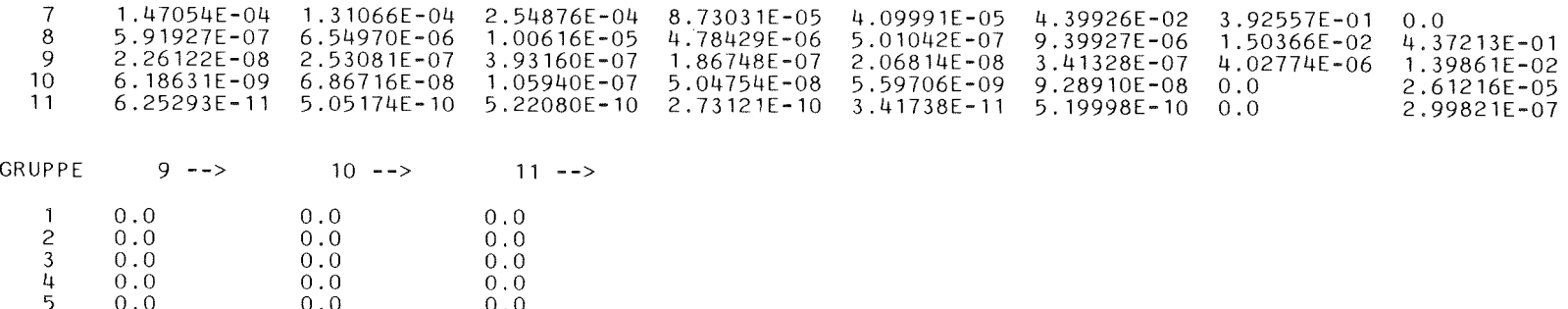

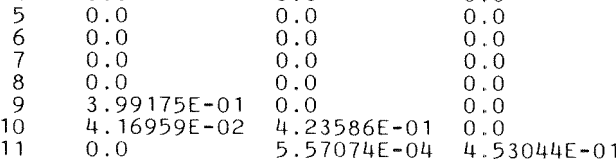

FUER GRUPPE 1 DER MISCHUNG 2 LIEFERT DER VERGLEICH DER GERECHNETEN/GESPEICHERTEN ABSORPTIONSQUERSCHNITTE DIE ABWEICHUNG 2.48049E-01 > 1.00000E-05 FUER GRUPPE 1 DER MISCHUNG 2 LIEFERT DER VERGLEICH ABSORPTION/REMOVAL DIE ABWEICHUNG  $6.51364E-02 > 1.00000E-06$ 

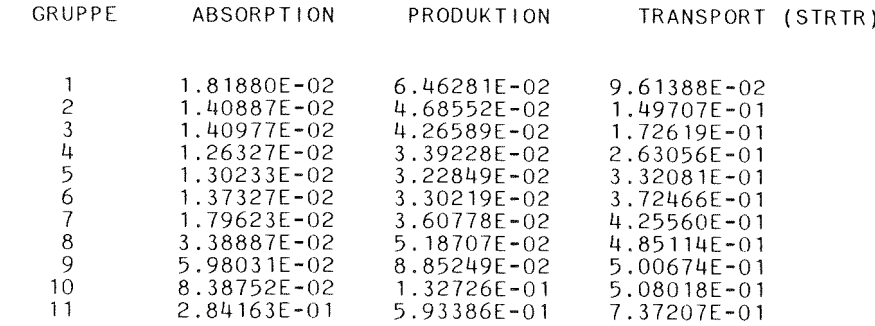

## STREUMATRIX

MATERIAL NR. 2

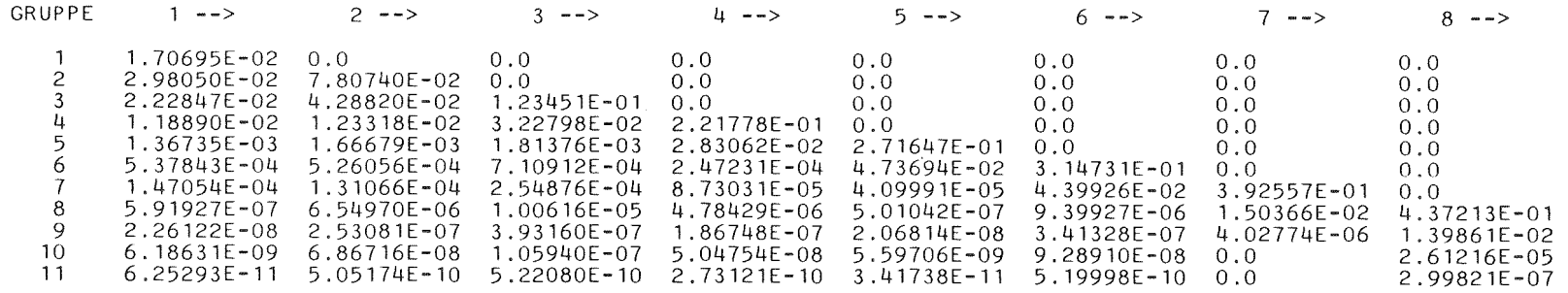

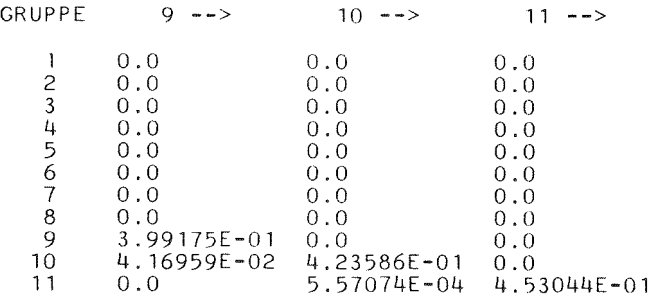

FUER GRUPPE 1 DER MISCHUNG 3 LIEFERT DER VERGLEICH DER GERECHNETEN/GESPEICHERTEN ABSORPTIONSQUERSCHNITTE DIE ABWEICHUNG 5.34776E-01 > 1.00000E-05 FUER GRUPPE 1 DER MISCHUNG 3 LIEFERT DER VERGLEICH ABSORPTION/REMOVAL DIE ABWEICHUNG 2.19787E-01 > 1.00000E-06

MATERIAL NR. 3

GRUPPE ABSORPTION PRODUKTION TRANSPORT (STRTR)

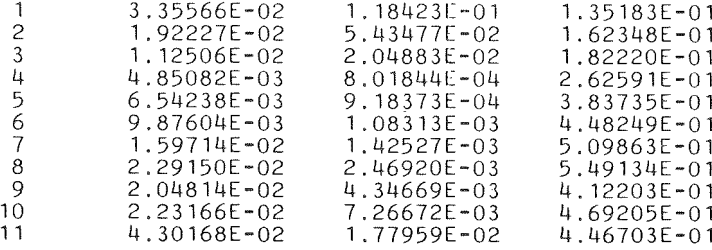

# STREUMATRIX

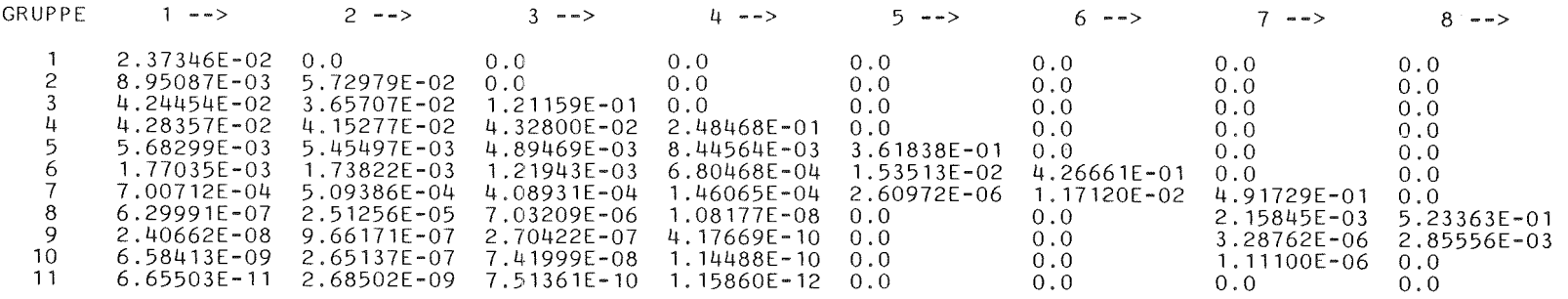

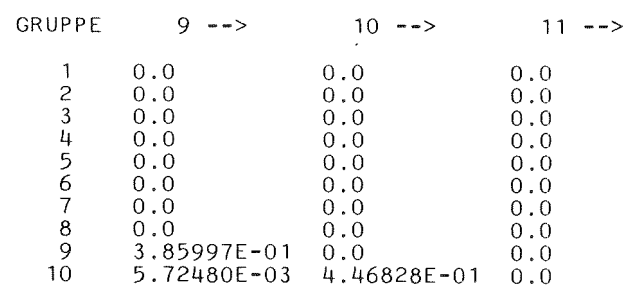

FUER GRUPPE 1 DER MISCHUNG 4 LIEFERT DER VERGLEICH DER GERECHNETEN/GESPEICHERTEN ABSORPTIONSQUERSCHNITTE DIE ABWEICHUNG 2.48049E-01> 1.00000E-05 FUER GRUPPE 1 DER MISCHUNG 4 LIEFERT DER VERGLEICH ABSORPTION/REMOVAL DIE ABWEICHUNG 6.46030E-02 > 1.00000E-06

MATERIAL NR. 4

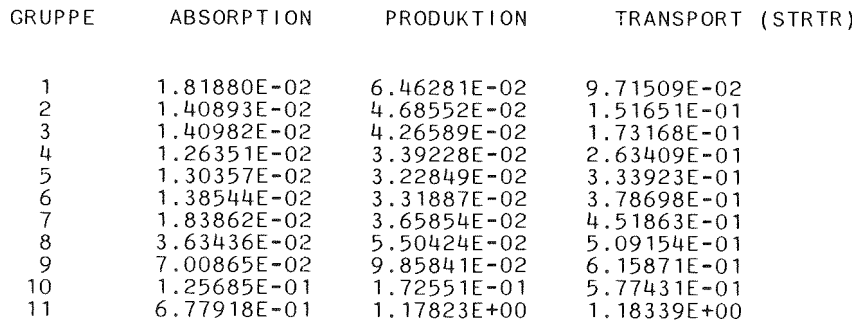

## STREUMATRIX

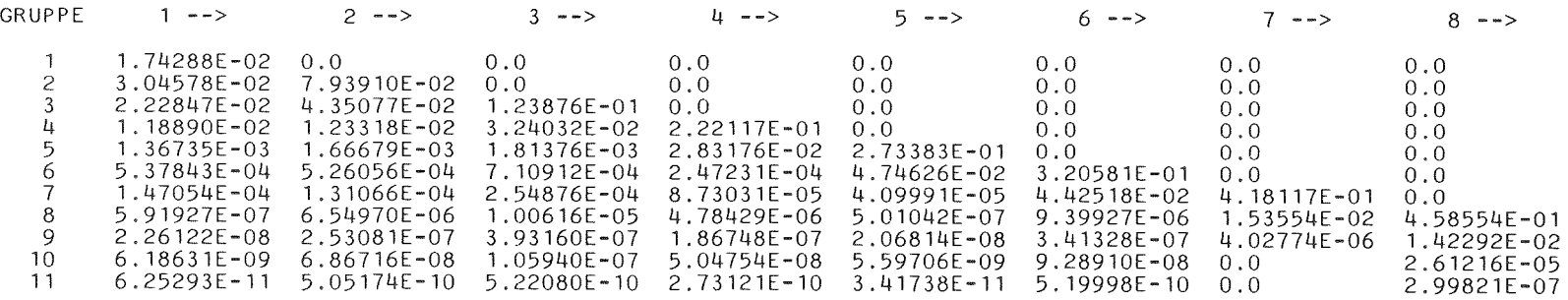

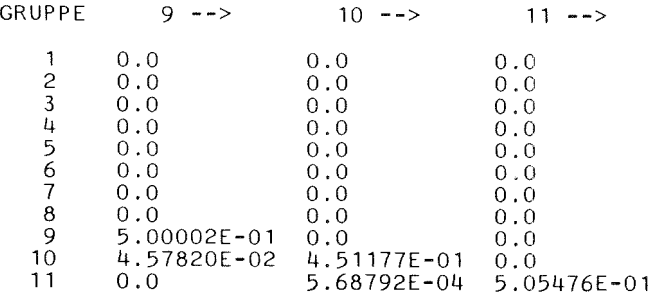

FUER GRUPPE 1 DER MISCHUNG 5 LIEFERT DER VERGLEICH DER GERECHNETEN/GESPEICHERTEN ABSORPTIONSQUERSCHNITTE DIE ABWEICHUNG 2.48049E-01> 1.00000E-05 FUER GRUPPE 1 DER MISCHUNG 5 LIEFERT DER VERGLEICH ABSORPTION/REMOVAL DIE ABWEICHUNG 6.46030E-02> 1.00000E-06

MATERIAL NR. 5

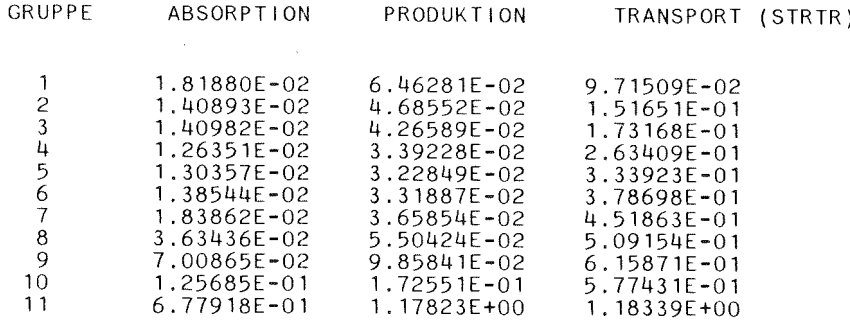

## STREUMATRIX

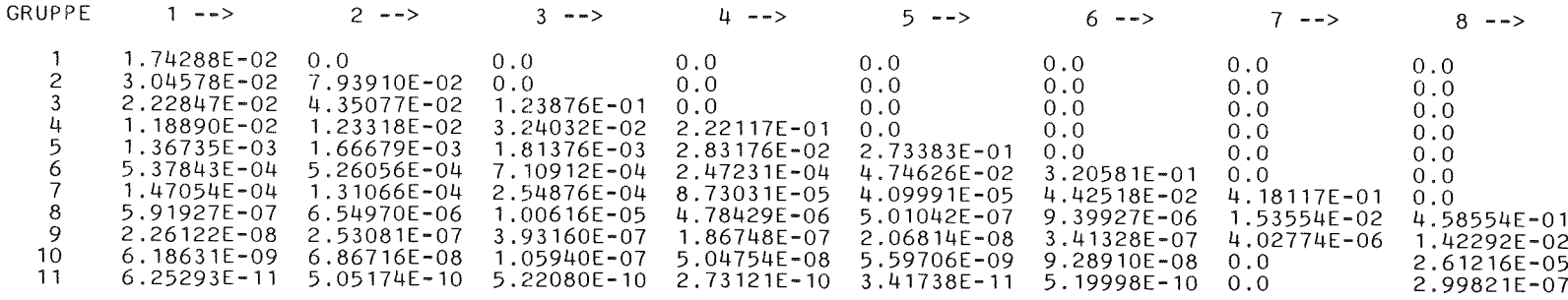

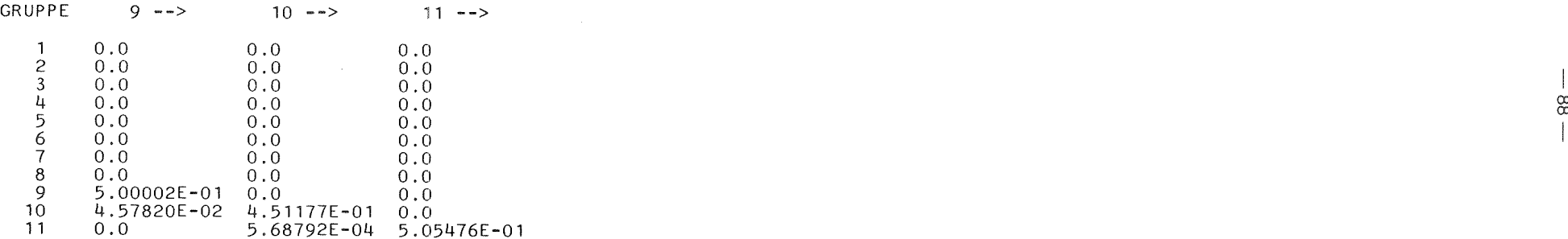

FUER GRUPPE 1 DER MISCHUNG 6 LIEFERT DER VERGLEICH DER GERECHNETEN/GESPEICHERTEN ABSORPTIONSQUERSCHNITTE DIE ABWEICHUNG 5.34775E-01 > 1.00000E-05<br>FUER GRUPPE 1 DER MISCHUNG 6 1 DER MISCHUNG LIEFERT DER VERGLEICH ABSORPTION/REMOVAL DIE ABWEICHUNG 2.19786E-01> 1.00000E-06

> MATERIAL NR. 6 GRUPPE 1 2 3 ABSORPTION 3.35566E-02 1.92232E-02 1.1251OE-02 PRODUKTION 1.18423E-01 5.43477E-02 2.04883E-02 TRANSPORT (STRTR) 1.35184E-01 1.62350E-01 1.82260E-01

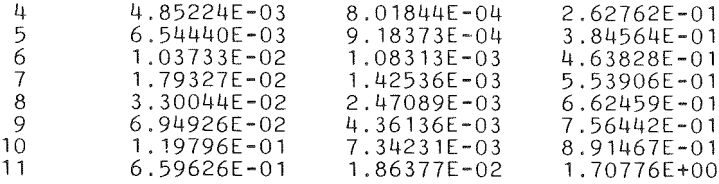

## STREUMATRIX

MATERIAL NR. 6

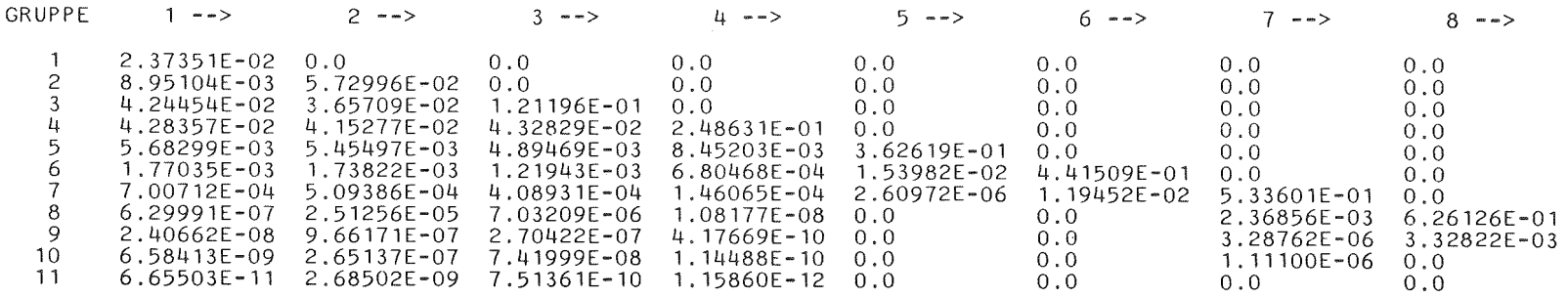

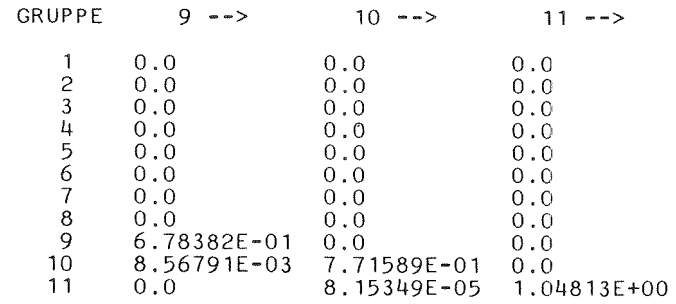

SPALTSPEKTRUM

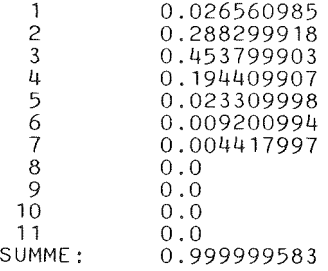

QUERSCHNITTE FUER TRITAC ORDNUNGSGEMAESS BEREITGESTELLT.

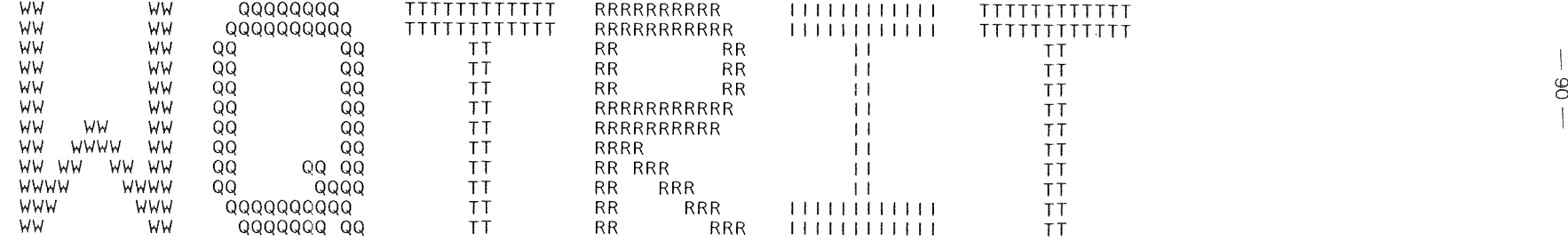

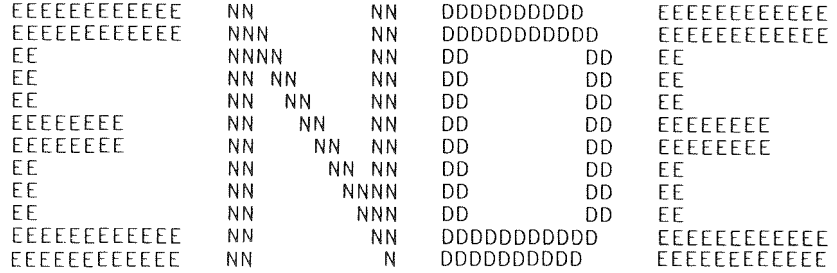

## BEREITSTELLUNG DER GRUPPENKONSTANTEN FUER TRITAC AUS EINEM SIGMN-BLOCK

#### OCPU-ZEIT: 0.08 SEKUNDEN.

INR168XS

## KERNFORSCHUNGSZENTRUM KARLSRUHE 22. 11 .91/15.54.21

c.o

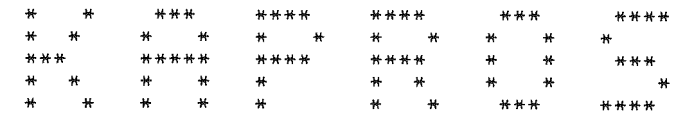

( KAR L S RUH E R PRO G R A M M - S Y S T E M )

VERSION 6.00 FROM JANUARY 1984

LITERATURE:

H.BACHMANN, G.BUCKEL, W.HOEBEL, S.KLEINHEINS: THE MODULAR PROGRAM SYSTEM KAPROS FOR EFFICIENT MANAGEMENT OF COMPLEX REACTOR CALCULATIONS. PROCEEDINGS OF CONFERENCE ON COMPUTATIONAL METHODS IN NUCLEAR ENGINEERING, CHARLESTON, SOUTH CAROLINA, APRIL 15-17, 1975. CONF-750413 (1975), S. V1-V10. G.BUCKEL, W.HOEBEL: DAS KARLSRUHER PROGRAMMSYSTEM KAPROS - TEIL I: EINFUEHRUNG FUER BENUTZER UND PROGRAMMIERER. KFK 2253 (1976). H.BACHMANN, S.KLEINHEINS: DAS KARLSRUHER PROGRAMMSYSTEM KAPROS - TEIL II: DOKUMENTATION DES SYSTEMKERNS. KFK 2254 (1976). H.BACHMANN, S.KLEINHEINS: DAS KARLSRUHER PROGRAMMSYSTEM KAPROS - fEIL IA: KURZES KAPROS-BENUTZERHANDBUCH. KFK 2317 (1976). N.MORITZ: DIE FORTRAN-77 VERSION DES KARLRUHER PROGRAMMSYSTEMS KAPROS. KFK 3860 (1985). LENGTH OF THE SYSTEM-NUCLEUS: 715KB RECORDLENGTH OF THE SL AND THE RL: 766 WORDS RECORDLENGTH OF THE GA: 1532 WORDS NO. OF RECORDS OF THE RL: 1000 NO. OF RECORDS OF THE GA: 1000 REQUIRED REGION FOR THE COMPILE/LINK-PHASE: 881KB + COMPILER/ASSEMBLER/LINKAGE-EDITOR + BUFFERS (DATASETS OF THE ACTUAL KAPROS-JOB) REQUIRED REGION FOR THE GO-PHASE: 921KB + MODULE + IL (MIN. 4K) + BUFFERS (DATASETS OF THE ACTUAL KAPROS-JOB)

\*COMPILE F7,UNIT=14 \*\*COMPILE F/, UNIT=14<br>\*\$\*\$ //

/

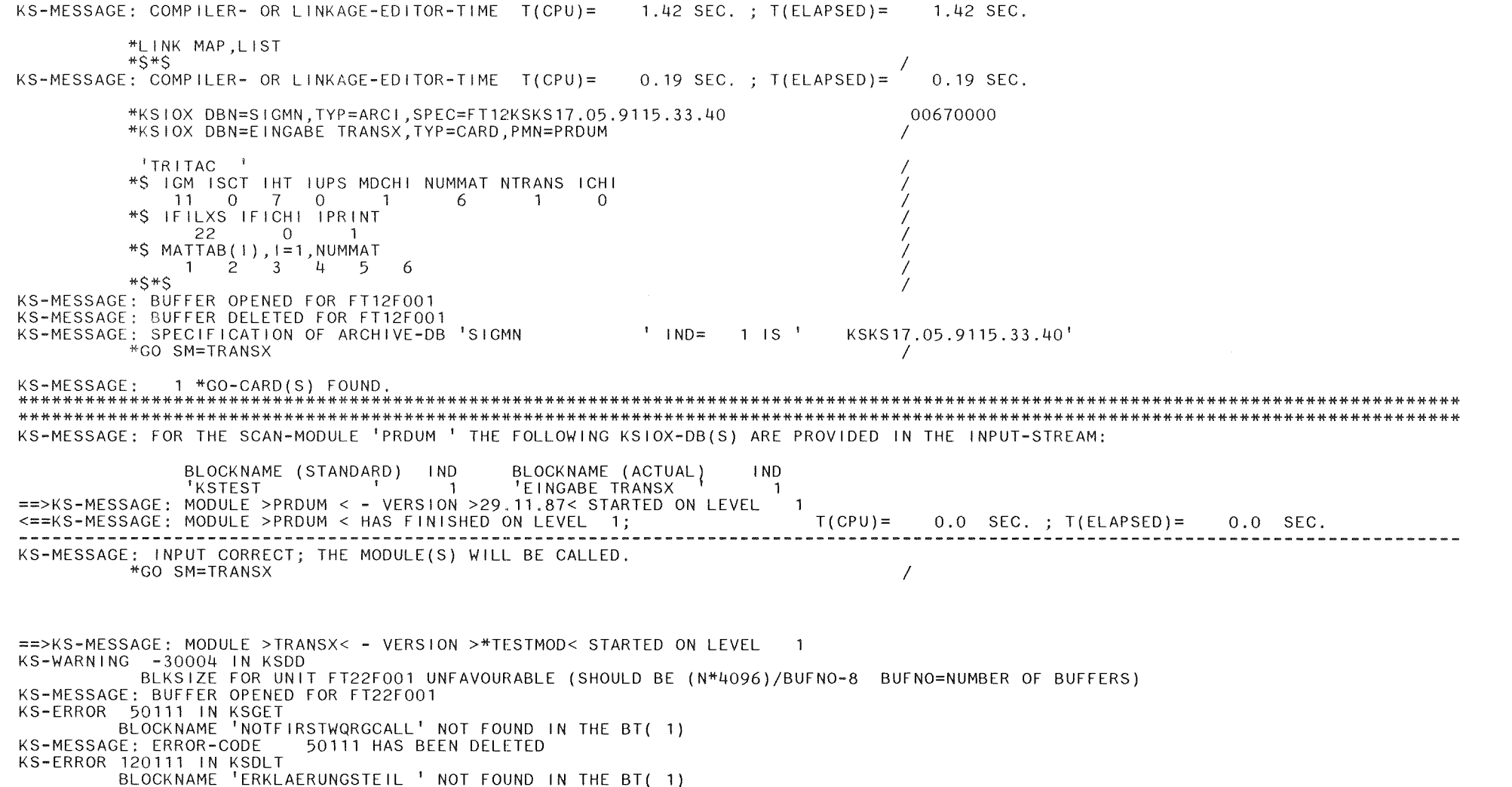

 $\sqrt{2}$  $\tilde{\circ}$ 

KS-MESSAGE: ERROR-CODE 120111 HAS BEEN DELETED

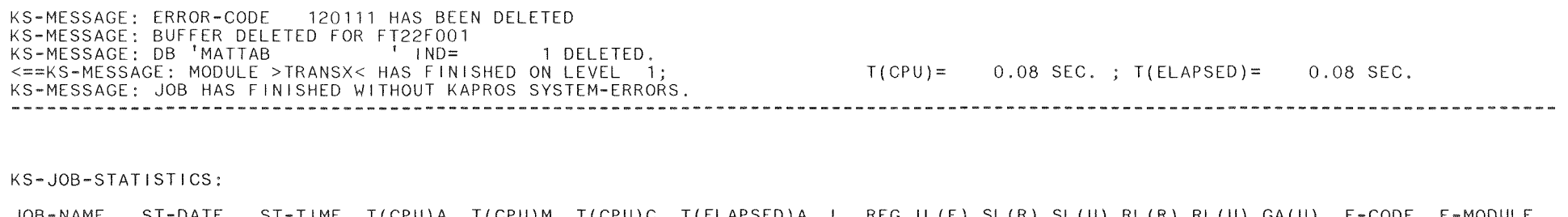

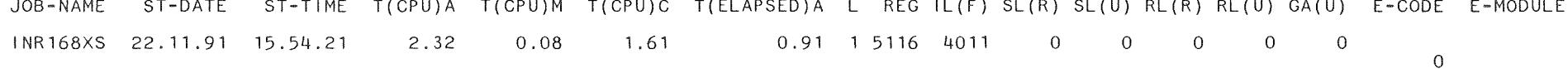

(0 w

## 5.5 Beispiel zur Bereitstellung der makroskopischen Gruppenkonstanten für **DEGEN/DEGRAT**

Da das Diffusionsprogramm DEGEN und das zugehörige Auswerteprogramm DEGRAT selbst als Moduln in KAPROS enthalten sind, müssen die bereitgestellten Gruppenkonstanten nicht über externe Datensätze weitergegeben werden, sondern können direkt als KAPROS-Datenblöcke erstellt werden. Damit erübrigt sich in der Job-Control-Language die Angabe entsprechender DD-Karten (FT22FOOl und FT24FOOl bei TWODANT).

Durch Setzen des Eingabeparameters IPRINT = <sup>1</sup> werden die Gruppenkonstanten in der Form ausgedruckt, wie sie in den Datenblöcken INWQI und INDIFKI für DEGEN und in INWQRI für DEGRAT bereitgestellt werden. (Es ist darauf hinzuweisen, daß für dieses Testbeispiel keine richtungsabhängigen Diffusionskonstanten zur Verfügung stehen. Um den Ablauf wenigstens formal darzustellen, wurden mit SIGMUT zwei Querschnittstypen (SCAPT<sub>--FE--</sub>MIC und SCAPT<sub>---</sub>CR<sub>---</sub>MIC) des SIGMN-Blocks als Platzhalter für die richtungsabhängigen Diffusionskonstanten in DIFKORAD und DIFKOAX umbenannt.)

In der TRANSX-Eingabe ist 'DEGEN' als erste Eingabegröße zu setzen. Außerdem sind zusätzlich zu den für TWODANT erforderlichen Eingaben unter NT, NBRUT und NDIF die Anzahlen der verlangten Auswertetypen, der Zusatztypen für die Berechnung der Brutrate und die Anzahl der (möglicherweise auch richtungsabhängigen) Diffusionskonstanten anzugeben. Darauf folgen die Namen der Diffusionskonstanten.

Die Namen der Querschnittstypen zur Auswertung (NT = 3) und zur Berechnung der Brutrate (in diesem Falle NBRUT =  $0$ ) sind im Eingabeblock  $DBN = FILLC_XS_TYPES_E$  enthalten.

Das KAPROS-Protokoll gibt Aufschluß über den Ablauf der Rechnung.

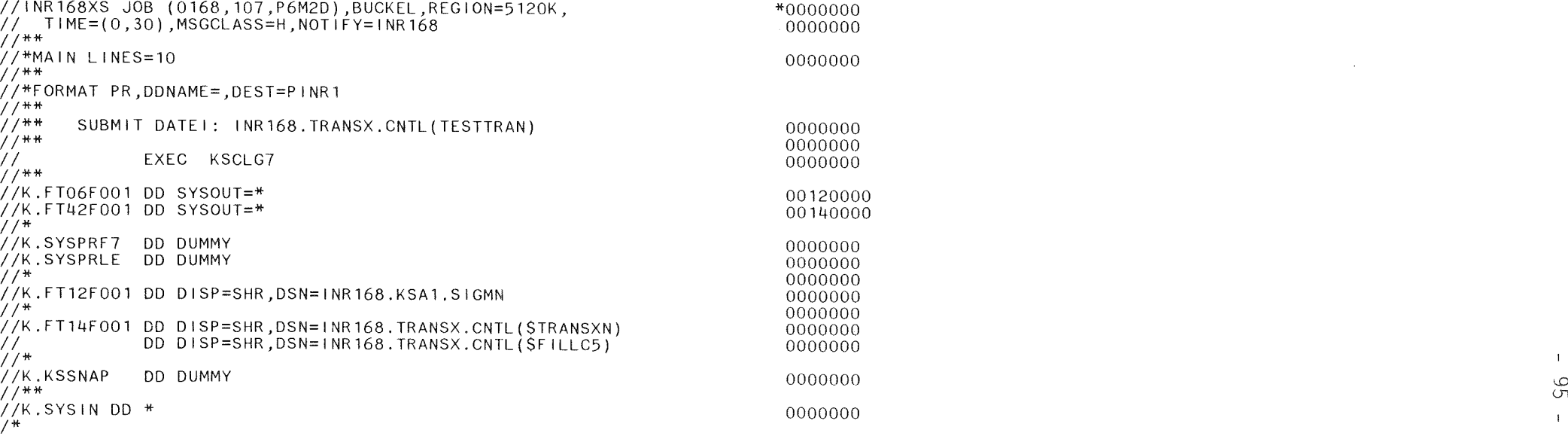

# INR168XS KERNFORSCHUNGSZENTRUM KARLSRUHE

*24.05.91/14.42.30*

 $\sim 10^{-11}$ 

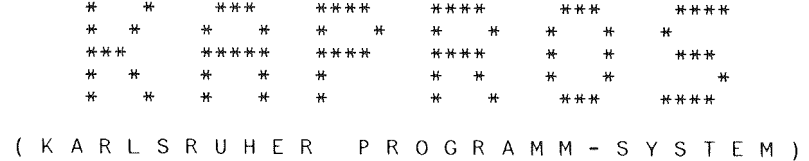

SCAN-ROUTINE IS DUMMY

SCAN-ROUTINE IS DUMMY

## \*\*\*\*\*\*\*\*\*\*\*\*\*\*\*\*\*\*\*\*\*\*\*\*\*\*\*\*\*\*\*\*\*\*\*\*\*

S I G M U T VERSION: 09.02.88

POSSIBlE OPERATIONS: LIST PERF INDX SElC CPlE ADDN CREE CUTF ADJN MODI BETA WRXT RDXT ANIS BUCK DUPl REN DlT

\*\*\*\*\*\*\*\*\*\*\*\*\*\*\*\*\*\*\*\*\*\*\*\*\*\*\*\*\*\*\*\*\*\*\*\*\* OPERATION MODI SIGMN \*\*\*\*\*\*\*\*\*\*\*\*\*\*\*\*\*\*\*\*\*\*\*\*\*\*\*\*\*\*\*\*\*\*\*\*\* THE MODI OPERATION IS TERMINATED END OF MODUL SIGMUT<br>\*\*\*\*\*\*\*\*\*\*\*\*\*\*\*\*\*\*\*\*

\*\*\* START DES MODULS TRANSX \*\*\*

 $\sim 10^{-1}$ 

 $\sim 10^{-1}$ 

 $\sim 10^{-1}$ 

 $\sim 100$ 

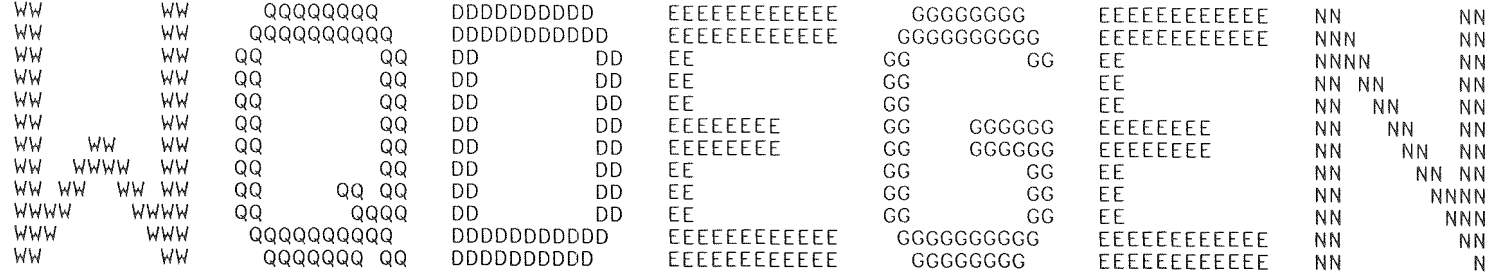

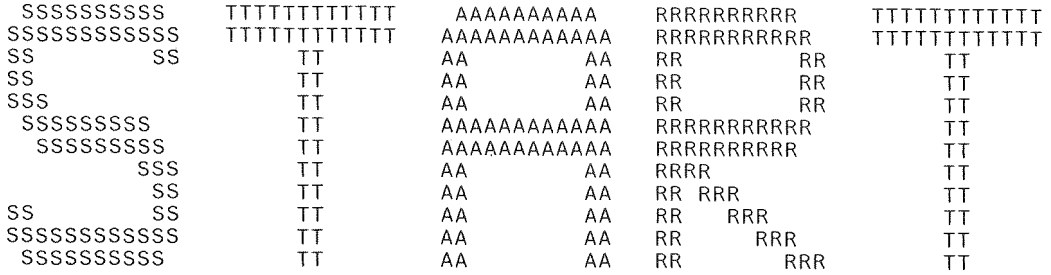

WQDEGEN STELLT FUER DEN INTERATOMMODUL DEGEN DIE QUERSCHNITTSEINGABE IM DATENBLOCK INWQI BEREIT. AUS EINEM SIGMN-BLOCK WERDEN DIE FOLGENDEN QUERSCHNITTSTYPEN BENOETIGT: CHI NUSF SREM STR SMTOT DAMIT WERDEN FUER DEGEN DIE BENOETIGTEN QUERSCHNITTE BEREITGESTELLT:

CHI NUF TREM DIFK = 1/3\*STR SMIUD = SMTOT

QUERSCHNITTSEINGABE FUER DEGEN MIT FOLGENDEN SPEZIFIKATIONEN:

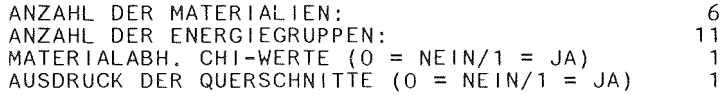

CHI (1. QUERSCHNITTSTYP)

GR UPP E 1 2 3 4 5 6 7 8 MAT 2.65610E-02 2.88300E-01 4.53800E-01 1.94/+10E-01 2.33100E-02 9.20099E-03 4.41800E-03 0.0 2.65610E-02 2.88300E-01 4.53800E-01 1.94410E-01 2.33100E-02 9.20099E-03 4.41800E-03 0.0 2.65610E-02 2.88300E-01 4.53800E-01 1.94410E-01 2.33100E-02 9.20099E-03 4.41800E-03 0.0 2.65610E-02 2.88300E-01 4.53800E-01 1.94410E-01 2.33100E-02 9.20099E-03 4.41800E-03 0.0 2.65610E-02 2.88300E-01 4.53800E-01 1.94/+10E-01 2.33100E-02 9.20099E-03 4.41800E-03 0.0 2.65610E-02 2.88300E-01 4.53800E-01 1.94/+10E-01 2.33100E-02 9.20099E-03 4.41800E-03 0.0

CHI ( 1. QUERSCHNITTSTYP)

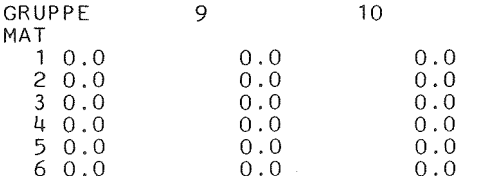

### NUF (2. QUERSCHNITTSTYP)

GRUPPE 1 2 3 4 5 6 7 8 MAT 6.46281E-02 4.68552E-02 4.26589E-02 3.392,28E-02 3.22849E-02 3.30219E-02 3.60778E-02 5.18707E-02 6.46281E-02 4.68552E-02 4.26589E-02 3.39228E-02 3.22849E-02 3.30219E-02 3.60778E-02 5.18707E-02 1.18423E-01 5.43477E-02 2.04883E-02 8.01844E-04 9.18373E-04 1.08313E-03 1.42527E-03 2.46920E-03 6.46281E-02 4.68552E-02 4.26589E-02 3.39228E-02 3.22849E-02 3.31887E-02 3.65854E-02 5.50424E-02 6.46281E-02 4.68552E-02 4.26589E-02 3.39228E-02 3.22849E-02 3.31887E-02 3.65854E-02 5.50424E-02 1. 18423E-01 5.43477E-02 2.04883E-02 8.01844E-04 9.18373E-04 1.08313E-03 1.42536E-03 2.47089E-03

NUF (2. QUERSCHNITTSTYP)

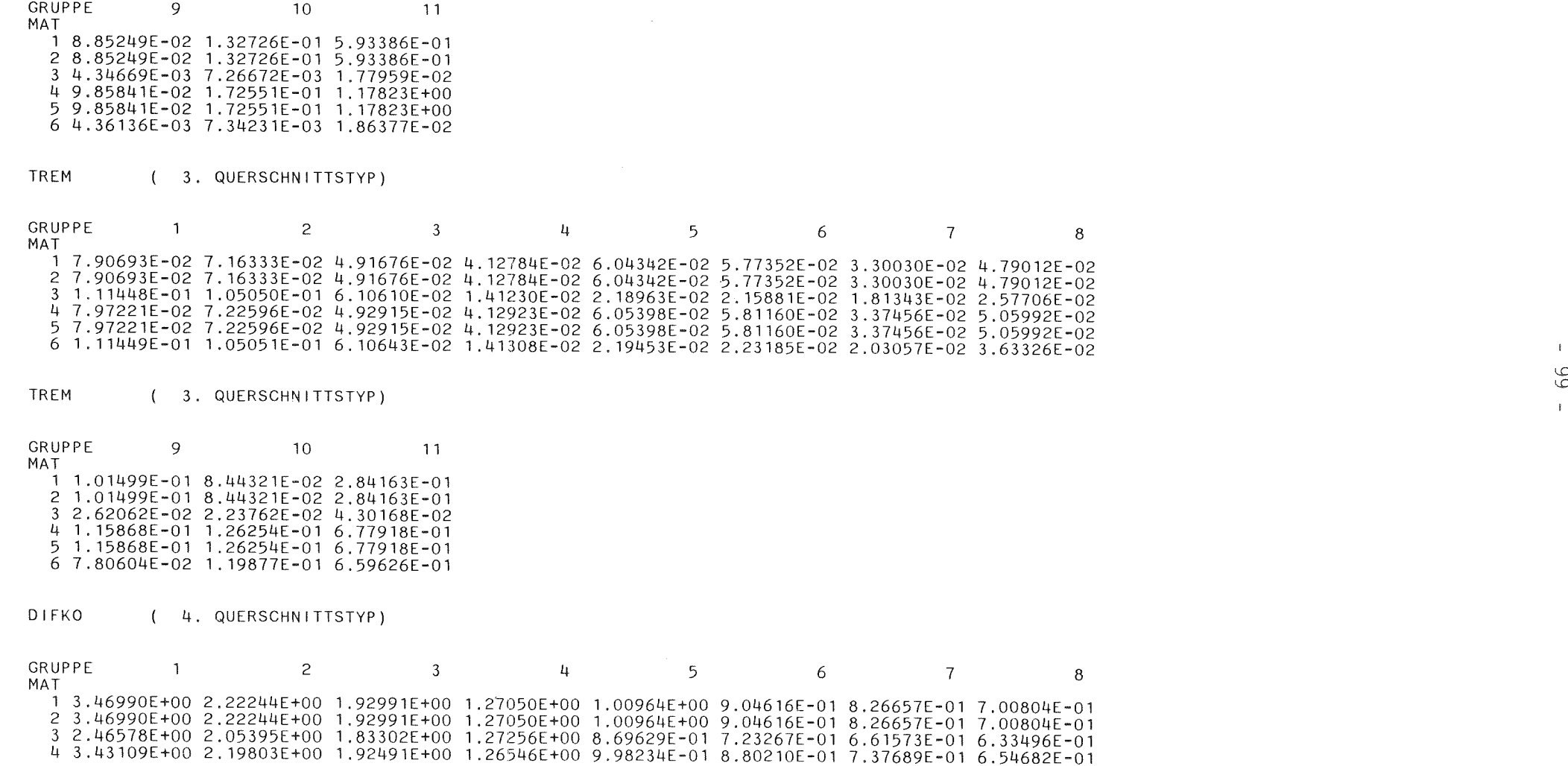
#### 5 3.43109E+00 2.19803E+00 1.92491E+00 1.26546E+00 9.98234E-01 8.80210E-01 7.37689E-01 6.54682E-01 6 2.46578E+00 2.05317E+00 1.82889E+00 1.26857E+00 8.66782E-01 7.18658E-01 6.01787E-01 5.03171E-01

DIFKO ( 4. QUERSCHNITTSTYP)

GRUPPE 9 10 11

MAT 7.13641E-01 6.90495E-01 5.78439E-01 7.13641E-01 6.90495E-01 5.78439E-01 7.53874E-01 7.60175E-01 7.88142E-01 5.41243E-01 5.77269E-01 2.81649E-01 5.41243E-01 5.77269E-01 2.81649E-01 4.40564E-01 3.73861E-01 1.98245E-01

SMIUD

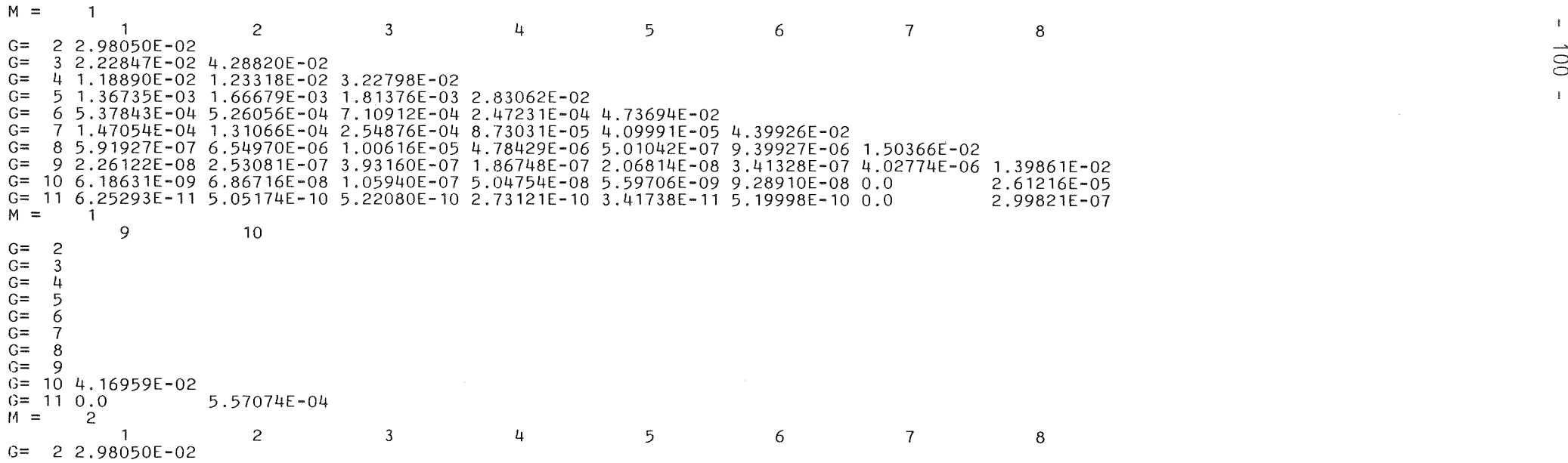

 $\mathbb{I}$ 

```
G=
3 2.22847E-02 4.28820E-02
G= 4 1 18890E-02 1.23318E-02 3.22798E-02
G=5 1.36735E-03 1.66679E-03 1.81376E-03 2.83062E-02
G=6 5.37843E 04 5.26056E-04 7.10912E-04 2.47231E-04 4.73694E-02
G=7 1.47054E-04
1 .31066E-04 2.54876E-04 8.73031E-05 4.09991E-05 4.39926E-02
G=8 5.91927E-07 6.54970E-06 1.00616E-05 4.78429E-06 5.01042E-07 9.39927E-06 1.50366E-02
G=
9 2.26122E-08 2.53081E-07 3.93160E-07
1 .86748E-07 2.06814E-08 3.41328E-07 4.02774E-06 1.39861E-02
G= 10 6.18631E-09 6.86716E-08 1.05940E-07 5.04754E-08 5.59706E-09 9.28910E-08 0.0 2.61216E-05
G==
1 6.25293E-11 5.05174E-10 5.22080E-10 2.73121E-10 3.41738E-11 5.19998E-10 0.0 2.99821E-07
M =2
         9 10
G =2
G=3
G=4
G=5
G=6
G =7
G=8
G=9
G= 10 4.16959E-02<br>G= 11 0.0G= 11 0.0 5.57074E-04<br>
M = 3<br>
G= 2 8.95087E-03
                                 3
                                            4
                                                       5
                                                                   6
                                                                              7
                                                                                          8
G= 2 8.95087E-03 G= 3
G =3 4.24454E-02 3.65707E-02
G=4 4.28357E-02 4.15277E-02 4.32800E-02
G =5 5.68299E-03 5.45497E-03 4.89469E-03 8.44564E-03
G=6 1.77035E-03 1.73822E-03 1.21943E-03 6.80468E-04 1.53513E-02
G=7 7.00712E-04 5.09386E-04 4.08931E-04 1.
i+6065E-04 2.60972E-06 1.17120E-02
G=8 6.29991E-07 2.51256E-05 7.03209E-06 1.08177E-08 0.0 0.0 2.15845E-03
G= 9 2.40662E-08 9.66171E-07 2.70422E-07 4.17669E-10 0.0 0.0 3.28762E-06 2.85556E-03
G= 10 6.58413E-09 2.65137E-07 7.41999E-08 1.14488E-10 0.0 0.0 1.11100E-06 0.0<br>G= 11 6.65503E-11 2.68502E-09 7.51361E-10 1.15860E-12 0.0 0.0 0.0 0.0 0.0
G= 11 6.65503E-11 2.68502E-09 7.51361E-10 1.15860E-12 0.0<br>M = 3<br>9 10
                    10
G=2
G=3
G=4
G=5
G=6
G=7
G=8
G=9
G= 10 5.72480E-03<br>G= 11 0.0G= 11 0.0 5.95520E-05<br>M = 4
```
 $\pm$ 

 $\mathbf{I}$ 

```
1
                     2
                                3
                                            4
                                                       5
                                                                  6
                                                                              7
                                                                                         8
G=
2 3.04578E-02
G=
   3 2.22847E-02 4.35077E-02
G=
  4 1.18890E-02 1.23318E-02 3.24032E-02
G=
   5 1.36735E-03 1.66679E-03 1.81376E-03 2.83176E-02
G=6 5.37843E-04 5.26056E-04 7.10912E-04 2.47231E-04 4.74626E-02
G=
    7 1.47054E-04
1 .31066E-04 2.54876E-04 8.73031E-05 4.09991E-05 4.42518E-02
G=
   8 5.91927E-07 6.54970E-06 1.00616E-05 4.78429E-06 5.01042E 07 9.39927E-06 1.53554E-02
G=
9 2.26122E-08 2.53081E-07 3.93160E-07 1.86748E-07 2.06814E-08 3.41328E-07 4.02774E-06 1.42292E-02
G= 10 6.18631E-09 6.86716E-08 1.05940E-07 5.04754E-08 5.59706E-09 9.28910E-08 0.0 2.61216E-05
G= 11 6.25293E-11 5.05174E-10 5.22080E-10 2.73121E-10 3.41738E-11 5.19998E-10 0.0<br>M = 4 9 10
G=
   2
G=
   3
G=
   4
G=
   5
G=
   6
G=
   7
G=
   8
G=
   9
G= 10 4.57820E-02
G= 11 0.0 5.68792E-04 C<br>
M = 5 1 2 3 4 5 6 7 8
G=
2 3.04578E-02
G=
   3 2.22847E-02 4.35077E-02
G=
   4 1.18890E-02 1.23318E-02 3.24032E-02
G=
   5 1.36735E-03 1.66679E-03 1.81376E-03 2.83176E-02
G=
   6 5.37843E-04 5.26056E-04 7.10912E-04 2.47231E-04 4.74626E-02
G=
    7 1.47054E 04 1.31066E-04 2.5
Lr876E-04 8.73031E-05 4.09991E-05 4.42518E-02
G=
   8 5.91927E-07 6.54970E-06 1.00616E-05 4.78429E-06 5.01042E-07 9.39927E-06 1.53554E 02
G=
   9 2.26122E-08 2.53081E-07 3.93160E-07 1.B6748E-07 2.06814E-08 3.41328E-07 4.02774E-06 1.42292E 02
G= 10 6. 18631E-09 6.86716E-08 1.05940E-07 5.04754E-08 5.59706E-09 9.28910E-08 0.0 2.61216E-05
G= 11 6.25293E-11 5.05174E-10 5.22080E-10 2.73121E-10 3.41738E-11 5.19998E-10 0,0<br>M = 5 9 10
G=
   2
G=
    3
G=
    4
G=
    5
G=6
G=
    7
G=
    8
G=
   9
G= 10 4.57820E-02
```
 $\mathbf{I}$ 

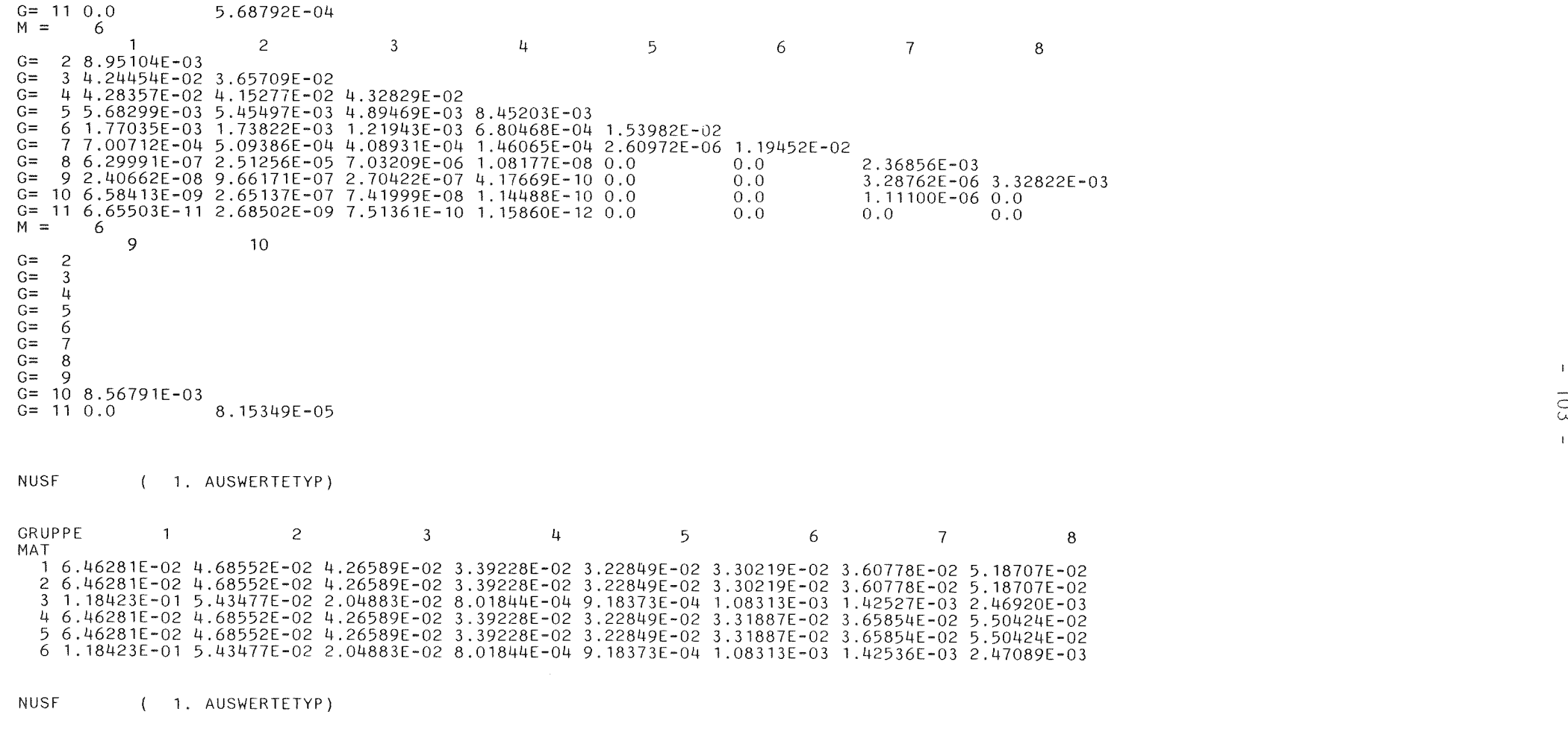

- 
- GRUPPE 9 10 1 1 MAT 1 8.85249E-02 1.32726E-01 5.93386E-01

 $\mathbf{L}$ 

- 8.85249E-02 1.32726E-01 5.93386E-01 4.34669E-03 7.26672E-03 1.77959E-02 9.85841E-02 1.72551E-01 1.17823E+00 9.85841E-02 1.72551E-01 1.17823E+00 4.36136E-03 7.34231E-03 1.86377E-02
- SCAPT (2. AUSWERTETYP)

GRUPPE 1 2 3 4 5 6 7 8 MAT 2.32782E-03 3.24347E-04 2.58094E-04 1.10438E-03 1.91143E-03 2.32835E-03 5.47752E-03 1.59217E-02 2.32782E-03 3.24347E-04 2.58094E-04 1.10438E-03 1.91143E-03 2.32835E-03 5.47752E-03 1.59217E-02 1.04405E-03 8.45314E-04 3.51608E-03 4.52724E-03 6.16739E-03 9.43104E-03 1.53835E-02 2.18960E-02 2.32782E-03 3.24967E-04 2.58514E-04 1.10677E-03 1.92380E-03 2.39239E-03 5.72567E-03 1.72780E-02 2.32782E-03 3.24967E-04 2.58514E-04 1.10677E-03 1.92380E-03 2.39239E-03 5.72567E-03 1.72780E-02 1.04405E-03 8.45805E-04 3.51645E-03 4.52866E 03 6.16940E-03 9.92828E-03 1.73448E-02 3.19847E-02

- SCAPT (2. AUSWERTETYP)
- GRUPPE 9 10 11  $\overline{C}$ MAT 2.91346E-02 3.78840E-02 7.85515E-02 2.91346E-02 3.78840E-02 7.85515E-02 1.86875E-02 1.93175E-02 3.56719E-02 3.59328E-02 6.58935E-02 2.69652E-01 3.59328E-02 6.58935E-02 2.69652E-01 6.76927E-02 1.16765E-01 6.51933E-01
- SFISS (3. AUSWERTETYP)

GRUPPE 1 2 3 4 5 6 7 8<br>MAT 1.58602E-02 1.37644E-02 1.38396E-02 1.15283E-02 1.11119E-02 1.14044E-02 1.24848E-02 1.79670E-02 1.58602E-02 1.37644E-02 1.38396E-02 1.15283E-02 1.11119E-02 1.14044E-02 1.24848E-02 1.79670E-02 3.25126E-02 1.83774E-02 7.73455E-03 3.23582E-04 3.74999E-04 4.44999E-04 5.87927E-04 1.01899E-03 1.58602E-02 1.37644E-02 1.38396E-02 1.15283E-02 1.11119E-02 1.14620E-02 1.26605E-02 1.90657E-02 1.58602E-02 1.37644E-02 1.38396E-02 1.15283E-02 1.11119E-02 1.14620E-02 1.26605E-02 1.90657E-02 3.25126E-02 1.83774E-02 7.73455E-03 3.23582E-04 3.74999E-04 4.44999E-04 5.87965E-04 1.01969E-03

SFISS (3. AUSWERTETYP)

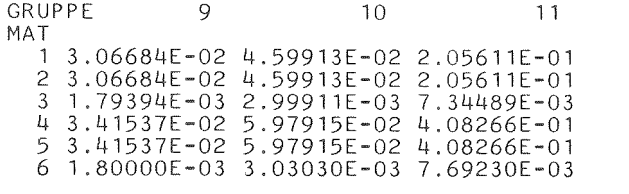

AUSGABE DER (EVTL. RICHTUNGSABHAENGIGEN) DIFFUSIONSKONSTANTEN:

DIFKO ( 1. DIFFUSIONSKONSTANTE)

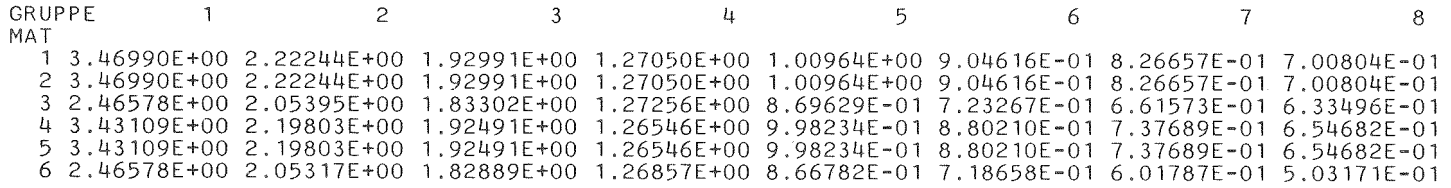

DIFKO ( 1. DIFFUSIONSKONSTANTE)

GRUPPE 9 10 11 MAT 7.13641E-01 6.90495E-01 5.78439E-01 7.13641E-01 6.90495E-01 5.78439E-01 7.53874E-01 7.60175E-01 7.88142E-01 5.41243E-01 5.77269E-01 2.81649E-01 5.41243E-01 5.77269E-01 2.81649E-01 4.40564E-01 3.73861E-01 1.98245E-01

DIFKORAD ( 2. DIFFUSIONSKONSTANTE)

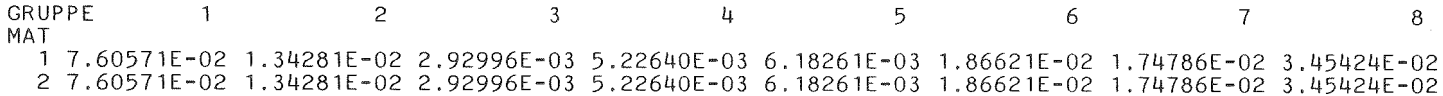

 $\mathbb{R}^n$ 

 7.60571E-02 1 .34490E-02 2.94083E-03 5.24018E-03 6.22427E-03 1.89699E-02 1.72677E-02 3.41834E-02 7.60571E-02 1.35113E-02 2.99705E-03 5.45723E-03 6.52197E-03 2.17378E-02 2.47906E-02 3.67558E-02 7.60571E-02 1.35113E-02 2.99705E-03 5.45723E-03 6.52197E-03 2.17378E-02 2.47906E-02 3.67558E-02 7.60571E-02 1.35113E-02 2.99705E-03 5.45723E-03 6.52197E-03 2.17377E-02 2.47905E-02 3.67558E-02

DIFKORAD ( 2. DIFFUSIONSKONSTANTE)

GRUPPE 9 10 11 MAT 1.80351E-01 1.68191E-024.94530E-02 1.80351E-01 1.68191E-024.94530E-02 1.64842E-01 1.68191E-024.94530E-02 2.32837E-01 1.68191E-024.94530E-02 2.32837E-01 1.68191E-024.94530E-02 2.32837E-01 1.68191E-024.94530E-02

DIFKOAX ( 3. DIFFUSIONSKONSTANTE)

GRUPPE 1 2 3 4 5 6 7 8<br>MAT 2.74967E-02 1.81372E-03 3.08261E-03 4.21279E-03 5.03570E-03 4.46066E-03 8.54731E-03 3.67317E-02 2.74967E-02 1.81372E-03 3.08261E-03 4.21279E-03 5.03570E-03 4.46066E-03 8.54731E-03 3.67317E-02 2.74967E-02 1.81372E-03 3.08261E-03 4.21279E-03 5.04168E-03 4.46603E-03 8.53892E-03 3.66194E-02 2.74967E-02 1.81372E-03 3.08261E-03 4.21279E-03 5.08340E-03 4.49894E-03 8.63824E-03 3.75756E-02 2.74967E-02 1.81372E-03 3.08261E-03 4.21279E-03 5.08340E-03 4.49894E-03 8.63824E-03 3.75756E-02 2.74967E-02 1.81372E-03 3.08261E-03 4.21279E-03 5.08340E-03 4.49894E-03 8.63824E-03 3.75756E-02

DIFKOAX ( 3. DIFFUSIONSKONSTANTE)

GRUPPE 9 10 11 MAT 5.45975E-02 2.12500E-02 6.10642E-02 5.45975E-02 2.12500E-02 6.10642E-02 5.22876E-02 2.09084E-02 6.10642E-02 6.01078E-02 2.35396E-02 6.10642E-02 6.01078E-02 2.35396E-02 6.10642E-02 6.01077E-02 2.35396E-02 6.10642E-02

PROGRAMM WQDEGEN ERFOLGREICH ABGESCHLOSSEN!

\*\*\* ENDE DES MODULS TRANSX \*\*\*

 $\label{eq:2.1} \frac{1}{\sqrt{2}}\int_{\mathbb{R}^3}\frac{1}{\sqrt{2}}\left(\frac{1}{\sqrt{2}}\right)^2\frac{1}{\sqrt{2}}\left(\frac{1}{\sqrt{2}}\right)^2\frac{1}{\sqrt{2}}\left(\frac{1}{\sqrt{2}}\right)^2.$ 

#### INR168XS KERNFORSCHUNGSZENTRUM KARLSRUHE

*24.05.91/14.42.30*

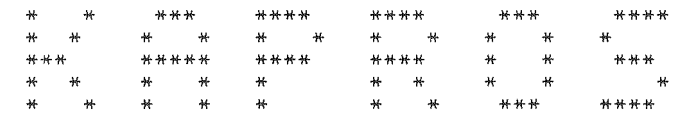

( K A R L S R U H E R P R O G R A M M - S Y S T E M )

VERSION 6.00 FROM JANUARY 1984

LITERATURE:

H.BACHMANN, G.BUCKEL, W.HOEBEL, S.KLEINHEINS: THE MODULAR PROGRAM SYSTEM KAPROS FOR EFFICIENT MANAGEMENT OF COMPLEX REACTOR CALCULATIONS. PROCEEDINGS OF CONFERENCE ON COMPUTATIONAL METHODS IN NUCLEAR ENGINEERING, CHARLESTON, SOUTH CAROLINA, APRIL 15-17, 1975. CONF-750413 (1975), S. V1-V10. G.BUCKEL, W.HOEBEL: DAS KARLSRUHER PROGRAMMSYSTEM KAPROS - TEIL I: EINFUEHRUNG FUER BENUTZER UND PROGRAMMIERER. KFK 2253 (1976). H.BACHMANN, S.KLEINHEINS: DAS KARLSRUHER PROGRAMMSYSTEM KAPROS - TEIL II: DOKUMENTATION DES SYSTEMKERNS. KFK 2254 (1976). H.BACHMANN, S.KLEINHEINS: DAS KARLSRUHER PROGRAMMSYSTEM KAPROS - TEIL IA: KURZES KAPROS-BENUTZERHANDBUCH. KFK 2317 (1976). N.MORITZ: DIE FORTRAN-77 VERSION DES KARLRUHER PROGRAMMSYSTEMS KAPROS. KFK 3860 (1985).

LENGTH OF THE SYSTEM-NUCLEUS: 715KB RECORDLENGTH OF THE SL AND THE RL: 766 WORDS RECORDLENGTH OF THE GA: 1532 WORDS NO. OF RECORDS OF THE RL: 1000 NO. OF RECORDS OF THE GA: 1000 REQUIRED REGION FOR THE COMPILE/LINK-PHASE: 881KB + COMPILER/ASSEMBLER/LINKAGE-EDITOR + BUFFERS (DATASETS OF THE ACTUAL KAPROS-JOB) REQUIRED REGION FOR THE GO-PHASE: 921KB + MODULE + IL (MIN. 4K) + BUFFERS (DATASETS OF THE ACTUAL KAPROS-JOB)

 $\sim 10^7$ 

\*KSIOX DBN=SIGMN,TYP=ARCI ,SPEC=FT12KSKS17.05.9115.33.40 \*COMPILE F7,UNIT=14  $*$ \$\*\$ KS-MESSAGE: COMPILER- OR LINKAGE-EDITOR-TIME T(CPU)= \*LINK MAP,LIST  $*$ \$ $*$ \$ KS-MESSAGE: COMPILER- OR LINKAGE-EDITOR-TIME T(CPU)= 1.30 SEC. 1 T(ELAPSED)= 1.30 SEC. 0.18 SEC. T(ELAPSED)= 0.18 SEC.  $\frac{1}{2}$ 1 00670000

\*KSIOX DBN=INPUT SIGMUT.TYP=CARD.PMN=PRSIGM 700670000  $^{\dagger}$ MOD $\downarrow$ <sup>1</sup>  $\sim 10^{-1}$ <sup>1</sup>SIGMN "MNAM" 'SCAPT FE  $MIC<sup>T</sup>$ <sup>\*</sup>DIFKORAD 'MNAM' 'SCAPT  $MIC<sup>T</sup>$ CR. 'DIFKOAX 'ENDM' 'END'  $*S+S$ \*KSIOX DBN=EINGABE TRANSX, TYP=CARD, PMN=PRDUM 'DEGEN ' \*S IGM ISCT IHT IUPS MDCHI NUMMAT NTRANS ICHI  $11 \t 0 \t 7 \t 0 \t 1$ 6  $\overline{1}$  $\Omega$ \*S IFILXS IFICHI IPRINT 22 24  $\overline{1}$ \*\$ MATTAB(I), I=1, NUMMAT  $1 \quad 2 \quad 3 \quad 4 \quad 5 \quad 6$  $*$ \$ NT NBRUT NDIF  $3 \qquad 0$  $\overline{3}$ \*S "NAMEN DER RICHTUNGSABHAENGIGEN DIFFUSIONSKONSTANTEN" DIFKO 'DIFKORAD' DIFKOAX ' \*KSIOX DBN=FILLC XS TYPES E.TYP=CARD.PMN=PRDUM ''SCAPT  $'$ 'sfiss  $\mathbf{r}$ 'NUSF  $*S*S$ KS-MESSAGE: BUFFER OPENED FOR FT12F001 KS-MESSAGE: BUFFER DELETED FOR FT12F001  $\frac{1}{2}$  IND= 1 IS  $\frac{1}{2}$ KS-MESSAGE: SPECIFICATION OF ARCHIVE-DB 'SIGMN KSKS17.05.9115.33.40' \*GO SM=SIGMUT

\*GO SM=TRANSX

KS-MESSAGE: 2 \*GO-CARD(S) FOUND.

KS-MESSAGE: FOR THE SCAN-MODULE 'PRSIGM' THE FOLLOWING KSIOX-DB(S) ARE PROVIDED IN THE INPUT-STREAM:

> BLOCKNAME (STANDARD) IND BLOCKNAME (ACTUAL)  $1<sub>ND</sub>$

<==KS-MESSAGE: MODULE >PRDUM < HAS FINISHED ON LEVEL 1;  $\qquad \qquad$   $\qquad$   $\qquad$   $\qquad$   $\qquad$   $\qquad$   $\qquad$   $\qquad$   $\qquad$   $\qquad$   $\qquad$   $\qquad$   $\qquad$   $\qquad$   $\qquad$   $\qquad$   $\qquad$   $\qquad$   $\qquad$   $\qquad$   $\qquad$   $\qquad$   $\qquad$   $\qquad$   $\qquad$   $\qquad$   $\qquad$  0.0 SEC. <==KS-MESSAGE: MODULE >PRDUM < HAS FINISHED ON LEVEL 1; T(CPU)= 0.0 SEC. ; T(ELAPSED)= 0.0 SEC. <==KS-MESSAGE: MODULE >PRSIGM< HAS FINISHED ON LEVEL 1; . T(CPU)= 0.0 SEC. ; T(ELAPSED)= 'KSTEST ' 1 'INPUT SIGMUT ' 1  $==>KS-MFSSAGE$ : MODULE >PRSIGM< - VERSION >09.02.88< STARTED ON LEVEL 1 PRSIGM-MESSAGE: NO ERROR FOUND IN INPUT KS-MESSAGE: FOR THE SCAN-MODULE 'pRDUM <sup>I</sup> THE FOLLOWING KSIOX-DB(S) ARE PROVIDED IN THE INPUT-STREAM: BLOCKNAME (STANDARD) IND BLOCKNAME (ACTUAL) IND<br>'KSTEST ' 1 'FINGABE TRANSX 1 'KSTEST ' 1 'EINGABE TRANSX ==>KS-MESSAGE: MODULE >PRDUM < - VERSION >29.11.87< STARTED ON LEVEL KS-MESSAGE: FOR THE SCAN-MODULE 'PRDUM ' THE FOLLOWING KSIOX-DB(S) ARE PROVIDED IN THE INPUT-STREAM: BLOCK NAME (STANDARD) IND BLOCKNAME (ACTUAL) IND 'KSTEST '1 'FILLC XS TYPES E' <sup>1</sup>  $==$ >KS-MESSAGE: MODULE >PRDUM < - VERSION >29.11.87< STARTED ON LEVEL 1 KS-MESSAGE: INPUT CORRECT; THE MODULE(S) WILL BE CALLED. \*GO SM=SIGMUT / ==>KS-MESSAGE: MODULE >SIGMUT< - VERSION >09.02.88< STARTED ON LEVEL KS-MESSAGE: DB 'AUX ' IND= 1 DELETED. <==KS-MESSAGE: MODULE >SIGMUT< HAS FINISHED ON LEVEL 1; T(CPU)= 0.0 SEC. T(ELAPSED)= 0.00 SEC. \*GO SM=TRANSX / ==>KS-MESSAGE: MODULE >TRANSX< - VERSION >\*TESTMOD< STARTED ON LEVEL KS-ERROR 50111 IN KSGET BLOCK NAME 'NOTFIRSTWQRGCALL' NOT FOUND IN THE BT( 1) KS-MESSAGE: ERROR-CODE 50111 HAS BEEN DELETED KS-ERROR 120111 IN KSDLT BLOCKNAME 'ERKLAERUNGSTEIL ' NOT FOUND IN THE BT( 1) KS-MESSAGE: ERROR-CODE 120111 HAS BEEN DELETED KS-MESSAGE: ERROR-CODE 120111 HAS BEEN DELETED KS-MESSAGE: DB 'MATTAB ' IND= 1 DELETED. <==KS-MESSAGE: MODULE >TRANSX< HAS FINISHED ON LEVEL 1; KS-MESSAGE: JOB HAS FINISHED WITHOUT KAPROS SYSTEM-ERRORS.  $T(CPU) = 0.06$  SEC.;  $T(ELAPSED) = 0.06$  SEC.

KS-JOB-STATISTICS:

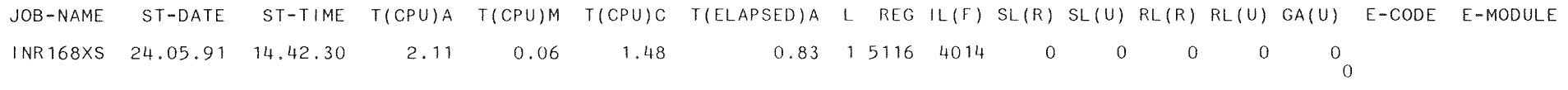

### Literaturverzeichnis

- /1/ G. Buckel, W. Höbel: "Das Karlsruher Programmsystem KAPROS - Teil I: Einführung für Benutzer und Programmierer" KfK 2253,1976
- /2/ D. Woll: "GRUCAL - Ein Programmsystem zur Berechnung makroskopischer Gruppenkonstanten" KfK 2108,1975
- /3/ V. Brandl: unveröffentlichter Bericht, 1980
- /4/ V. Brandl: unveröffentlichter Bericht, 1981
- /5/ K. Küfner, J. Burkhard, R. Heger: "An Updated FORTRAN-77 Version of the 2-D Static Neutron Transport Code DIAMANT2 for Regular Triangular Geometry" KfK 4233,1986
- /6/ K. Küfner: unveröffentlichter Bericht, 1986
- /7/ W. Höbel: unveröffentlichter Bericht, 1981
- /8/ K. Küfner, G. Buckel, W. Götzmann, E. Kiefhaber: FILLC - Ein Unterprogramm zur Übertragung nuklearer Gruppen-Wirkungsquerschnitte aus SIGMN-Blöcken in Datenfelder von Neutronen-Transportcodes KfK 4946,1991
- /9/ R.D. O'Dell, F.W. Brinkley, Jr., D.R. Mary, R.E. Alcouffe: "Revised User's Manual for ONEDANT: A Code Package for One-Dimensional, Diffusion-Accelerated, Neutral-Particle Transport" LA-9184-M, Rev. 1989
- /10/ N. Bando, T. Yamamoto, Y. Saito, T. Takeda: "Three-Dimensional Transport Calculation Method for Eigenvalue Problems Using Diffusion Synthetic Acceleration" J. Nucl. Sci. Tech., 22, pp. 841 - 850, 1985
- /11/ H.A. Lukas:

"DEGEN - Mathematischer Formalismus zur Lösung der Gruppendiffusionsgleichung im 3d-Grobmaschenprogramm DEGEN" IA-Report Nr. 54.07692.7,1988 und H.A. Lukas: "DEGEN, ein 2- und 3-dimensionales Neutronen-Diffusionsprogramm in Multi-Energiegruppen und hexagonaler Geometrie" IA-Report Nr. 33.03003.3 (C), 1987

/12/ H.A. Lukas:

"DEGRATE, ein Programm zur Auswertung der mit dem Programm DEGEN berechneten Flüsse " IA-Report Nr. 33.03005.7 (B), 1987

/13/ N. Moritz:

"Die FORTRAN-77 Version des Karlsruher Programmsystems KAPROS" 3860,1985 H. Bachmann, S. Kleinheins: "Das Karlsruher Programmsystem KAPROS. Teil Ia Kurzes KAPROS-Benutzerhandbuch" KfK 2317, 1976

 $/14/$  J. Braun, D. Woll: unveröffentlichter Bericht, 1991

- /15/ G.I. Bell, G.E. Hansen, H.A. Sandmeier: "Multiple Treatments of Anisotropic Scattering Calculations" Nucl. Sci. and 28, 376 - 383,
- /16/ H.W. Wiese:

"Verbesserte Behandlung der anisotropen elastischen Neutronenstreuung durch konsistente Transportnäherungen energieabhängiger Ordnung" KfK 2377,1976

/17/ K.O. Ott, S.M. Mirza, J.D. Rhodes:

"Multigroup Diffusion Theory with Transport-Theory Group Constants" Proc. Int. Conf. Physics of Reactors: Operation, Design and Computation, Physor '90, III-71 Marseille, France, April 23 - 27, 1990, p. P II 81

/18/ H. Gabaieff:

"Short Description of the Module SIGMUT for Maintenance of SIGMN-Blocks and of the Test Module PRSIGM" BN-Report No. 013213/950, 1989

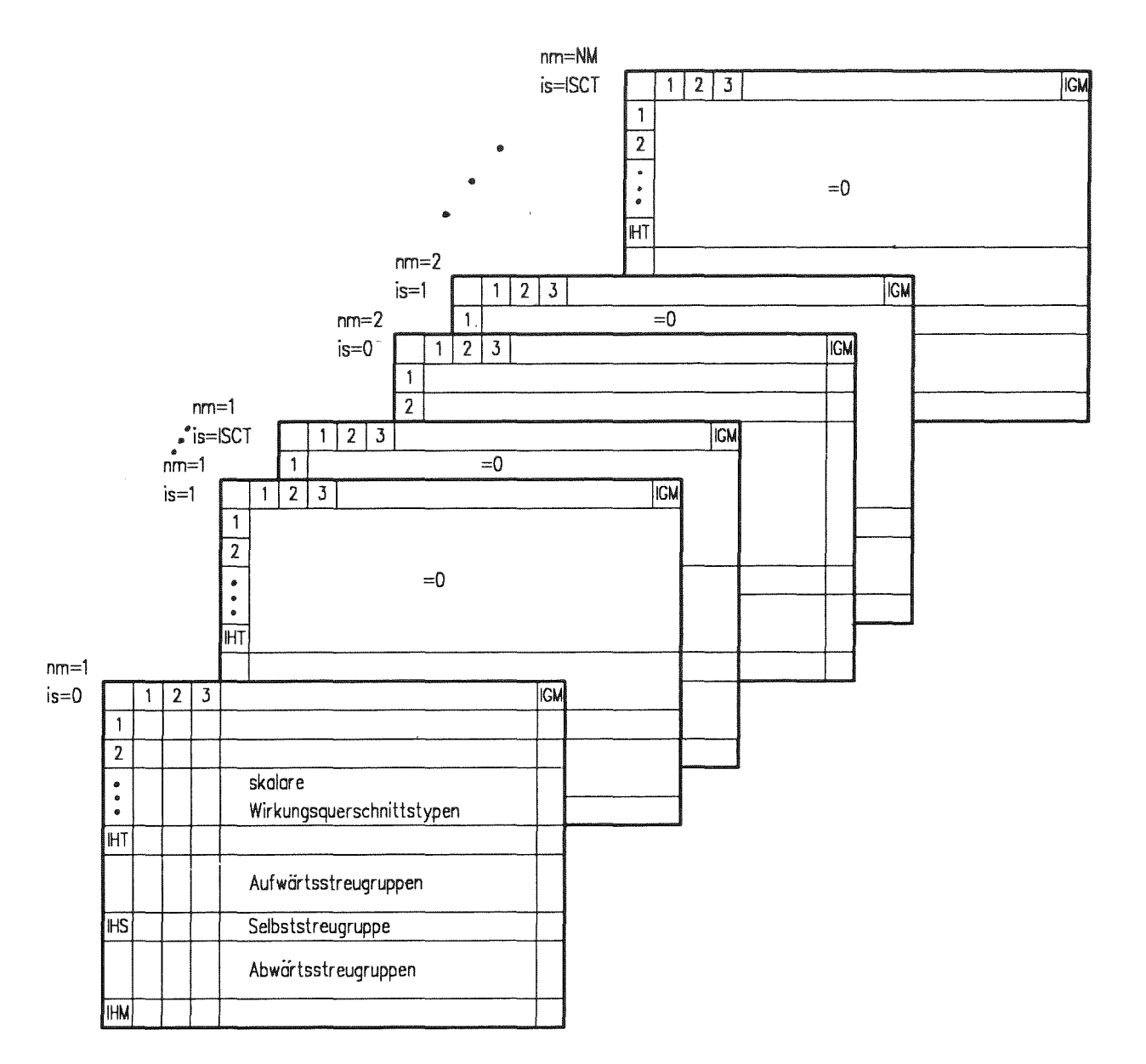

Figur 1: Schematischer Aufbau der Matrix C im "Standardisierten Los Alamos-Format". (Bei der Speicherung der höheren Momente der Legendre-Entwicklung des Streukerns sind die Zeilen 1 - IHT der entsprechenden Tabellen mit Nullen besetzt. nm=Mischungsnummer, is=Ordnung der Legendre-Entwicklung.)

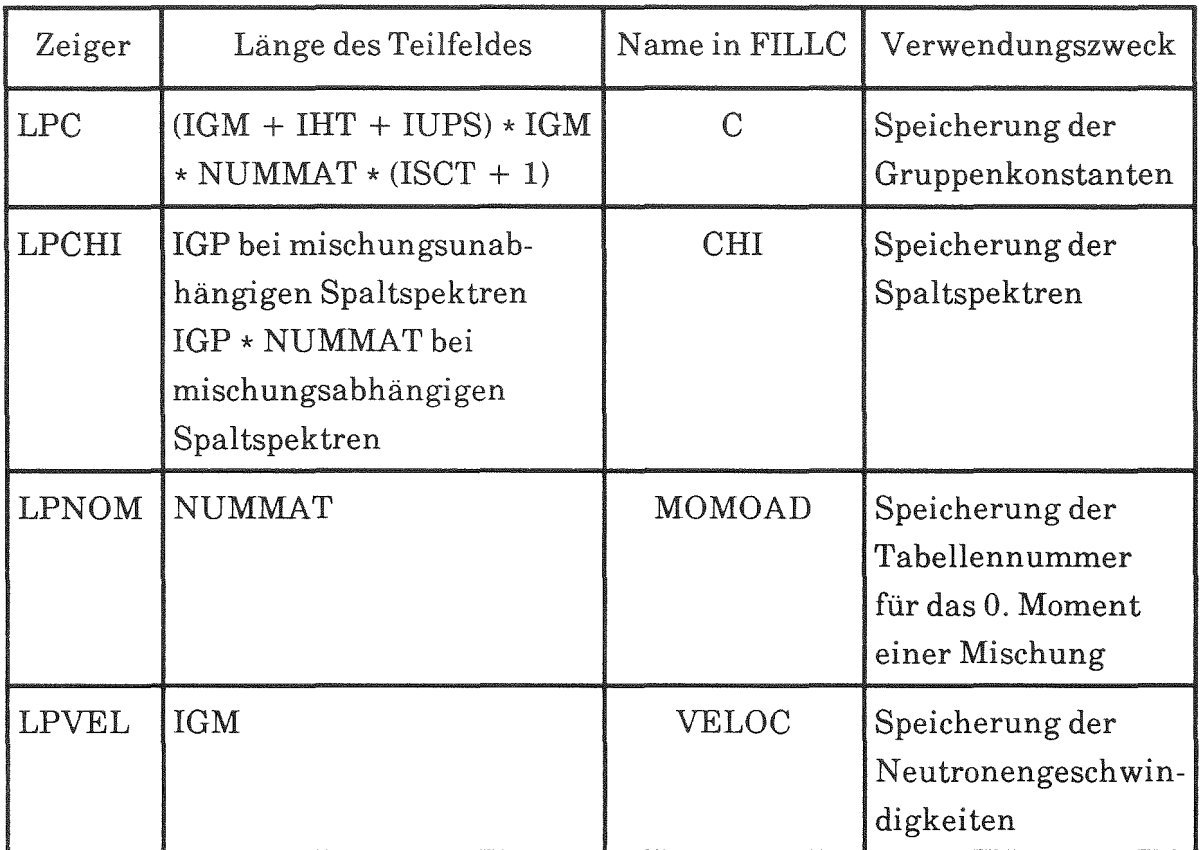

Figur 2: Ausdehnung und Aufteilung des Arbeitsfelds in TRANSX bei Bereitstellung der Gruppenkonstanten für TWODANT oder DIAMANT2

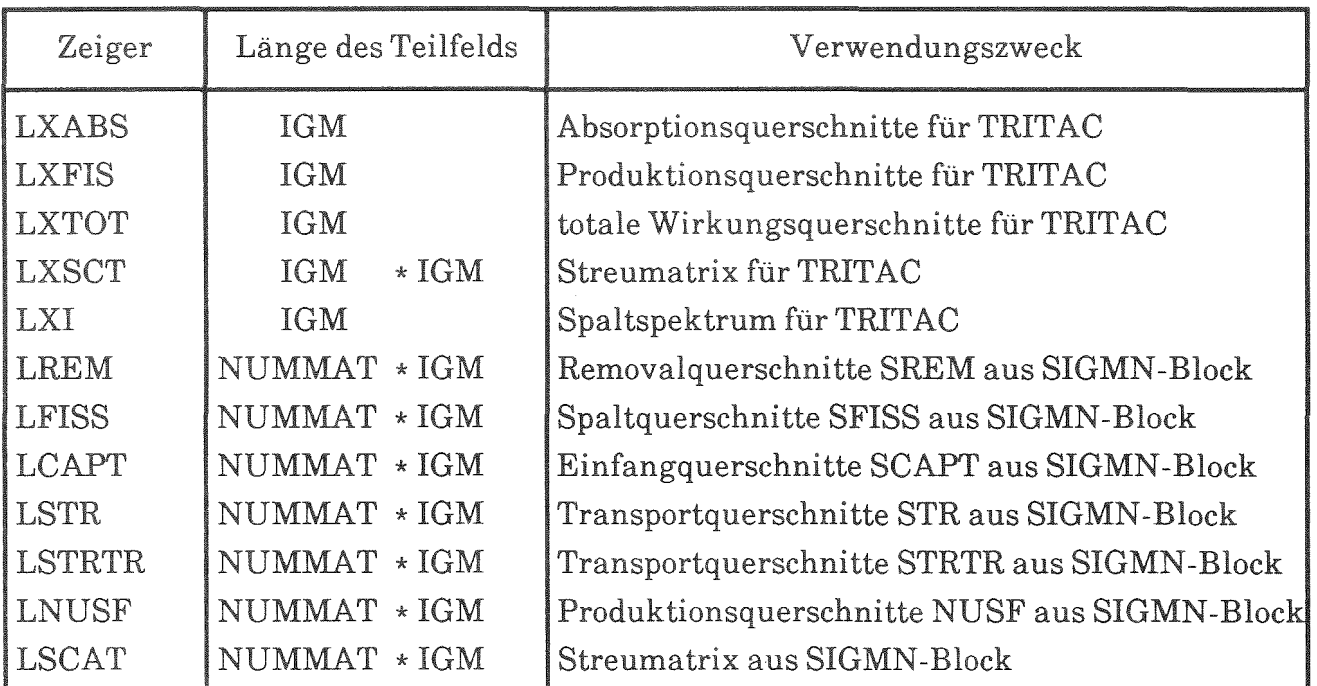

Figur 3: Ausdehnung und Aufteilung des Arbeitsfelds in TRANSX bei Bereitstellung der Gruppenkonstanten für TRITAC

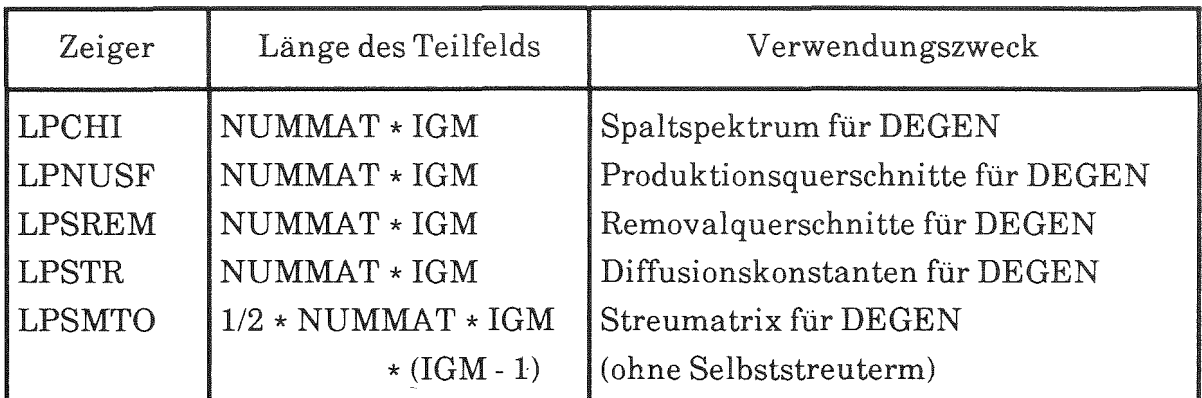

 $\mathcal{L}^{\mathcal{L}}$ 

Figur 4: Ausdehnung und Aufteilung des Arbeitsfelds in TRANSX bei der Bereitstellung des Datenblocks INWQI für DEGEN

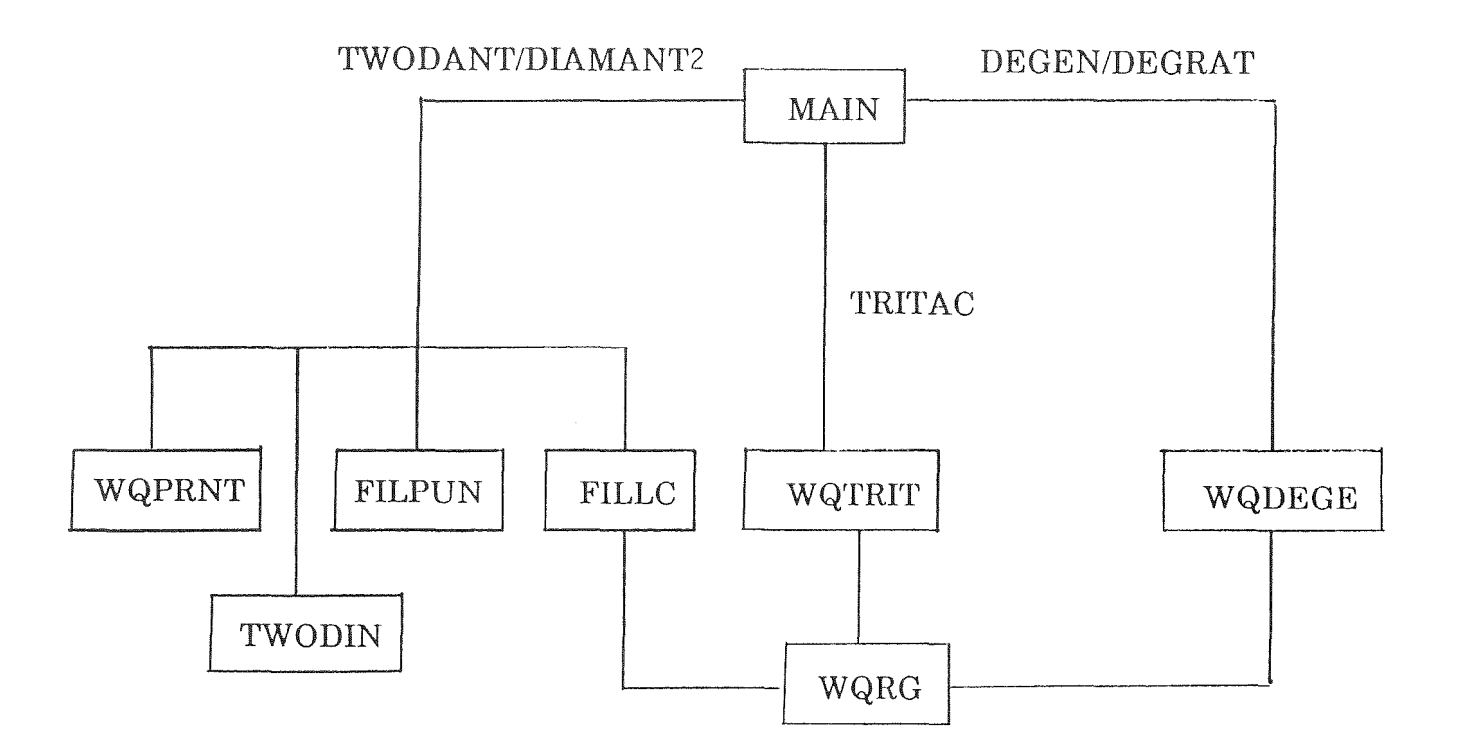

Figur 5: Grober Ablaufplan für TRANSX

### Anhang

# Theoretische Grundlagen der Transportkorrektur; Spezielles Vorgehen bei 208 Gruppen mit anisotroper Streuung

Eine ausführliche Darstellung der theoretischen Grundlagen der Transportkorrektur, der physikalischen Annahmen der unterschiedlichen Näherungen, sowie ein Bericht über einige Erfahrungen bei deren Anwendung, ist in der Veröffentlichung 1151 von Bell, Hansen und Sandmeier zu finden. Hier sollen im folgenden lediglich einige Zusammenhänge skizziert werden, die den Anwendern ein besseres Verständnis des Vorgehens und der bei KfK verfügbaren bzw. üblichen Berechnungsmethoden vermitteln sollen. Außerdem soll noch auf gewisse Eigenheiten bei Rechnungen mit 208 Energiegruppen unter Berücksichtigung der Anisotropie der Streuung bis zum 1. Moment unter Verwendung des GRUBA-Datensatzes eingegangen werden, der bereits Ende der *BO-er* Jahre erstellt wurde. Gleichzeitig wird noch darauf hingewiesen, daß aus Gründen der Querschnittsbilanz der korrekten Behandlung der (n, 2n)- bzw. (n, 3n)-Prozesse eine besondere Aufmerksamkeit gewidmet werden muß.

## A) Übliche Transportkorrektur

Das Vorgehen bei der üblichen Transportkorrektur besteht darin, daß die Anisotropie der Streuung approximiert wird durch eine Korrektur des Hauptdiagonalelementes des nullten Momentes der Streumatrix; prinzipiell gibt es auch Transportkorrekturen höherer Ordnung, darauf soll jedoch hier nicht näher eingegangen werden. In der zitierten Publikation 1151 sowie in der Arbeit von Wiese 1161 finden interessierte Leser dazu nähere Angaben. Einen gewissen Einblick in die Vorgehensweise vermittelt auch der folgende Abschnitt B).

In der einfachsten Form kann der Einfluß der Transportkorrektur, bzw. der Einfluß der Berücksichtigung der Anisotropie der Streuprozesse dadurch untersucht werden, daß in Transportrechnungen unter Vernachlässigung der Anisotropie zunächst der totale Wirkungsquerschnitt und keine höheren Legendre-Momente des sog. Streukerns verwendet werden und dann als sog. Transportkorrektur der totale Wirkungsquerschnitt durch einen geeignet bestimmten Transportquerschnitt ersetzt wird (z.B. STR  $\Rightarrow$  STOT) und zur Erfüllung der Querschnittsbilanz jeweils die Hauptdiagonalelemente des nullten Legendre-Momentes der Streumatrix SMTOT  $(g \rightarrow g)$  entsprechend modifiziert werden.

Ohne spezielle Erwähnung wird in den nachstehend beschriebenen Beziehungen elastische Streuung vorausgesetzt; für inelastische Streuung gelten die gleichen Beziehungen, lediglich für (n, 2n)- und (n, 3n)-Prozesse muß die Vielfachheit der Neutronen nach der Reaktion entsprechend berücksichtigt werden; dies wird aus den Ausführungen in Abschnitt C) deutlich werden. Wie i.a. üblich wird eine Behandlung im Multigruppenschema angenommen. Für den differentiellen Streuquerschnitt wird üblicherweise eine Entwicklung nach Kugelfunktionen (Legendre-Polynome) als exakt betrachtet:

$$
\sigma(G' \to G, \mu) = \sum_{n=0}^{\infty} (2n+1) \cdot \sigma_n(G' \to G) \cdot P_n(\mu)
$$
 (1)

mit

$$
\sigma_{n}(\mathbf{G}^{*} \to \mathbf{G}) = \frac{1}{2} \int_{-1}^{+1} \mathrm{d}\mu \, \sigma \, (\mathbf{G}^{*} \to \mathbf{G}, \mu) \cdot \mathbf{P}_{n}(\mu) \tag{2}
$$

Die beiden häufig benötigten Größen  $\sigma_{el}$  (G') und  $\bar{\mu}_{el}$  (G') werden aus  $\sigma_{el}$  (G'  $\rightarrow$  G,  $\mu$ ) folgendermaßen bestimmt:

$$
\sigma_{el} (G') = \text{Sum} \quad \frac{1}{2} \int_{1}^{+1} d\mu \cdot P_0(\mu) \cdot \sigma_{el} (G' \rightarrow G, \mu)
$$
\n
$$
\text{(3)}
$$

$$
\overline{\mu}_{el}(G') = \text{Sum} \quad \frac{1}{2} \int_{\text{alle } G}^{+1} d\mu \cdot \quad \text{P}_1(\mu) \cdot \quad \sigma_{el}(G' \rightarrow G, \mu) / \sigma_{el}(G') \tag{4}
$$

wobei  $P_0(\mu) = 1$ ,  $P_1(\mu) = \mu$  ist.

Die beiden auf den im KfK häufig verwendeten GRUBA-Files enthaltenen Streuwahrscheinlichkeiten P0EIK und P1EIK ergeben sich dementsprechend:

$$
P0EIK(G' \to G) = \frac{1}{2} \int_{-1}^{+1} d\mu \cdot P_0(\mu) \cdot \sigma_{el}(G' \to G, \mu) / \sigma_{el}(G')
$$
 (3 a)

$$
P1EIK(G' \to G) = \frac{1}{2} \int_{-1}^{+1} d\mu P_1(\mu) \cdot \sigma_{el}(G' \to G, \mu) / \sigma_{el}(G')
$$
 (4 a)

Wie man sofort sieht, gilt:

Sum 
$$
P0EIK(G' \rightarrow G) = 1.0
$$
 (3 b)  
alle G

Sum P1EIK (G' 
$$
\rightarrow
$$
 G) =  $\mu_{el}$  (G') (4 b)

Für die folgenden Ausführungen ist es zweckmäßig, noch die Zusatzgrößen

$$
\sigma_{\mathbf{be}}(\mathbf{G}') = \sigma_{\mathbf{el}}(\mathbf{G}') \cdot \operatorname{Sum} \left[ P0E\mathbf{IK}(\mathbf{G}' \to \mathbf{G}) = \sigma_{\mathbf{el}}(\mathbf{G}')[1 - P0E\mathbf{IK}(\mathbf{G}' \to \mathbf{G}')] \right] \tag{5}
$$

und

$$
\sigma_{\text{bel}}(G') = \sigma_{\text{el}}(G') - \text{Sum P1EIK}(G' \to G) = \sigma_{\text{el}}(G')[\overline{\mu}_{\text{el}}(G') - \text{P1EIK}(G' \to G')]
$$
(6)

einzuführen, die z.T. auch als Zwischengrößen in den GRUCAL-Rechnungen auftreten.

Entsprechend den Gleichungen (1) und (2) gilt also folgende Beziehung:

$$
\sigma(G' \to G, \mu) = \sigma(G') \cdot \text{POEIK}(G' \to G) + \sigma(G') \cdot \text{PIEIK}(G' \to G) \cdot 3 \cdot P_1(\mu)
$$
  
+ 
$$
\sum_{n=2}^{\infty} (2n+1) \sigma_n(G' \to G) P_n(\mu)
$$
 (7)

Vielfach ist es ausreichend, nur die beiden ersten Terme aus Gleichung (7) zu berücksichtigen, d.h. die Anisotropie der Streuung nur bis zum ersten (linearen) Glied einer Legendre-Entwicklung zu erfassen. In zahlreichen Fällen versucht man jedoch, eine noch weitergehende Vereinfachung einzuführen, die es erlaubt, auch auf die ersten Momente der Streumatrix bzw. die entsprechenden Übergangswahrscheinlichkeiten P1EIK zu verzichten, um dadurch die Rechnungen zu vereinfachen und den Umfang der dazu benötigten Datenbasis möglichst klein zu halten. Dies erreicht man üblicherweise durch die sog. Standard-Transportnäherung:

$$
\sigma(G' \to G, \mu) = \begin{cases} \sigma^{0}(G' \to G) & \text{für } G \neq G' \\ (\tilde{\sigma}^{0}(G' \to G) + \tilde{\sigma}^{1}(G')\delta(\mu - 1)) \cdot \delta_{G'G} & \text{für } G = G' \end{cases}
$$
(8)

wobei  $\sigma^0(G' \rightarrow G) = \sigma(G') \cdot \text{POEIK}(G' \rightarrow G)$  ist.

Dies bedeutet physikalisch, daß die Ausstreuung stets als isotrop angenommen wird und die Anisotropie auf die Streuung innerhalb der Gruppe (häufig im Englischen als "self-scattering" bezeichnet) beschränkt und als reine Vorwärtsstreuung behandelt wird (d.h. daß sich dabei die Flugrichtung der Neutronen und natürlich ihre Gruppenzugehörigkeit nicht ändert). Die beiden freien Größen  $\sigma^0$  (G'  $\rightarrow$  G) und  $\tilde{\sigma}$ 1 (G') werden so bestimmt, daß σ (G') und  $\tilde{\mu}$  (G') erhalten bleiben. Gemäß Gl. (3), (4)  $(5), (6)$  und  $(8)$  führt die Forderung der Erhaltung von  $\sigma$  (G') und  $\bar\mu$  (G') zu:

$$
\sigma_{\text{el}}(G') = \sigma_{\text{be}}(G') + \sigma^0(G' \to G') = \sigma_{\text{be}}(G') + \breve{\sigma}^0(G' \to G') + \frac{1}{2} \breve{\sigma}^1(G')
$$
  

$$
\overline{\mu}_{\text{el}}(G') - \sigma_{\text{el}}(G') = \frac{1}{2} \breve{\sigma}^1(G')
$$

Daraus ergeben sich die Beziehungen

$$
\sigma^1(G') = 2 \overline{\mu}_{\text{el}}(G') \cdot \sigma_{\text{el}}(G') \tag{9}
$$

und

$$
\check{\sigma}^{0}(G' \to G') = \sigma^{0}(G' \to G') - \bar{\mu}_{el}(G') - \sigma_{el}(G')
$$

$$
= \sigma_{el}(G') - \sigma_{be}(G') - \bar{\mu}_{el}(G') - \sigma_{el}(G')
$$
(10)
$$
= \sigma_{el}(G') - (1 - \bar{\mu}_{el}(G')) - \sigma_{be}(G')
$$

An dieser Stelle erscheint es angemessen, einige Anmerkungen zur Verwendung dieser Größen in Neutronentransportrechnungen anzufügen (der Einfachheit halber für ebene Plattengeometrie, obwohl sie sinngemäß für andere Geometrien ebenfalls gültig sind):

(a) Streuprozesse, bei denen das Neutron seine Flugrichtung beibehält und in derselben Energiegruppe verbleibt, können bilanzmäßig als unerheblich betrachtet werden (da im Sinne der Neutronenbilanz für die betrachtete Gruppe und Flugrichtung keine Veränderung, d.h. weder ein Gewinn noch ein Verlust durch derartige Prozesse eintritt). Dieser Umstand wird dadurch erfaßt, daß derartige Prozesse auf den beiden Seiten der Bilanzgleichung unterdrückt werden. Formelmäßig ergibt sich dies daraus, daß der in der Streuquelle der rechten Seite auftauchende Term, der aus dem Beitrag der 8-Funktion stammt, direkt ermittelt und auf die linke Seite der Bilanzgleichung gebracht werden kann, wo er mit Hilfe einer Korrektur des totalen Querschnitts unmittelbar

berücksichtigt werden kann. Der entsprechende Beitrag im Quellterm ergibt sich zu:

$$
\begin{aligned} \text{Sum} & \frac{1}{2} \int_{-1}^{+1} \mathrm{d}\mu^{\prime} \delta^{1}(G^{\prime}) - \delta(\mu^{\prime} - \mu) - \delta_{G^{\prime}G} - \Psi(G^{\prime}, \mu^{\prime}) \\ & = \mu_{\text{el}}(G) - \sigma_{\text{el}}(G) - \Psi(G, \mu) \end{aligned}
$$

Anstelle des totalen Querschnitts wird auf der linken Seite der Bilanzgleichung der sog. Transportquerschnitt verwendet $\sigma_t(G) \to \sigma_{tr}(G) = \sigma_t(G) - \sigma_{el}(G) - \overline{\mu}_{el}(G)$ 

$$
\sigma_{_{L}}(G) \to \sigma_{_{LT}}(G) = \sigma_{_{L}}(G) - \sigma_{_{el}}(G) \cdot \overline{\mu}_{_{el}}(G)
$$

(und der durch die 8-Funktion bedingte Beitrag auf der rechten Seite der Bilanzgleichung kann somit entfallen), so daß folgende Ersetzung möglich ist:

$$
\tilde{\sigma}^0(G \to G) = \sigma_{tr}(G) - \sigma_{rem}(G)
$$

wobei die Bildung von  $\sigma_{rem}$  (G) in Abschnitt C) genauer erläutert wird.

(b) Wenn eine sehr feine Energiegruppeneinteilung gewählt wird, d.h. die Gruppenbreite relativ klein wird, so wird  $\sigma^0$  (G'  $\rightarrow$  G') bzw. P0EIK (G'  $\rightarrow$  G') natürlich ebenfalls ziemlich klein. Wie man aus Gleichung (10) leicht sieht, wird dies in vielen Fällen dazu führen, daß das korrigierte Hauptdiagonalelement  $\delta^0$  (G'  $\rightarrow$  G') negativ wird. Abgesehen davon, daß derartige negative Matrixelemente häufig zu Komplikationen in den Transportprogrammen führen (z.B. negative flux fixup-Korrekturen erfordern), ist auch einleuchtend, daß in solchen Fällen die Brauchbarkeit der Transportnäherung aus Gleichung (8) ziemlich fragwürdig wird: alle Ausstreuprozesse werden als isotrop angenommen und nur die (relativ wenigen) Streuprozesse, bei denen das Neutron in der betrachteten Energiegruppe verbleibt, werden unterteilt in einen Anteil mit reiner Vorwärtsstreuung und einen isotropen Anteil, wobei der letztere dann sehr häufig ein negatives Vorzeichen aufweist.

Bei hohen Energien hat  $\bar{\mu}_{el}$  generell ziemlich hohe Werte, d.h.  $\bar{\mu}_{el} \ge 0$ , z.B.  $\bar{\mu}_{el} = 0.6$  bis 0.8. Gerade der Bereich hoher Energien ist jedoch für den Neutronentransport und die Neutronenleckage von entscheidender Bedeutung. Deshalb ist es bei einer relativ feinen Energiegruppeneinteilung naheliegend, auf die fragwürdige Transportnäherung zu verzichten und die höheren Momente der Streumatrix den Transportrechnungen explizit zu berücksichtigen.

Aus den vorangehend erwähnten Gründen ist es bei 208 Energiegruppen (zusammengesetzt aus den 12 niederenergetischen Gruppen des bekannten 26 Gruppen-ABBN-Schemas und den in jeweils 14 lethargieäquidistante Teilgruppen unterteilten 14 hochenergetischen Gruppen dieses Schemas) angebracht, auf die Standard-Transportnäherung zu verzichten. Deshalb werden auf dem 208 Gruppen GRUBA-File auch die Übergangselemente PIEIK bereitgestellt. Eine Eigenheit dieses GRUBA-Files besteht nun darin, daß er keine Angaben für POEIK (G'  $\rightarrow$  G') und P1EIK  $(G^* \rightarrow G^*)$  enthält; dies hat sachliche und z.T. historische Gründe: (a) durch das Weglassen von Werten wurde Speicherplatz gespart, was in den Anfangszeiten der Datenverarbeitung - der File wurde Ende der 60-er Jahre erstellt - durchaus ein erwägenswerter Gesichtspunkt war (man beachte, daß für viele Materialien jede Teilgruppe nochmals in 5 Energieintervalle unterteilt war), (b) für die damals weitgehend üblichen Diffusionsrechnungen - Transportrechnungen waren sehr rechenzeitaufwendig und wurden deshalb nur selten durchgeführt - werden die Werte P0EIK (G'  $\rightarrow$  G') nicht benötigt, (c) durch das Nichtbereitstellen von P0EIK (G'  $\rightarrow$  G') und P1EIK  $(G' \rightarrow G')$  kann man erreichen, daß keine redundante Information auf dem File enthalten ist; das Vorhandensein von redundanten aber u.U. inkonsistenter Information bedingt i.a. Probleme bei den Querschnittsbilanzen. POEIK  $(G' \rightarrow G')$  und P1EIK  $(G' \rightarrow G')$  können aus den auf dem GRUBA-File verfügbaren Daten gemäß den Gleichungen (3b) und (4b) bestimmt werden.

Grundsätzlich kann man nun zwei verschiedenartige Vorgehensweisen wählen, um die fehlenden Matrixelemente  $\sigma^0$  (G'  $\rightarrow$  G') und  $\sigma^1$  (G'  $\rightarrow$  G') zu erhalten: (V 1) besteht in einer konsistenten Anwendung der Legendre-Entwicklung, die deshalb in /15/ auch als konsistente P-Methode bezeichnet wird und (V 2) in einer erweiterten Transportmethode, die ähnlich aber nicht ganz äquivalent zu einem Vorgehen ist, das in /15/ als "extended transport, or diagonal transport approximation" bezeichnet wird.

(V1) Die benötigten Hauptdiagonalelemente werden aus den Querschnittsbilanzen bestimmt. Dabei werden die folgenden Beziehungen verwendet (Namen entsprechen den in GRUCAL verwendeten Bezeichnungen):

$$
SMTOT(G' \to G') = STOT(G') - SREM(G') \tag{11}
$$

$$
SMT01 (G' \rightarrow G') = MSE1 (G') - SBE01 (G') \tag{12}
$$

(Bezüglich SMT01 beachte Hinweise auf Seite 6 und 9)

bzw. in üblicheren Bezeichnungen (aber unter Vernachlässigung von Teilchenzahldichten und Resonanzselbstabschirmungsfaktoren):

$$
\sigma^{0}(G' \to G') = \sigma_{t}(G') - \sigma_{rem}(G')
$$
\n(11 a)

$$
\sigma^{1}(G' \to G') = \overline{\mu}_{el}(G') - \sigma_{el}(G') - \sigma_{bel}(G')
$$
 (12 a)

Der Wert von  $\sigma_t$  (G') wird dabei nicht modifiziert.

Die Verwendung von Gleichung (12) bzw. (12 a) ist bei dem im KfK verwendeten 208 Gruppen GRUBA-File deshalb zulässig, weil nur für elastische Streuprozesse Übergangswahrscheinlichkeiten für die höheren Momente zur Verfügung stehen. Für inelastische und (n, 2n)-Kernreaktionen wird Isotropie angenommen, so daß dafür keine höheren Momente benötigt werden. In Gleichung (11) bzw. (11 a) wäre eine Beschränkung auf die elastische Streuung nicht zulässig, weil auch inelastische und (n, 2n)-Kernreaktionen zu den Matrixelementen für das nullte Moment beitragen können.

Bezüglich der genauen Definition von  $\sigma_{rem}$  bzw. SREM wird auf Abschnitt C) verwiesen; hier soll nur erwähnt werden, daß in  $\sigma_{rem}$  die Größe  $\sigma_{be}$  aus Gleichung (5) enthalten ist. Die Größe  $\sigma_{be1}$  wurde in Gleichung (6) definiert.

(V 2) Die benötigten Hauptdiagonalelemente des nullten und ersten Momentes der Streumatrizen werden so bestimmt, daß alle Nebendiagonalelemente unverändert bleiben und die Querschnittsbilanz erfüllt ist sowie der Wert von  $\bar{\mu}_{el}$ erhalten bleibt, wobei angenommen wird, daß die Streuung innerhalb der Gruppe aus einem isotropen Anteil und einem Anteil mit reiner Vorwärtsstreuung besteht. Demgemäß gilt folgender Ansatz (analog zu Gleichung (8)):

$$
\sigma(G' \to G, \mu) = \begin{cases} \sigma^0 (G' \to G) + 3 \mu \cdot \sigma^1 (G' \to G) & \text{für } G \neq G' \\ \delta^0 (G' \to G) + \delta^1 (G') \delta (\mu - 1) \delta_{G'G} & \text{für } G = G' \end{cases}
$$
(13)

Der Vollständigkeit halber soll noch darauf hingewiesen werden, daß beim Originalverfahren der" diagonal transport approximation" für die Streuung innerhalb der Gruppe der gegenüber der oben angegebenen Beziehung verbesserte Ansatz gemacht wird:

$$
\sigma \left ( G' \rightarrow G, \, \mu \right ) = \left ( \sigma^0 \left ( G' \rightarrow G \right ) \cdot \delta^2 \left ( G' \right ) \right ) \; + \; 3 \, \mu \, \cdot \left ( \sigma^1 \left ( G' \rightarrow G \right ) \cdot \delta^2 \left ( G' \right ) \right ) + 2 \, \delta^2 \left ( G' \right ) \cdot \delta \left ( \mu \text{-} 1 \right ) \, \delta_{G'G} \qquad \text{für } G = G'
$$

wobei gilt:

$$
\mathfrak{F}^2(G') = \text{Sum } \sigma^2(G' \to G) = \frac{1}{2} \int_{-1}^{+1} d\mu \sigma (G' \to G, \mu) + P_2(\mu)
$$

(Hinweis: der obere Index n kennzeichnet das sogenannte Moment des Streukerns  $\sigma(G' \rightarrow G, \mu)$  bezüglich des Legendre-Polynoms  $P_n(\mu)$ .)

Analog zum Vorgehen, das von Gleichung (8) zu den Gleichungen (9) und (10) geführt hat, ergibt sich bei der Variante (V 2):

$$
\sigma_{el}(G') = \sigma_{be}(G') + \sigma^0(G' \to G') = \sigma_{be}(G') + \tilde{\sigma}^0(G' \to G') + \frac{1}{2} \tilde{\sigma}^1(G')
$$
 (14)

$$
\overline{\mu}_{\text{el}}(G') - \sigma_{\text{el}}(G') = \sigma_{\text{bel}}(G') + \frac{1}{2} \hat{\sigma}^1(G')
$$
\n(15)

Dementsprechend erhält man:

$$
\hat{\sigma}_1(G') = 2 \left[ \, \overline{\mu}_{el} \left( G' \right) \, \cdot \, \sigma_{el} \left( G' \right) - \sigma_{bel} \left( G' \right) \right]
$$

und

$$
\widetilde{\sigma}^{0}(G' \to G') = \sigma_{el}(G') - \sigma_{be}(G') - \overline{\mu}_{el}(G') + \sigma_{el}(G') + \sigma_{be1}(G')
$$

Der totale Querschnitt in der Neutronenbilanzgleichung muß folgendermaßen modifiziert werden:

$$
\sigma_{\text{tot}}(G') \to \sigma_{\text{tot}}(G') = \overline{\mu}_{\text{el}}(G') + \sigma_{\text{el}}(G') + \sigma_{\text{bel}}(G')
$$

Mit den in GRUCAL festgelegten Bezeichnungen ergeben sich demnach folgende Ersetzungsrelationen:

$$
STOT(G') = STRB0(G')
$$
  
SMTOT(G' \rightarrow G') = STRB0(G') - SREM(G') (16)  
SMTO1(G' \rightarrow G') = 0.

(Bezüglich SMTOl beachte Hinweise auf Seite 6 und 9)

Nebendiagonalelemente werden bei Gruppen sowohl bei (V 1) als auch bei (V 2) aus den GRUCAL-Querschnittstypen mit folgenden Bezeichnungen entnommen:

$$
SMTOT(G' \to G) = SMTOT(G' \to G)
$$
  
 
$$
SMT01(G' \to G) = SME01(G' \to G)
$$

(Bezüglich SMT01 beachte Hinweise auf Seite 6 und 9)

Die Güte der beiden Vorgehensweisen (V 1) bzw. (V 2) kann nur anwendungsbezogen beurteilt werden. Je nachdem ob die konsistente P-Entwicklung in (11 a) und (12 a) bzw. die unvollständige P-Entwicklung mit zusätzlicher ö-Funktion in (13) die physikalische Realität besser approximiert (in den für den jeweiligen Anwendungsfall besonders wichtigen Mischungen), ist die Variante (V 1) gegenüber der Variante (V 2) vorzuziehen. Aufgrund der in /15/ beschriebenen Erfahrungen und Argumente ist (V 2) bei der Streuung von hochenergetischen Neutronen an schweren Kernen besser geeignet, da die gestreuten Neutronen eine sehr stark ausgeprägte Vorwärtskomponente besitzen. Für die Streuung von mittelenergetischen Neutronen oder die Streuung an leichten und mittelschweren Kernen ist die Bevorzugung der Vorwärtsrichtung für die gestreuten Neutronen nicht mehr so stark ausgeprägt, so daß der Vorteil von (V 2) u.U. nicht mehr besteht; andererseits ist in derartigen Fällen die Kopplung zwischen Energie- und Winkelabhängigkeit ziemlich wichtig - ganz besonders im Fall von Wasserstoff -, so daß die Beschränkung auf die beiden ersten Momente des Streukerns u.U. nicht ausreichend genau ist und die Entwicklung der Streumatrix bis einschließlich des dritten oder sogar fünften Momentes berücksichtigt werden muß und keine der beiden Varianten (V 1) oder (V 2) besonders zuverlässige Ergebnisse liefert. Tendenziell ist bei der Anwendung für Schnelle Reaktoren die Variante (V 2) vermutlich vorteilhafter als (V 1), da die Streuung hochenergetischer Neutronen an schweren Kernen ziemlich maßgeblich den Neutronentransport und die Leckageverluste beeinflußt. Bei epithermischen und thermischen Reaktoren kann wahrscheinlich keine generelle Empfehlung gegeben werden, sondern die Brauchbarkeit muß von Fall zu Fall beurteilt werden, wobei vermutlich gelegentlich die für 208 Gruppen geltende Beschränkung auf die beiden ersten Momente der Streumatriz eine merkliche Einbuße für die in den Transportrechnungen erzielbare Genauigkeit der Ergebnisse bewirken kann.

Bei der Behandlung von Kernreaktionen (außer Spaltung), bei denen mehr als ein Neutron entstehen kann, muß die Vielfachheit der Neutronen, die als Folge des Prozesses auftreten, in den Diffusions- und Transportrechnungen ordnungsgemäß berücksichtigt werden. Dies ist i.a. nicht besonders schwierig, erfordert jedoch eine gewisse Aufmerksamkeit, da in Diffusionsrechnungen die Terme in der Hauptdiagonale der Streumatrix nicht berücksichtigt werden müssen und bei der Bereitstellung der Querschnitte für Transportrechnungen u.U. die Werte für die Hauptdiagonalelemente nicht verfügbar sind (siehe Abschnitt B)), sondern aus Bilanzbeziehungen nachträglich bestimmt werden müssen.

Bei den folgenden Erläuterungen wird angenommen, daß (n, 2n)- und (n, 3n)-Prozesse isotrope Verteilungen der entstehenden Neutronen aufweisen. Falls die Anisotropie der Verteilungen aus (n, Xn)-Kernreaktionen berücksichtigt werden müßte, so würden die abgeleiteten Beziehungen noch etwas komplizierter bzw. es wären Näherungsannahmen erforderlich, um geeignete Vereinfachungen vornehmen zu können.

Bei der Behandlung der Streuterme wollen wir uns auf das Hauptdiagonalelement der Streumatrix konzentrieren und zur Vereinfachung der Darstellung auch annehmen, daß die inelastische Streuung ebenfalls isotrop sei und die elastische Streuung näherungsweise als isotrop plus δ-Funktions-Anteil für die Vorwärtsstreuung innerhalb der gleichen Energiegruppe angenommen werden darf, d.h. entsprechend  $Gl. (8):$ 

$$
\sigma_{e1}(G' \to G, \mu) = \begin{cases} \sigma_{e1}^0(G' \to G) & \text{für } G \neq G' \\ \\ \left( \sigma_{e1}^0(G' \to G) - \frac{1}{\mu_{e1}}(G') + \sigma_{e1}^-(G') \right) + 2 \left[ \mu_{e1}^-(G') \sigma_{e1}^-(G') + \delta(\mu - 1) + \delta_{G'G}^-\right. & \text{für } G = G' \end{cases}
$$

Der 8-Funktionsanteil der elastischen Streuung wird, wie bereits in den vorangehenden Abschnitten A) und B) erläutert, durch eine Modifikation von ot bei der Bildung der Stoßdichte beim Verlustterm in der Transportgleichung bzw. durch Einführung des Transportquerschnitts oder der zugehörigen Diffusionskonstanten in der Diffusionsgleichung berücksichtigt.

Daher kann die entsprechend modifizierte Streumatriz dargestellt werden als

$$
\widetilde{\sigma}_{el}(G' \to G) = \sigma_{el}(G') - \widetilde{P}_{bel}(G' \to G)
$$

wobei gilt:

Sum 
$$
\widetilde{P}_{\text{Del}}(G' \rightarrow G) = \sigma_{\text{be}}(G') / \sigma_{\text{el}}(G')
$$

sowie

Sum 
$$
\widetilde{P}_{1el} (G' \to G) = \sigma_{bel} (G') / \sigma_{el} (G')
$$

und

 $\label{eq:sum} \operatorname{Sum} \stackrel{\sim}{\mathbf{P}}_{\operatorname{lel}}(\mathbf{G}^{\star}\!\to\!\mathbf{G})=\stackrel{\sim}{\mu}_{\operatorname{el}}(\mathbf{G}^{\star})\qquad \text{in der Transportgleichung}$ 

(in der Diffusionsgleichung wird eine analoge Beziehung nicht unbedingt benötigt; es würde gelten:

$$
\text{Sum}_{\text{alle G}} \widetilde{P}_{\text{0el}}(G' \to G) = 1.0
$$

Für die inelastische Streuung gilt in ähnlicher Weise:

$$
\sigma_{\text{inel}}(G' \to G) = \sigma_{\text{inel}}(G') - P_{\text{Oinel}}(G' \to G)
$$

wobei die folgenden Summenbeziehungen gelten:

$$
\underset{\text{all}\,\text{e}}{\text{Sum}}\quad \sigma_{\text{inel}}\,(\text{G}^{\star}\!\rightarrow \text{G}) = \sigma_{\text{inel}}\,(\text{G}^{\star})\quad \text{bzw.}\quad \underset{\text{all}\,\text{e}}{\text{Sum}}\, \text{P}_{\text{Oinel}}\,(\text{G}^{\star}\!\rightarrow \text{G}) = 1.0
$$

Für die (n, Xn)-Kernreaktionen lauten die zugehörigen Relationen:

 $\sigma_{(n, Xn)}(G' \rightarrow G) = X + \sigma_{(n, Xn)}(G') + P_{(xn, Xn)}(G' \rightarrow G)$ 

mit der üblichen Summenrelation

$$
\begin{array}{c} \text{Sum} \quad P_{\alpha_n,\,X_n)}\left(G' \!\to G\right) = 1.0 \\ \text{alle } G \end{array}
$$

Definiert man analog zum bremselastischen Querschnitt obe (G') die Größen  $\sigma_{\text{binel}}(G')$  und  $\sigma_{\text{b}(n, Xn)}(G')$  gemäß:

$$
\sigma_{\text{bind}}(G') = \text{Sum}_{G \neq G'} \sigma_{\text{inel}}(G') \cdot P_{\text{Oinel}}(G' \rightarrow G)
$$

$$
\sigma_{\text{bin}, Xn}(G') = \text{Sum}_{G \neq G'} \sigma_{(n, Xn)}(G') \cdot P_{\text{O}(n, Xn)}(G' \rightarrow G)
$$

so läßt sich der Removalterm der Diffusionsgleichung bilden als Differenz zwischen o<sub>t</sub> und dem Diagonalterm der Streumatrix gemäß:

$$
\sigma_{rem}(G) = \sigma_{t}(G) - \sigma^{0}(G \to G)
$$
  
=  $\sigma_{c}(G) + \sigma_{f}(G) + \sigma_{el}(G) + \sigma_{inel}(G) + \sigma_{(n, Xn)}(G) - \sigma_{el}^{0}(G \to G) - \sigma_{inel}(G \to G) - \sigma_{(n, Xn)}(G \to G)$ 

Unter Ausnutzung der Summenbeziehungen erhält man:

$$
\sigma_{rem}(G) = \sigma_c(G) + \sigma_f(G) + \sigma_{be}(G) + \sigma_{binel}(G)
$$
  
+  $\sigma_{(n, Xn)}(G) \cdot P_{(Xn, Xn)}(G \rightarrow G) + \sigma_{Mn, Xn}(G)$   
-  $X \cdot \sigma_{(n, Xn)}(G) \cdot P_{(Xn, Xn)}(G \rightarrow G)$   
=  $\sigma_c(G) + \sigma_f(G) + \sigma_{be}(G) + \sigma_{binel}(G) + \sigma_{bnn, Xn}(G)$   
-  $(X - 1)\sigma_{(n, Xn)}(G) \cdot P_{(Xn, Xn)}(G \rightarrow G)$ 

Der wesentliche Aspekt ist hierbei, daß noch ein Zusatzterm aus dem Hauptdiagonalterm für die (n, Xn)-Kernreaktion mitberücksichtigt werden muß.

Man kann sich sehr leicht davon überzeugen, daß bei Standard-Transportnäherung gemäß

$$
\tilde{\sigma}_0(\mathbf{G} \to \mathbf{G}) = \sigma_{\text{tr}}(\mathbf{G}) - \sigma_{\text{rem}}(\mathbf{G})
$$

sowie bei den Gleichungen (11 a) und (16) die Vielfachheit X der (n, Xn)-Kernreaktionen in richtiger Weise bei der Bildung dieses Hauptdiagonalterms berücksichtigt wird.

Auf weitere Einzelheiten der genauen Berechnungsvorschriften zur Bestimmung von  $\sigma_{tr}$ , z.B. ob Fluß- oder Stromwichtung angemessener ist für die Resonanzselbstabschirmfaktoren, die zur Bildung von  $\sigma_{tr}$  verwendet werden (d.h. die Benutzung der GRUCAL-Querschnittstypen mit der Bezeichnung STR bzw. STRTR für  $\sigma_{tr}$ ), soll an dieser Stelle nicht näher eingegangen werden. Falls sich diesbezüglich in der praktischen Anwendung eine wirkliche Schwierigkeit ergibt, kann daraus eigentlich nur geschlossen werden, daß die Anwendbarkeit der Transportnäherung fragwürdig ist und stattdessen höhere Momente der Streumatrizen verwendet werden sollten. In solchen Fällen können die genauen Spezifikationen bei der Erstellung der Gruppenquerschnittsbibliotheken sowie die Einzelheiten der Behandlung der Resonanzselbstabschirmung (z.B.  $\sigma_0$ -Konzpet oder Subgroup- bzw. Multiband-Methode) von entscheidender Bedeutung sein. In /15/ und /16/ finden sich mehr oder weniger detaillierte Darstellungen zu dieser Problematik; in /15/ S. 379 außerdem auch noch der Hinweis, daß im Prinzip der Gruppenquerschnitt  $\sigma_t(G)$  als orts- und winkelabhängige Größe behandelt werden müßte, worauf auch Ott et al. /17/ wieder aufmerksam gemacht haben.